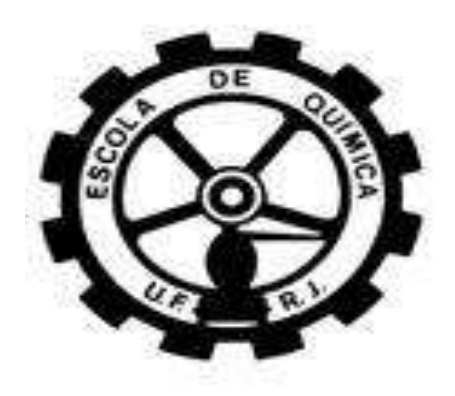

# **Planejamento e Programação da Produção de uma Unidade Multipropósito de Resinas Acrílicas**

Dan Plachta

Paula Araujo de Oliveira

# **Projeto de Final de Curso**

## **Orientadores**

Carlos Augusto G. Perlingeiro, D.Sc.

Danielle Zyngier, Ph.D.

**Maio de 2012**

### **Planejamento e Programação da Produção de uma Unidade Multipropósito de Resinas Acrílicas**

#### *Dan Plachta*

#### *Paula Araujo de Oliveira*

Projeto de Final de Curso submetido ao Corpo Docente da Escola de Química, como parte dos requisitos necessários à obtenção do grau de Engenheiro Químico.

Aprovado por:

Ofélia de Queiroz F. Araujo, Ph D.

\_\_\_\_\_\_\_\_\_\_\_\_\_\_\_\_\_\_\_\_\_\_\_\_\_\_\_\_\_\_\_\_\_\_

\_\_\_\_\_\_\_\_\_\_\_\_\_\_\_\_\_\_\_\_\_\_\_\_\_\_\_\_\_\_\_\_\_\_

\_\_\_\_\_\_\_\_\_\_\_\_\_\_\_\_\_\_\_\_\_\_\_\_\_\_\_\_\_\_\_\_\_\_

Argimiro Resende Secchi, D.Sc.

Luiz Fernando Leite, D. Sc.

Orientado por:

Carlos Augusto G. Perlingeiro, D.Sc.

\_\_\_\_\_\_\_\_\_\_\_\_\_\_\_\_\_\_\_\_\_\_\_\_\_\_\_\_\_\_\_\_\_\_

\_\_\_\_\_\_\_\_\_\_\_\_\_\_\_\_\_\_\_\_\_\_\_\_\_\_\_\_\_\_\_\_\_\_

Danielle Zyngier, Ph.D.

Rio de Janeiro, RJ – Brasil

Maio de 2012

#### **Ficha Catalográfica:**

Plachta, Dan. Oliveira, Paula Araujo de.

Planejamento e Programação da Produção de uma Unidade Multipropósito de Resinas Acrílicas./Dan Plachta, Paula Araujo de Oliveira. Rio de Janeiro: UFRJ/EQ, 2012. xviii, 67 p, il.

(Projeto Final) – Universidade federal do Rio de Janeiro , Escola de Química, 2012.

Orientadores: Carlos Augusto G. Perlingeiro e Danielle Zyngier

1.Resinas Acrílicas 2.Planejamento3.Programação 4.Projeto Final (Graduação –

UFRJ/EQ) 5.Carlos Augusto G. Perlingeiro, D.Sc. e Danielle Zyngier, Ph.D.

Dedicatória:

À família que iniciaremos logo

após a conclusão deste Projeto.

### AGRADECIMENTOS

Às nossas famílias por todo amor e carinho que tiveram para com a gente durante nossos anos de formação pessoal e acadêmica.

Agradecemos os conselhos sábios e à paciência que nossos pais, Carlos e Evelyn, Francisco e Vânia, demonstraram nesta empreitada. Vocês são nosso porto seguro, amamos muito vocês!

Aos nossos irmãos, Bruno e Anna, Renata, pelo companheirismo e o apoio incondicional nos momentos mais dificeis e pelas alegrias compartilhadas nos melhores momentos! Amamos vocês!

Aos nossos orientadores, Carlos Augusto G. Perlingeiro e Danielle Zyngier, pela paciência, disponibilidade, dedicação, discussões, sugestões e idéias, e, principalmente, pelo exemplo de ética profissional.

Resumo do Projeto de Final de Curso apresentado à Escola de Química, como parte dos requisitos necessários à obtenção do grau de Engenheiro Químico.

### **Planejamento e Programação da Produção de uma Unidade Multipropósito de Resinas Acrílicas**

Dan Plachta

Paula Araujo de Oliveira

Maio de 2012

Orientadores: Carlos Augusto G. Perlingeiro, D.Sc. Danielle Zyngier, Ph.D.

A unidade de resinas acrílicas da Indústrias Químicas Taubaté S/A, é constituída de uma planta multipropósito em que são produzidas três resinas, duas delas resinas estireno acrílicas e a terceira uma resina éster acrílica. O presente trabalho tem como objetivo realizar um estudo desta unidade com base em dados históricos, e posteriormente, sugerir um plano ótimo de produção visando à maximização do seu lucro. Para a obtenção da solução ótima, o trabalho foi dividido em duas etapas: Planejamento da Produção, seguido da Programação da Produção. Na primeira etapa, foram propostas soluções de longo prazo, com base na previsão de vendas futuras, resultando na capacidade de produção com a qual o sistema deverá trabalhar para atender a seus clientes. Na segunda etapa, foram propostas soluções de curto prazo, mostrando como o sistema produtivo irá executar a Programação de Produção proposta para produzir os produtos e entregá-los aos clientes.

# ÍNDICE

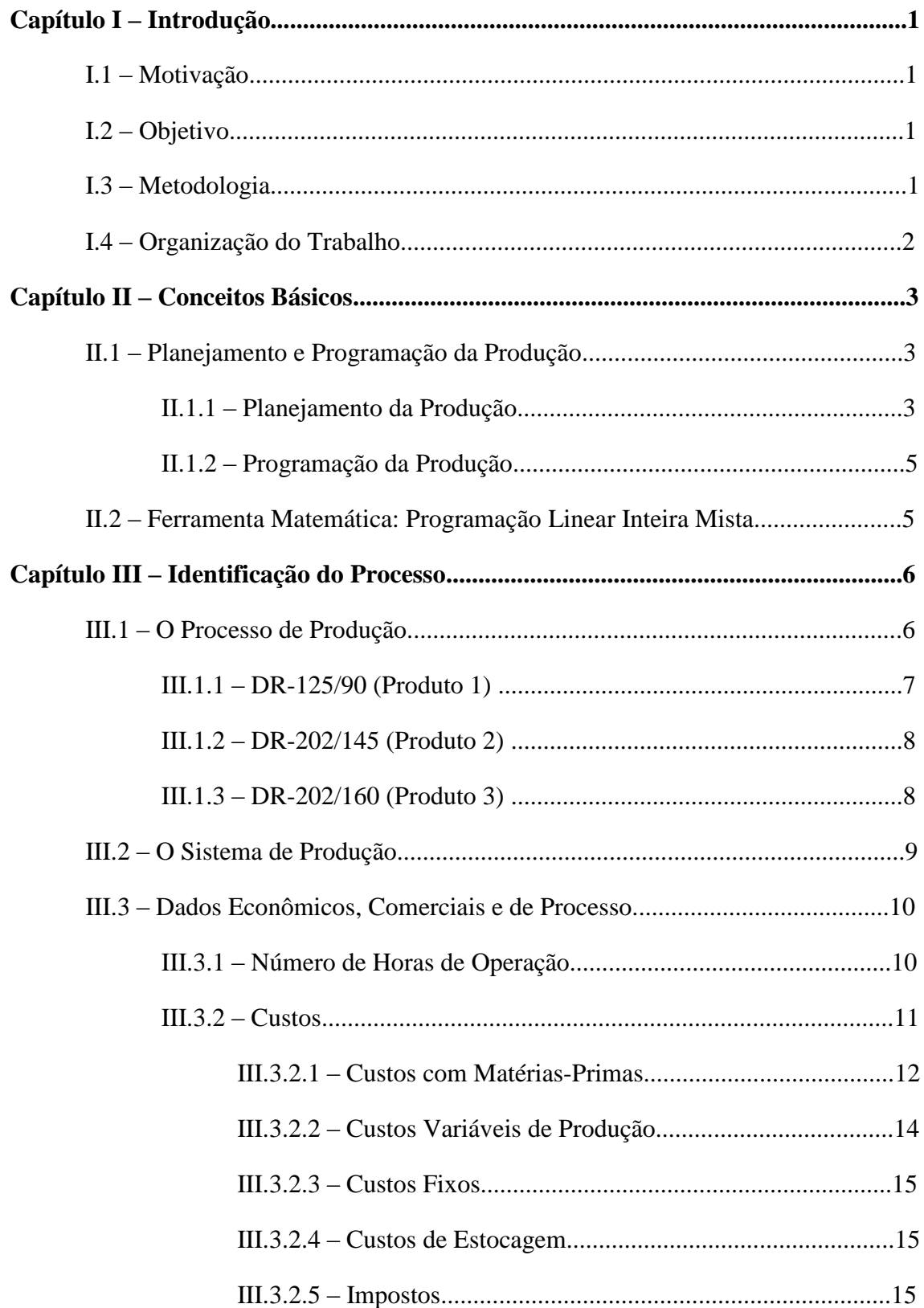

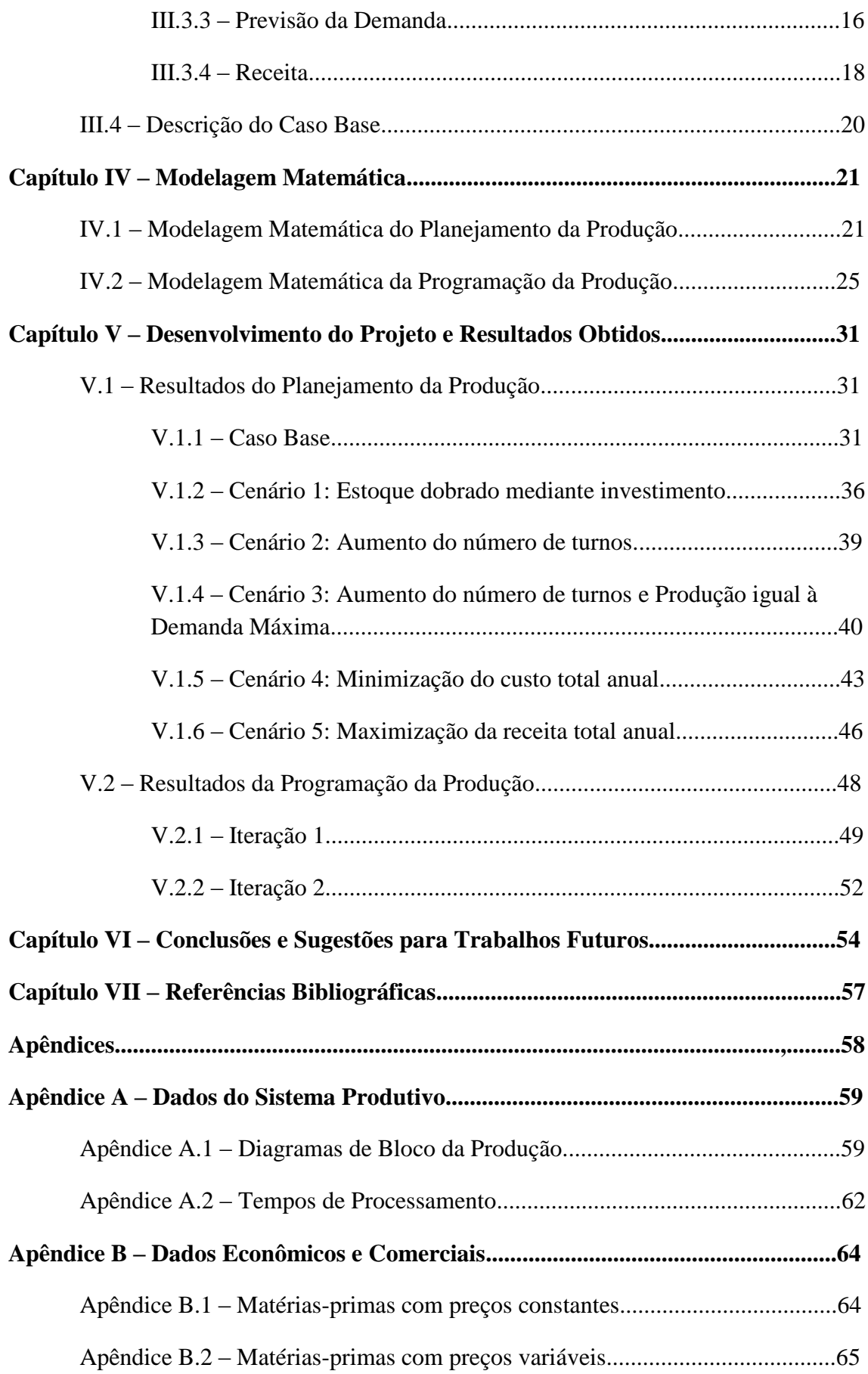

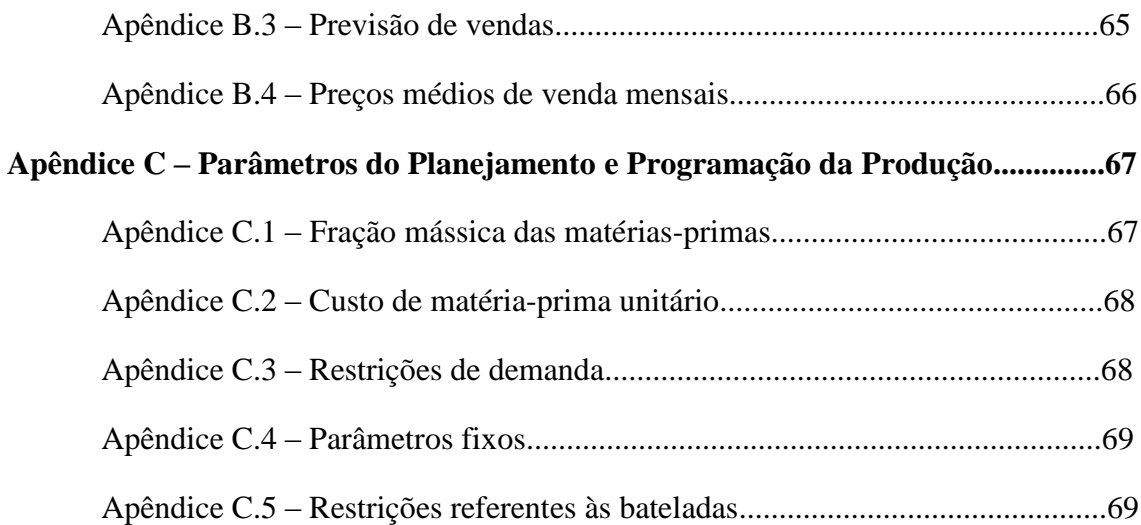

# **ÍNDICE DE FIGURAS**

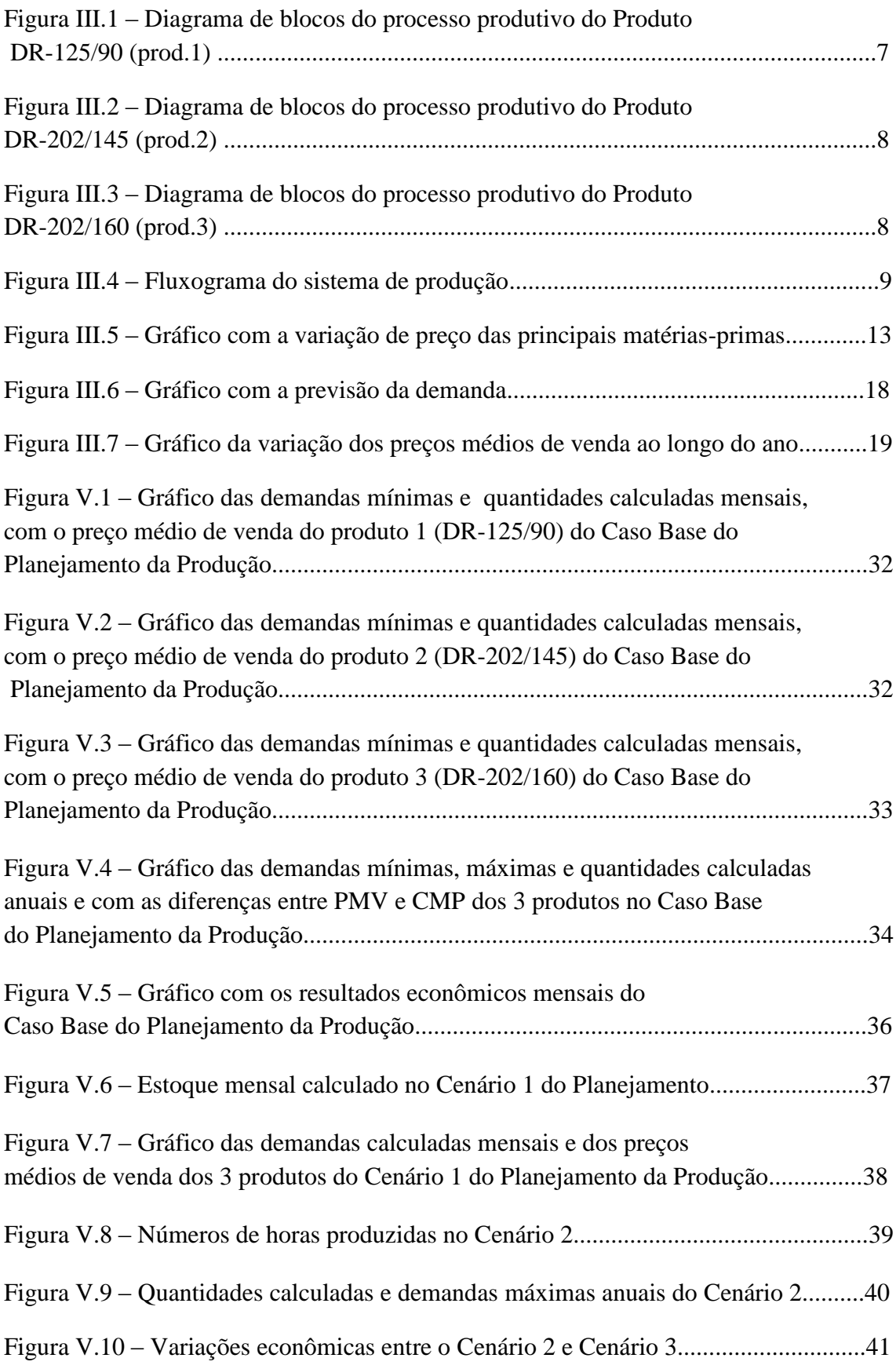

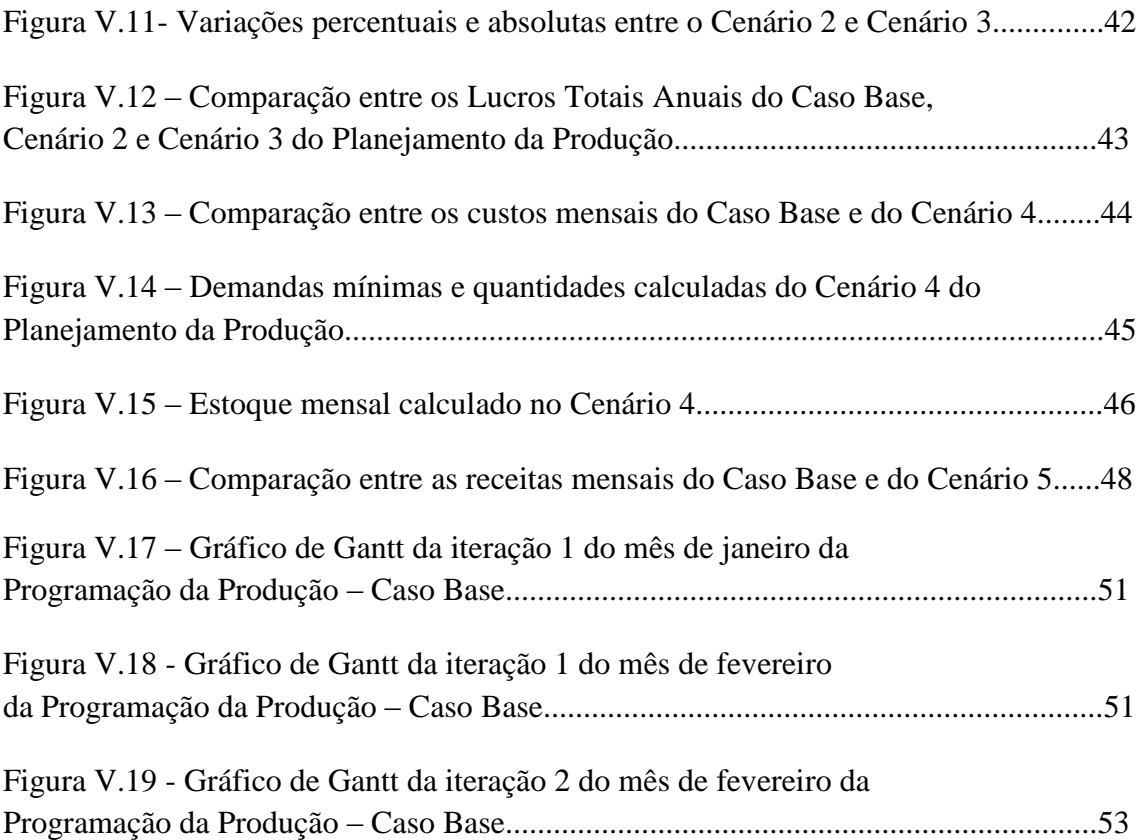

# **ÍNDICE DE TABELAS**

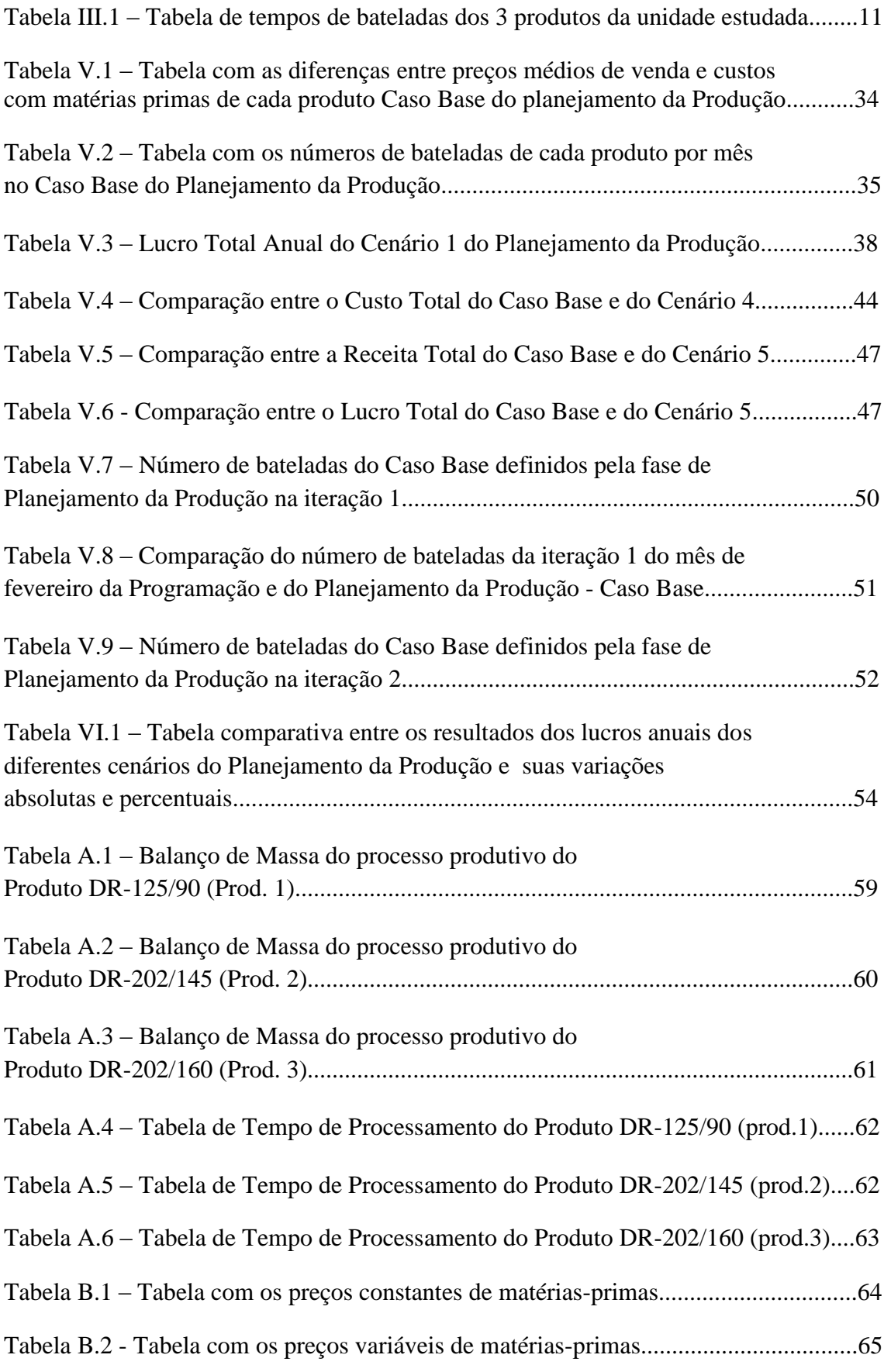

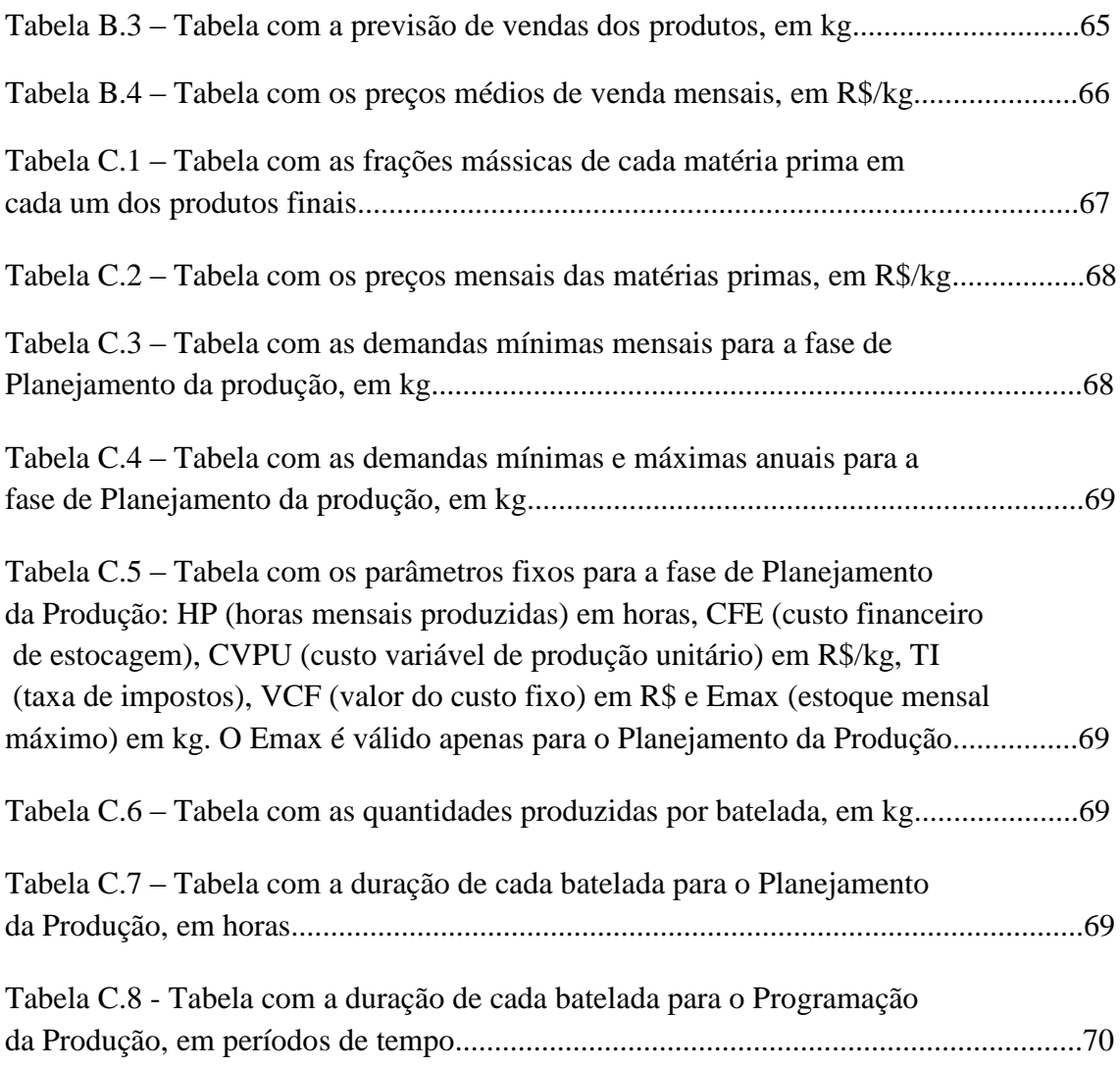

### **NOMENCLATURA UTILIZADA NA MODELAGEM MATEMÁTICA**

# **PLANEJAMENTO DA PRODUÇÃO**

O modelo para o Planejamento da Produção se baseia na nomenclatura que se segue. Os valores dos parâmetros e dados necessários se encontram no Anexo C:

### ÍNDICES:

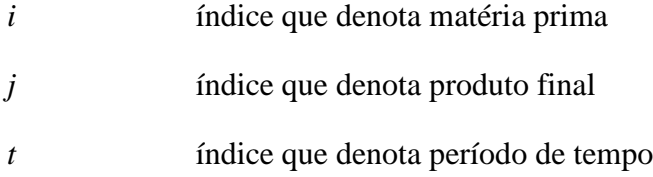

### VARIÁVEIS:

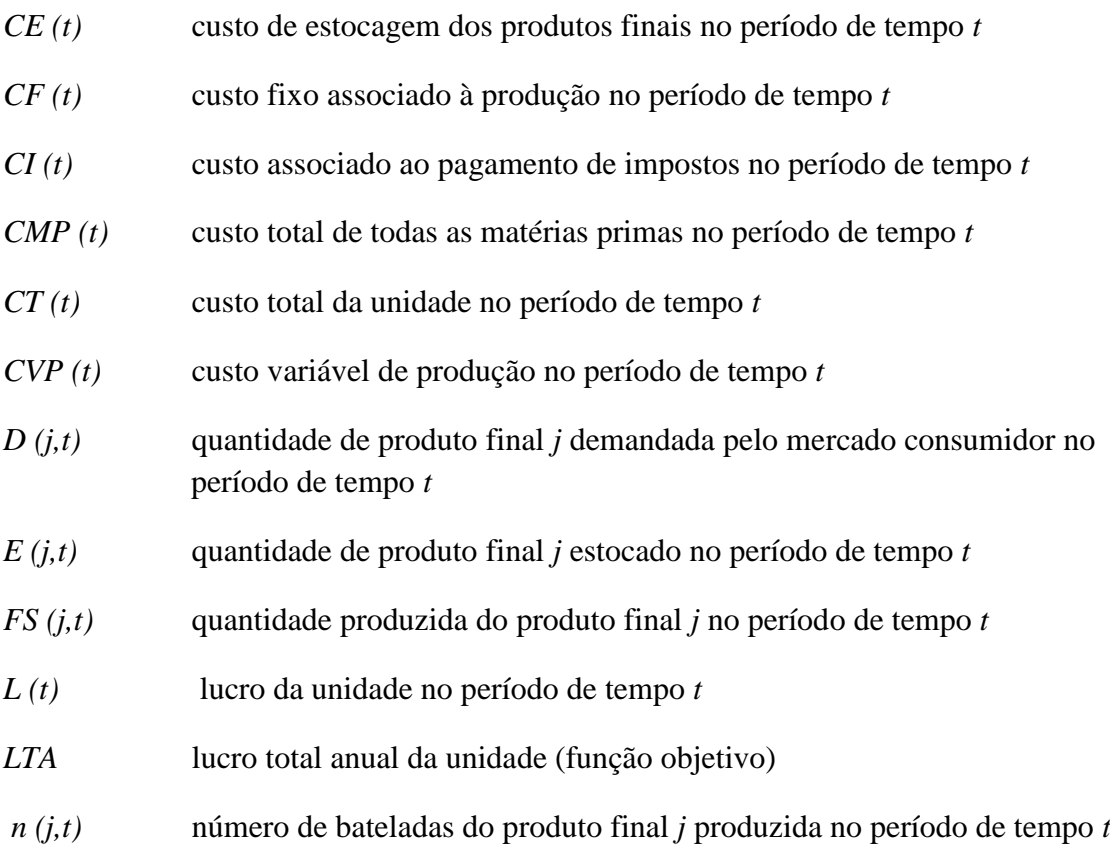

*RT (t)* receita total da unidade no período de tempo *t*

# PARÂMETROS:

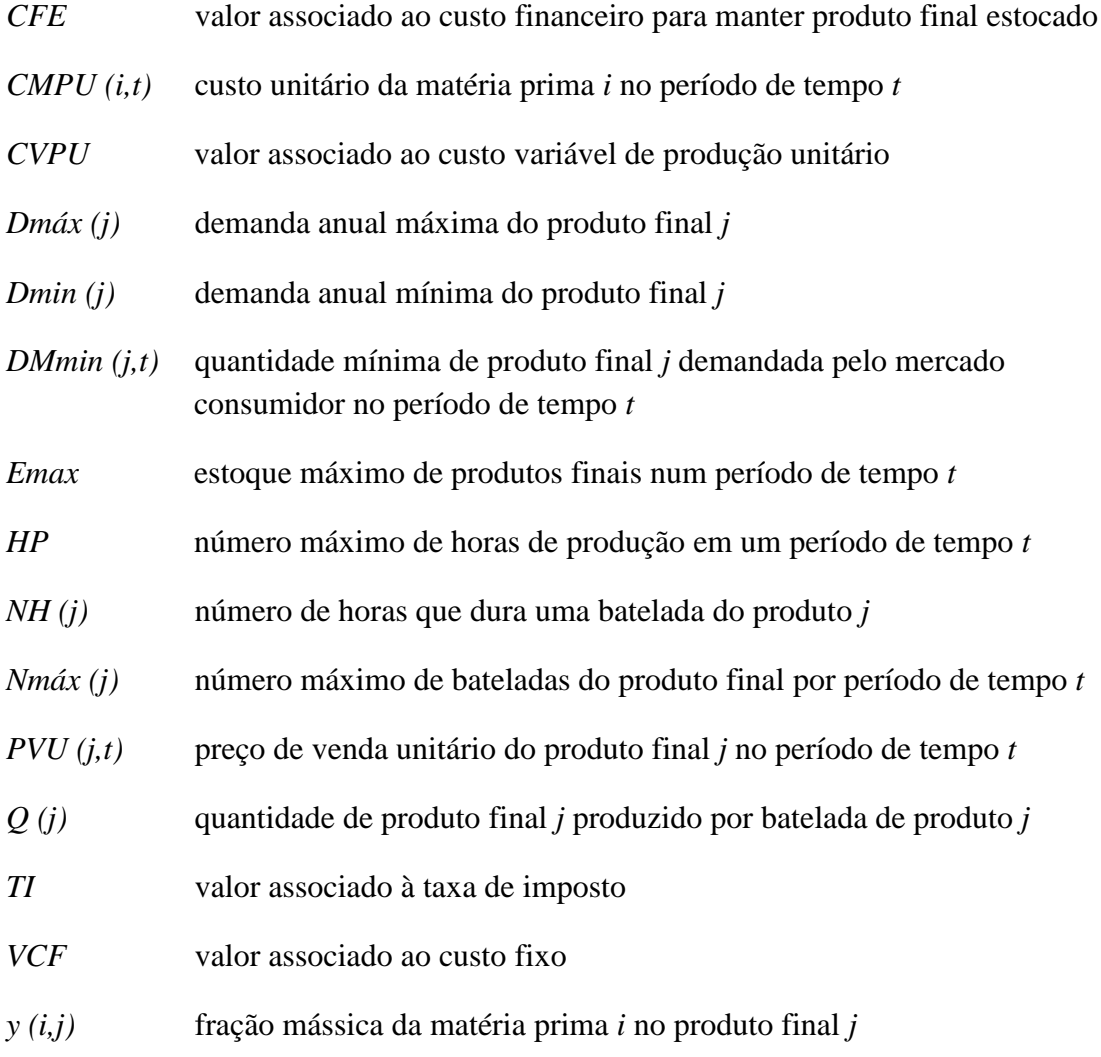

# **PROGRAMAÇÃO DA PRODUÇÃO**

O modelo para a Programação da Produção se baseia na nomenclatura que se segue. Os valores dos parâmetros e dados necessários estão no Anexo C:

## ÍNDICES:

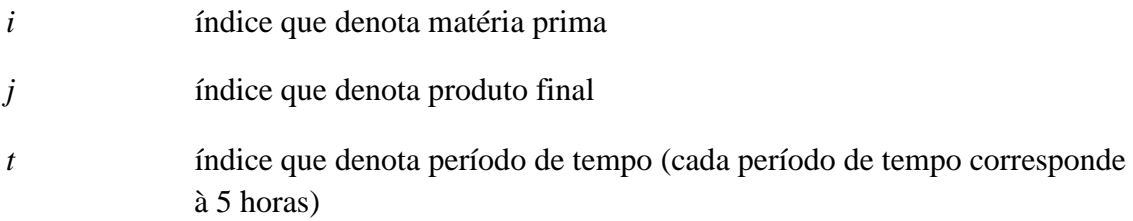

# VARIÁVEIS:

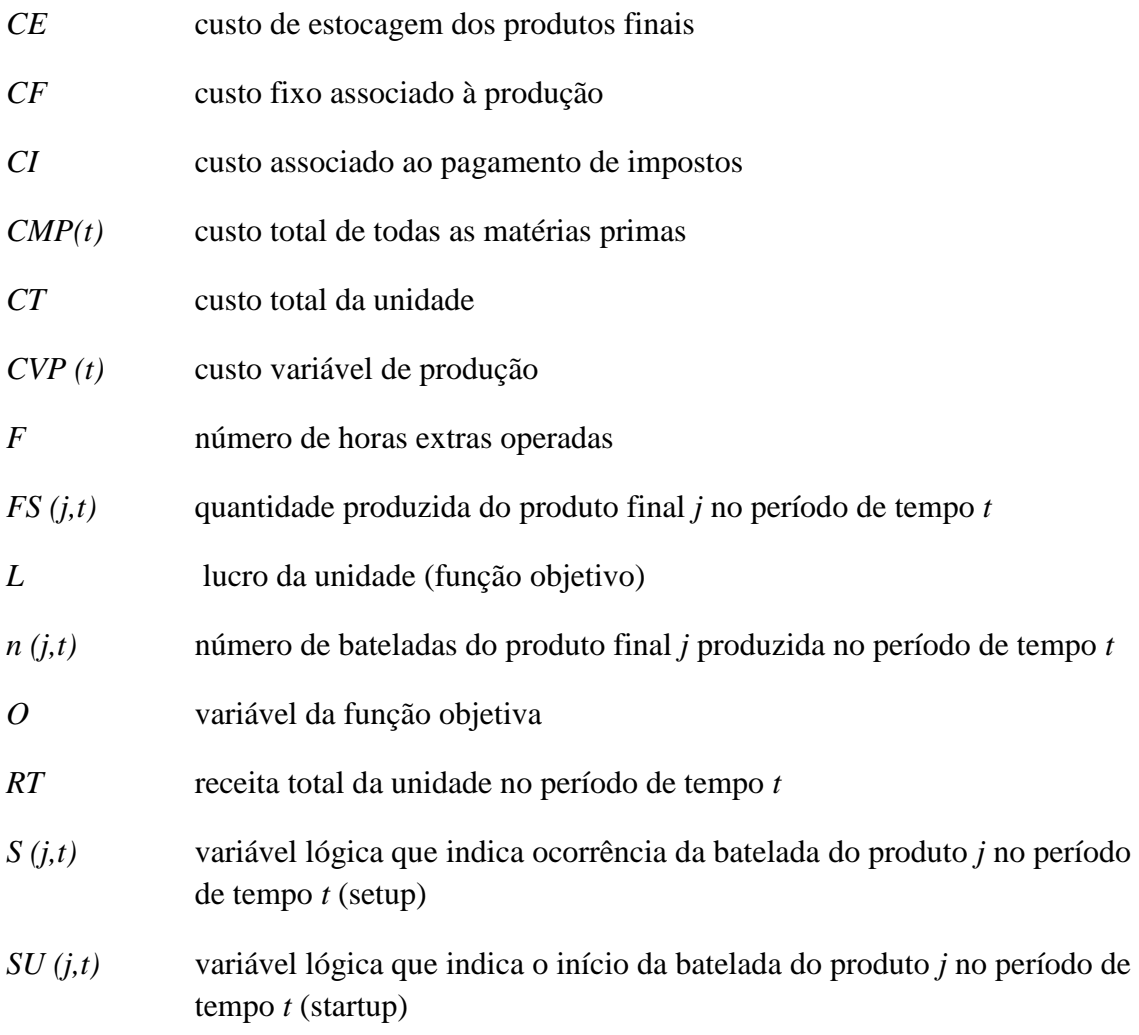

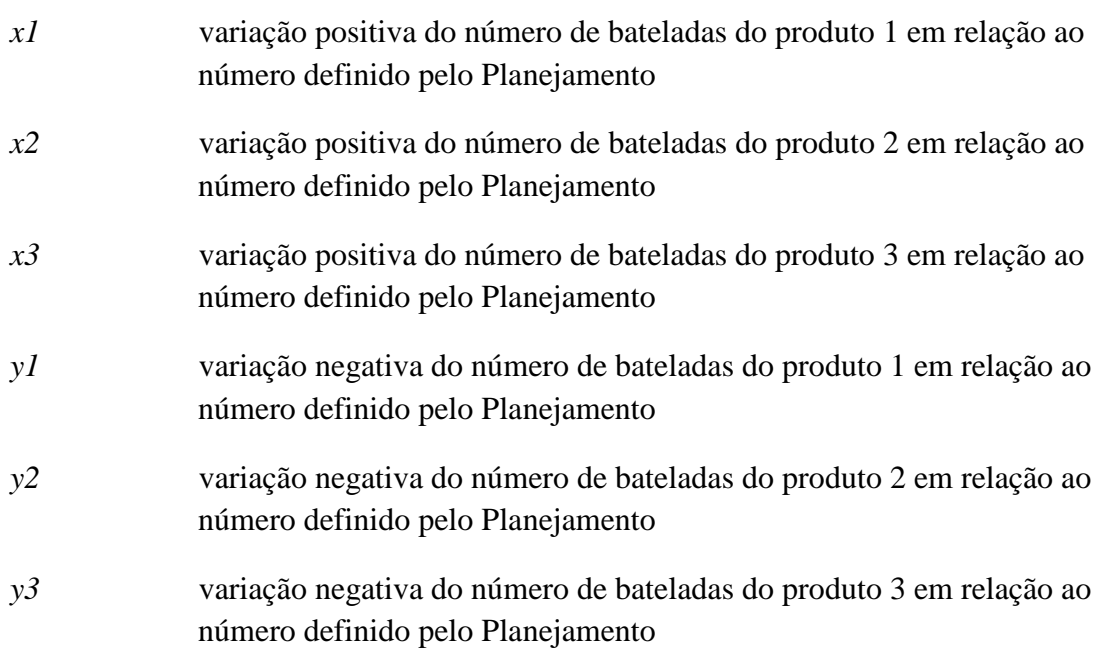

# PARÂMETROS:

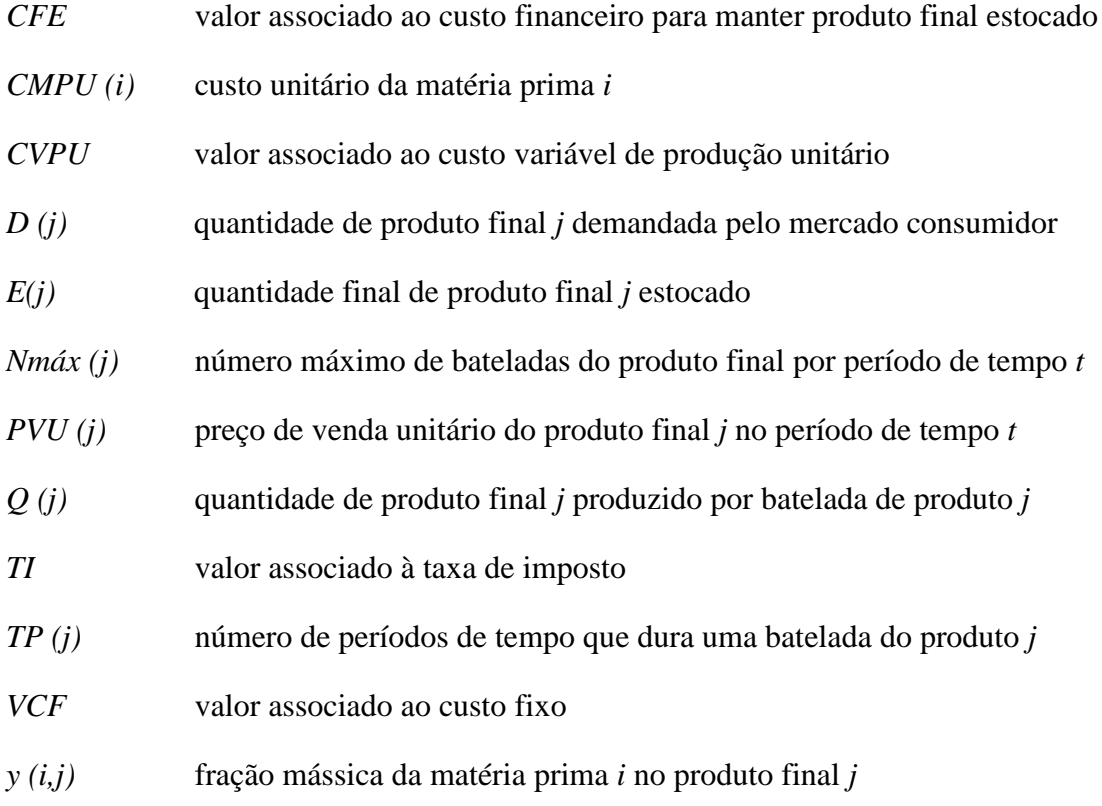

## *I.* **INTRODUÇÃO**

Uma empresa é geralmente estudada como um sistema que transforma entradas (insumos) em saídas (produtos) úteis aos clientes. Este sistema é chamado de sistema produtivo. [1]

Para que um sistema produtivo transforme insumos em produtos (bens e/ou serviços), ele precisa ser pensado em termos de prazos, em que planos são estabelecidos e ações são deflagradas para que, transcorridos estes prazos, os eventos planejados pela empresa venham a se tornar realidade. Para tanto, são necessários cálculos que definam o Planejamento da Produção e, em seguida, a Programação da Produção. <sup>[1]</sup>

Uma importante característica inerente ao Planejamento e à Programação é o horizonte de predição: para o planejamento, em geral são meses de horizonte, enquanto que na programação, em geral são dias de produção. Portanto, esses problemas requerem diferentes refinamentos do ponto de vista temporal e, ocasionalmente, espacial.

#### **I.1 – Motivação**

Este trabalho foi motivado pela necessidade apresentada pela Unidade de Produção de Resinas Acrílicas da IQT S/A, que já existe há 50 anos, de operar com a lucratividade máxima permitida pelas suas instalações atuais.

#### **I.2 – Objetivo**

Este projeto tem como objetivo estabelecer um planejamento para produção, a longo prazo, e para a programação da produção, a curto prazo, de uma planta química multipropósito de resinas acrílicas, operando em batelada, cuja produção é determinada pela demanda.

#### **I.3 – Metodologia**

Propõe-se uma fase inicial de planejamento que tem como objetivo determinar o número de bateladas de cada produto necessário para atender as respectivas demandas, bem como a janela de tempo de processamento correspondente, pois cada produto tem sua batelada diferenciada, em termos de tempo e quantidade de produção. Nesta fase, a produção da planta não está bem definida porque ela depende do "mix" de produtos, ou seja, depende do número de bateladas de cada produto e de seu posterior seqüenciamento.<sup>[9]</sup>

Uma vez definida a estratégia da fase de planejamento, dá-se início à fase de programação, em que as bateladas serão alocadas no período de tempo com o objetivo de atender o planejamento da melhor maneira possível.

#### **I.4 – Organização do Trabalho**

Este trabalho está estruturado da seguinte forma. A motivação, a metodologia e o objetivo são apresentados no **Capítulo 1**. No **Capítulo 2**, são apresentados os conceitos básicos que norteiam o desenvolvimento do trabalho.

No **Capítulo 3**, o estudo de caso é apresentado, mediante levantamentos de dados realizados nesta unidade. Primeiramente, há uma breve descrição sobre o processo. Em seguida, identifica-se o processo estudado, com suas seções evidenciadas, como a descrição do sistema produtivo, seus dados econômicos, comerciais e de processo e é realizada uma descrição do Caso Base.

No **Capítulo 4**, é apresentada a modelagem matemática do sistema produtivo, tanto para a fase de Planejamento, como para a fase de Programação. A modelagem permite uma análise numérica do sistema e as equações utilizadas em ambas as fases são todas explicadas neste capítulo. Estão envolvidos na modelagem matemática aspectos operacionais, comerciais e econômicos, com suas respectivas restrições.

O **Capítulo 5** apresenta os resultados da otimização dos modelos. Esta busca foi realizada através de um programa (GAMS), visando maximizar o lucro anual da unidade estudada (função objetivo). Esta otimização foi realizada tanto para a etapa de Planejamento (número de bateladas de cada produto), quanto para a etapa da Programação (seqüenciamento das bateladas). Na etapa de Planejamento foram estudadas e discutidas variações do Caso Base, com o objetivo de comparar o mesmo com situações possíveis de serem encontradas no dia a dia da produção.

Finalmente, no **Capítulo 6**, são apresentados uma discussão dos resultados e sugestões para o aprimoramento do projeto visando trabalhos futuros.

#### *II.* **Conceitos Básicos**

Este capítulo tem a finalidade de introduzir noções básicas sobre o Planejamento e a Programação da Produção de processos industriais, de extrema importância para uma empresa, pois fornecem subsídios para que esta tenha competitividade, reduzindo tempos de processo, ociosidade, perdas de materiais e produtos, o que resulta em um menor custo e, conseqüentemente, um maior lucro. A definição do que precisa ser produzido no tempo disponível, assim como a quantidade e equipamentos envolvidos, representam um grande problema na gestão de um sistema de manufatura. [1], [12]

#### **II.1 –Planejamento e Programação da Produção**

O Planejamento e a Programação da Produção são dois problemas diferentes, embora fortemente relacionados. Eles são resolvidos separadamente, primeiro o Planejamento da Produção e, em seguida, a Programação da Produção.

O Planejamento ("planning") consiste no estabelecimento de um conjunto de metas a serem alcançadas de modo a atender plenamente um objetivo, no caso do presente trabalho, as demandas do mercado. A Programação ("scheduling") da Produção consiste no estabelecimento de um plano de produção que viabilize o cumprimento das metas estabelecidas pelo Planejamento.[1], [6], [12]

#### **II.1.1- Planejamento da Produção**

O Planejamento da Produção consiste no estabelecimento de uma estratégia de médio e longo prazo, não detalhada, das campanhas de produção tendo em vista as necessidades para a empresa com relação ao mercado e sua cadeia. Essa etapa consiste em determinar a quantidade de itens a ser produzida em uma ou mais máquinas, em cada período, ao longo de um horizonte finito, de modo a atender uma certa demanda visando, por exemplo, maximizar o lucro da empresa. **[1]**

O Planejamento depende da previsão de vendas e do abastecimento, devendo ser constantemente revisado e ajustado. Para isso, busca-se aplicar técnicas matemáticas para que os resultados atendam às necessidades de diversos segmentos da empresa (setor de manutenção, produção, logística, etc), conforme previsto no modelo matemático. Com isso, o Planejamento buscará eficiência produtiva máxima, respeitando demandas de outras áreas.

De uma forma mais geral, a organização de um sistema produtivo pode ser dividido em dois níveis hierárquicos de acordo com os prazos: **[6]**

- Longo Nível Estratégico (Planejamento da Produção)
- Curto Nível Operacional (Programação da Produção)

O Planejamento da Produção visa estabelecer um Plano de Produção de longo prazo, no presente caso, anual, definindo a capacidade com que o sistema deverá operar para atender a demanda dos clientes. São tomadas como base a disponibilidade de recursos financeiros e a estimativa de vendas de longo prazo. Esta, serve para prever os tipos e quantidades de produtos que se espera vender no horizonte de planejamento estabelecido.

Busca-se gerar condições para que as empresas possam tomar decisões rapidamente perante oportunidades e ameaças, aumentando suas vantagens competitivas em relação ao ambiente concorrencial onde atuam, garantindo sua perpetuação no tempo.

Como as incertezas são grandes num horizonte de longo prazo, deve ser incluída uma dinâmica de replanejamento a ser empregada sempre que uma variável importante do plano se alterar substancialmente.

Várias técnicas podem ser utilizadas para auxiliar na elaboração de um Plano de Produção. De forma geral, pode-se dividi-las em duas categorias: **[11]**

- Técnicas Matemáticas utilizam métodos de otimização como programação linear e programação inteira mista
- Técnicas Informais por Tentativas aproveitam a experiência e o bom senso dos planejadores em tomadas de decisão e empregam gráficos e tabelas para visualizar as situações planejadas e identificar a solução mais viável

#### **II.1.2 – Programação da Produção**

Estabelecido o Planejamento da Produção, é preciso detalhar o plano para criar um programa que seja factível com a realidade das fábricas e recursos. **[11]** A Programação da Produção deve se preocupar com os tempos de processo por linha e produto, custos e tempos de troca de produtos (chamados *set-ups*), restrições operacionais das máquinas, turnos e equipes de produção e manutenção, etc. Este processo tem início após a tomada de decisão quanto à capacidade, nível de estoques e pedidos a atender dentro de uma escala de tempo. **[6]**

Logo, o problema de Programação da Produção *(scheduling)* consiste em: dado um planejamento pré-estabelecido, seqüenciar determinadas tarefas em uma ou várias máquinas, de forma a otimizar uma função objetivo (por exemplo, minimizar o tempo de processamento), além de envolver decisões relacionadas ao dimensionamento e alocação espacial e temporal das atividades. As decisões tomadas nesta etapa são num horizonte de curto prazo ou, ainda, de nível operacional.

Soluções otimizadas para o problema de seqüenciamento, empregando técnicas de Pesquisa Operacional (programação linear, inteira, grafos etc.), são viáveis matematicamente e podem ser desenvolvidas para soluções particulares.

#### **II.2 – Ferramenta Matemática: Programação Linear Inteira Mista**

Os problemas de Planejamento e Programação da Produção são bastante complexos devido ao elevado número de variáveis e de restrições e por existirem graus de liberdade e, conseqüentemente, múltiplas soluções viáveis. Configuram-se, pois, como problemas de otimização.

Como todas as suas restrições e função objetivo são lineares e parte das suas variáveis são inteiras, o método de otimização utilizado é o da Programação linear Inteira Mista.

A qualidade da solução obtida depende do grau de perfeição do modelo do sistema, do "software" empregado e da correta análise e interpretação dos resultados.

## *III.* **IDENTIFICAÇÃO DO PROCESSO**

O processo objeto deste trabalho é a unidade de produção de resinas acrílicas das Indústrias Químicas Taubaté S/A, localizada na cidade de Taubaté-SP. Essa unidade produz três diferentes produtos, cada um com processos produtivos e mercados consumidores diferentes.

#### **III.1 – O Processo de Produção**

A unidade de resinas acrílicas das Indústrias Químicas Taubaté, é constituída de uma planta multipropósito, que visa a obtenção de produtos provenientes de reações de polimerização. Nela, são produzidas três resinas em emulsão, sendo duas resinas estireno acrílicas (DR-202/160 e DR-202/145) e a terceira, uma resina éster acrílica (DR-125/90).

Os polímeros acrílicos, em forma de emulsão, são usados em larga escala no tratamento de tecidos, papel e couro. No primeiro caso são aplicados para aumentar a resistência à abrasão e à flexão e melhorar a resistência à dobra. No acabamento do couro as emulsões acrílicas são usadas como camada de base e servem para a aglomeração do pigmento, aderindo fortemente à superfície.

O sistema de produção da unidade é composto de apenas seis equipamentos, todos utilizados na fabricação dos três diferentes produtos. Os dois vasos de fase monômera (FM-A e FM-B) armazenam e preparam os monômeros antes da adição no reator. No vaso de solução iniciadora (SI), é preparada a mistura de produtos que iniciará a reação. A reação de polimerização ocorre no reator, transformando as matérias primas (monômeros) no produto final. Após a reação, é realizada uma análise para aprovação do produto final. Se todos os parâmetros estiverem dentro da especificação do cliente, o produto é peneirado, para retirar os resíduos sólidos, envasado e vendido. Caso o produto não esteja dentro da especificação, os ajustes finais são realizados num tanque de mistura, antes do peneiramento e envase final.

Para um melhor entendimento dos processos, no Apêndice A são apresentados balanços de massa globais e tabelas de tempos de processamento. Os diagramas de blocos, Figuras III.1, III.2 e III.3, nos permitem observar o fluxo de materiais através do processo produtivo, enquanto os balanços de massa globais fornecem a quantidade de matéria prima consumida e sua respectiva fração mássica. As tabelas de tempo de explicitam o tempo necessário para cada tarefa dentro do processo como um todo.

O sistema estudado não consiste apenas do processo produtivo. Este é apenas uma parte do sistema como um todo. Não sendo possível, operacionalmente, produzir mais de um produto ao mesmo tempo, cada processo produtivo será considerado como um bloco, onde haverá três modos de operação, cada um correspondendo ao processo de cada um dos três diferentes produtos. O tempo de produção de cada modo de operação é o tempo total do respectivo processo produtivo.

#### **III.1.1 – DR-125/90 (Produto 1)**

O Produto 1 (DR-125/90) é produzido em 15 horas. Cada batelada resulta numa quantidade de 5.190 kg, aproximadamente. As matérias primas mais utilizadas são Acrilato de Etila, Ácido Metacrílico e Água Desmineralizada, representando 17,3%, 11,7% e 69,4% do produto final, respectivamente.

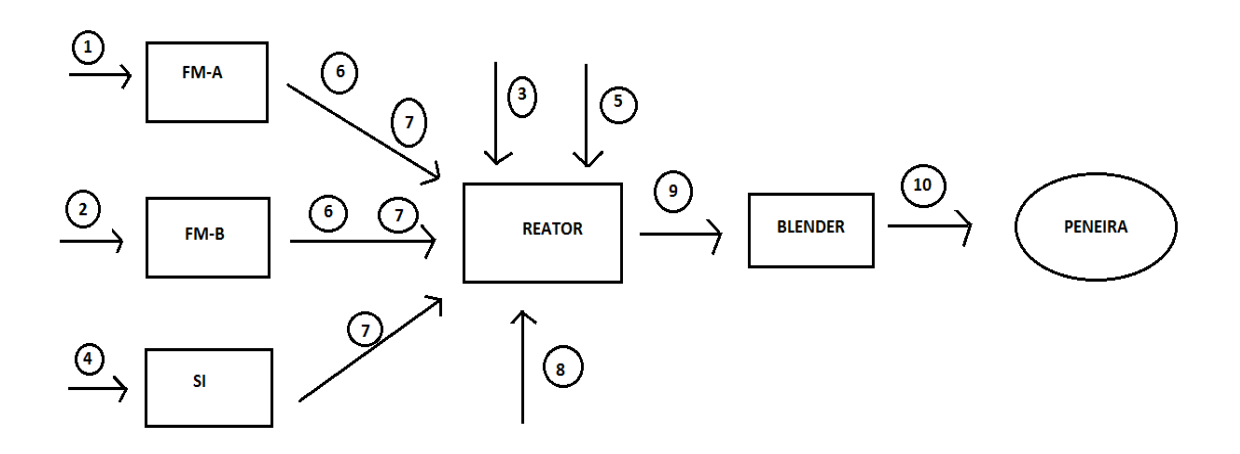

**Figura III.1 – Diagrama de blocos do processo produtivo do Produto DR-125/90 (Prod. 1)** Fonte: Elaboração própria a partir do descritivo de processo da IQT

#### **III.1.2 – DR-202/145 (Produto 2)**

O Produto 2 (DR-202/145) é produzido em 25 horas. Cada batelada resulta numa quantidade de 4.950 kg, aproximadamente. As matérias primas mais utilizadas são Estireno, Acrilato de Butila e Água Desmineralizada, representando 22,8%, 24,7% e 45,4% do produto final, respectivamente.

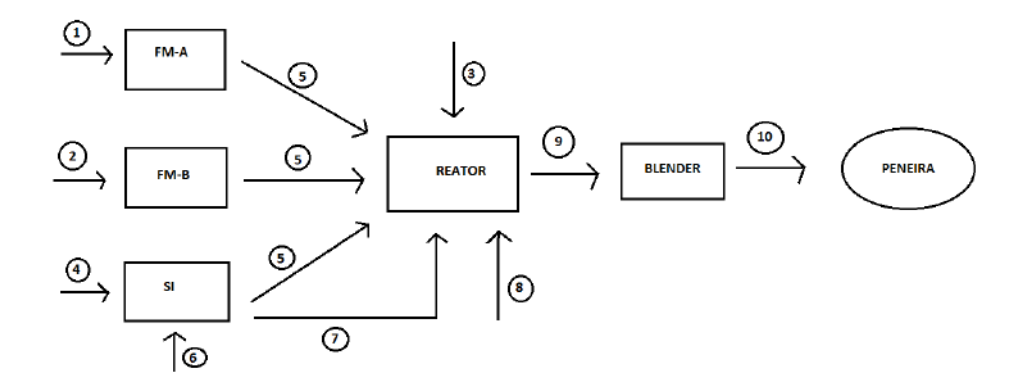

**Figura III.2 – Diagrama de blocos do processo produtivo do Produto DR-202/145 (Prod. 2)** Fonte: Elaboração própria a partir do descritivo de processo da IQT

#### **III.1.3 – DR-202/160 (Produto 3)**

O Produto 3 (DR-202/160) é produzido em 20 horas. Cada batelada resulta numa quantidade de 4.785 kg, aproximadamente. As matérias-primas mais utilizadas são Estireno, Acrilato de Butila e Água Desmineralizada, representando 14,0%, 42,6% e 38,3% do produto final, respectivamente.

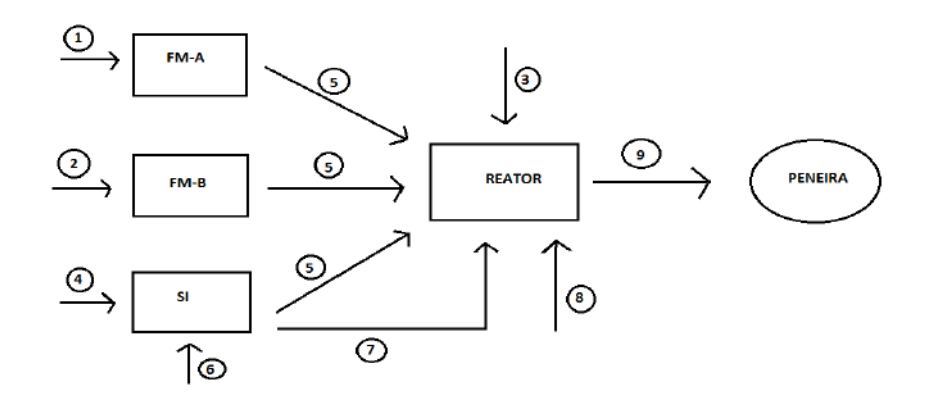

**Figura III.3– Diagrama de blocos do processo produtivo do Produto DR-202/160 (Prod. 3)** Fonte: Elaboração própria a partir do descritivo de processo da IQT

#### **III.2 – O Sistema de Produção**

O sistema de produção é composto de quatro módulos: aquisição de matérias primas, produção, estocagem e venda dos produtos finais. O fluxo de material se dá na ordem indicada na Figura III.4.

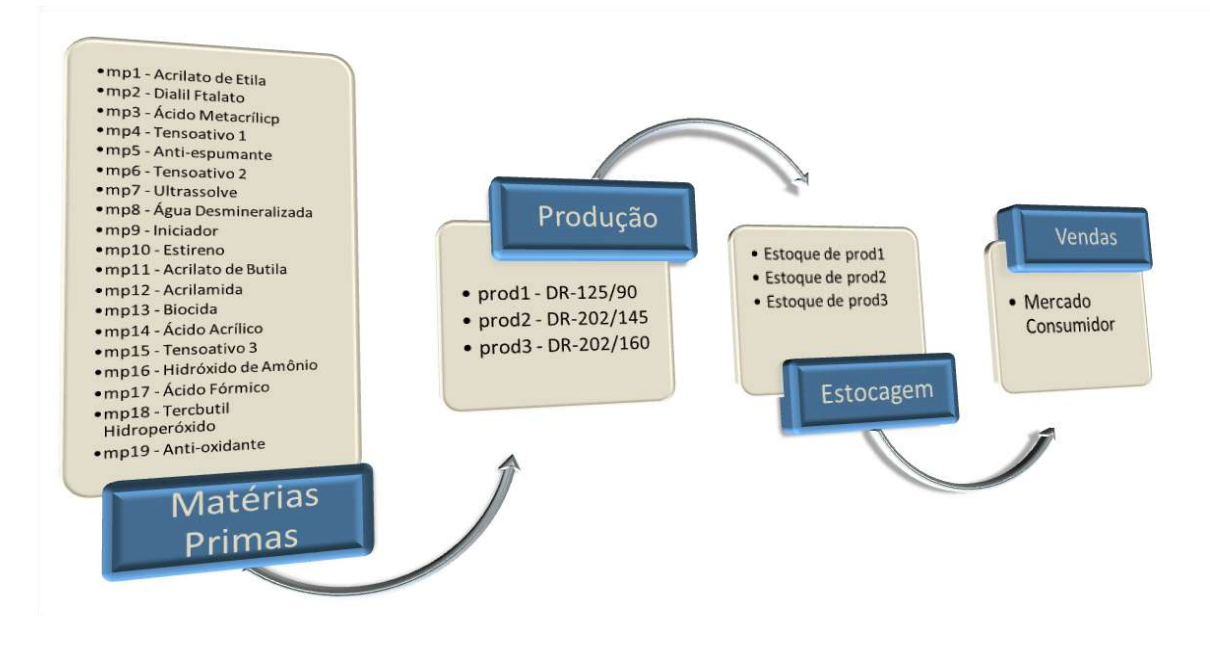

**Figura III.4 – Fluxograma do Sistema de Produção** Fonte: Elaboração própria a partir do descritivo de processo da IQT

O módulo de aquisição de matéria prima é composto por dezenove diferentes insumos, necessários para a produção de cada um dos três produtos. Não há necessidade de um módulo de estoque de matéria prima, pois não há restrição em relação ao armazenamento das mesmas.

O módulo de produção corresponde aos três processos de produção, explicados anteriormente. Cada modo de operação contido no módulo de produção tem sua necessidade específica de matérias primas, definida pelos balanços de massa. A quantidade de produto final resultante do módulo de produção pode ser estocada e vendida, imediata ou posteriormente.

O módulo de estocagem é responsável por receber o fluxo de materiais produzidos no módulo de produção e armazená-los até sua venda no módulo seguinte.

Há restrições em relação ao total de produto que poderá ser estocado, devido às limitações físicas da área de estocagem da empresa, que irão influenciar na fase de Planejamento da Produção.

O módulo de vendas é responsável por atender as demandas do mercado e recebe o material do módulo de estocagem. São consideradas restrições de demanda mínima mensal e anual de cada produto, garantindo à empresa se manter no mercado, e demanda máxima anual de cada produto, respeitando as limitações do mercado consumidor.

#### **III.3 – Dados Econômicos, Comerciais e de Processo**

Os dados necessários para este trabalho resultaram de pesquisas no banco de dados da empresa, entrevistas com funcionários e pesquisas de campo na planta, com o objetivo de reunir o histórico das áreas de processo e comercial, possibilitando uma modelagem matemática condizente com a realidade da unidade produtiva e do mercado de resinas acrílicas. O ano utilizado como base foi 2010.

Os dados são os seguintes:

- Número de horas de operação
- Custos
- Previsão da Demanda
- **•** Receita

#### **III.3.1 – Número de Horas de Operação**

O número de horas de operação numa planta multipróposito que opera em regime de batelada é dependente da definição dos produtos a serem produzidos. No caso em estudo, a capacidade pode ser definida a partir do número de horas que haverá produção. O regime produtivo da empresa é divido em 3 (três) turnos de 8 (oito) horas cada um, 5 (dias) na semana e 4 (quatro) semanas por mês. Desta forma, o limite de horas mensais em que pode haver produção depende diretamente do número de turnos operados, podendo variar de 160 horas (operando apenas um turno por dia) a 480 horas (operando três turnos por dia).

Os tempos de produção dos três produtos são diferentes, conforme se observa na Tabela III.1. Portanto o número de horas em que a planta está em operação no mês também depende do número de bateladas de cada produto. O número de horas de produção é uma restrição relevante do sistema, pois limita a quantidade de produto que pode ser produzido em cada período de tempo estudado no Planejamento e na Programação da Produção, impedindo o surgimento de resultados inviáveis.

| <b>Tempo de batelada</b> |            |               |
|--------------------------|------------|---------------|
| Produto                  |            | horas / batch |
|                          | DR-125/90  | 15            |
| 2                        | DR-202/145 | 25            |
|                          | DR-202/160 |               |

**Tabela III.1– Tabela de tempos de bateladas dos 3 produtos da unidade estudada**

Fonte: Elaboração própria a partir do descritivo de processo da IQT

#### **III.3.2 – Custos**

Para se iniciar o processo de produção, são necessários mão de obra, um conjunto de instrumentos de trabalho (máquinas, equipamentos), um local adequado (edifícios, instalações) e um dado tipo de material a ser transformado. Por outro lado, para o funcionamento adequado da organização são necessários recursos relacionados à estrutura administrativa (da produção, geral, de vendas, etc). Ademais, as atividades de vendas e outras ligadas ao mercado impõem a necessidade de recursos de variados tipos (trabalho de vendedores, esforço de vendas, ações genéricas de marketing, etc).

Os custos considerados para a análise econômica do trabalho são:

- Custos de Matérias-Primas
- Custo Variável de Produção
- Custo Fixo
- Custos de Estocagem
- Impostos

Como o horizonte temporal considerado foi de um ano, foram desprezados os gastos referentes à depreciação, seja de máquinas e equipamentos ou edifícios e instalações. Esse tipo de custo é associado à reposição ou renovação total ou parcial dos recursos produtivos.

O emprego de mão de obra origina os custos dos salários e dos encargos sociais cujo pagamento corresponde à remuneração da força de trabalho no processo produtivo.

O custo de estocagem corresponde ao custo da desvalorização do produto estocado devido aos juros. É apenas o custo financeiro de manter o produto em estoque em vez de vendê-lo logo que o mesmo é produzido.

Finalmente, há os gastos com os impostos, com alíquotas aplicadas sobre as receitas das vendas. Dentre os principais estão: ICMS (Imposto sobre a Circulação de Mercadorias e Serviços), IPI (Impostos sobre Produtos Industrializados), PIS (Programa de Integração Social), COFINS (Contribuição para Seguridade Social), IPTU (Imposto Predial e Territorial Urbano), etc.

Os custos correspondentes aos gastos efetuados pela empresa ao longo de todo o ciclo de suas atividades (compra, transformação e vendas e distribuição) e que devem ser recuperados, na medida exata, no momento do recebimento do valor referente às vendas de seus produtos ou serviços.

A formulação do preço de venda para cada produto deve cobrir os custos, além de propiciar uma margem de lucro cuja determinação, embora tenha como referência os custos, depende em larga medida do tipo de mercado e da particular forma de inserção da empresa neste mercado.

#### **III.3.2.1 – Custos com Matérias-Primas**

Considera-se custos diretos aqueles que incidem diretamente sobre a produção ou a venda de um bem ou serviço. É o caso das matérias-primas, das embalagens, dos componentes e da mão-de-obra direta.

O termo matérias-primas compreende materiais adquiridos pela empresa com a intenção de incorporá-los fisicamente ao produto final por meio do processo de produção. Sendo assim, parte integrante e essencial do produto. Conhecendo-se o preço de aquisição de matéria-prima, o custo será apropriado diretamente ao produto.

O sistema produtivo estudado é composto por 19 matérias-primas, das quais algumas são insumos dos três produtos finais e outras são insumos de apenas um ou dois deles. Os preços das matérias primas variam ao longo do período estudado, ou seja, um ano. Porém, na maioria dos casos, essa variação é irrelevante quanto aos resultados obtidos. A fim de reduzir o esforço computacional na simulação, os preços da maioria das matérias-primas foram considerados constantes durante todo o horizonte de tempo. A tabela com os preços encontra-se no Apêndice B.1.

As matérias-primas mais consumidas na unidade são: Estireno, Acrilato de Butila, Acrilato de Etila e Água Desmineralizada. Desses principais insumos, apenas a Água Desmineralizada pode ter seu preço considerado constante ao longo do tempo. A variação de preço das principais matérias-primas está explicitado na Figura III.5

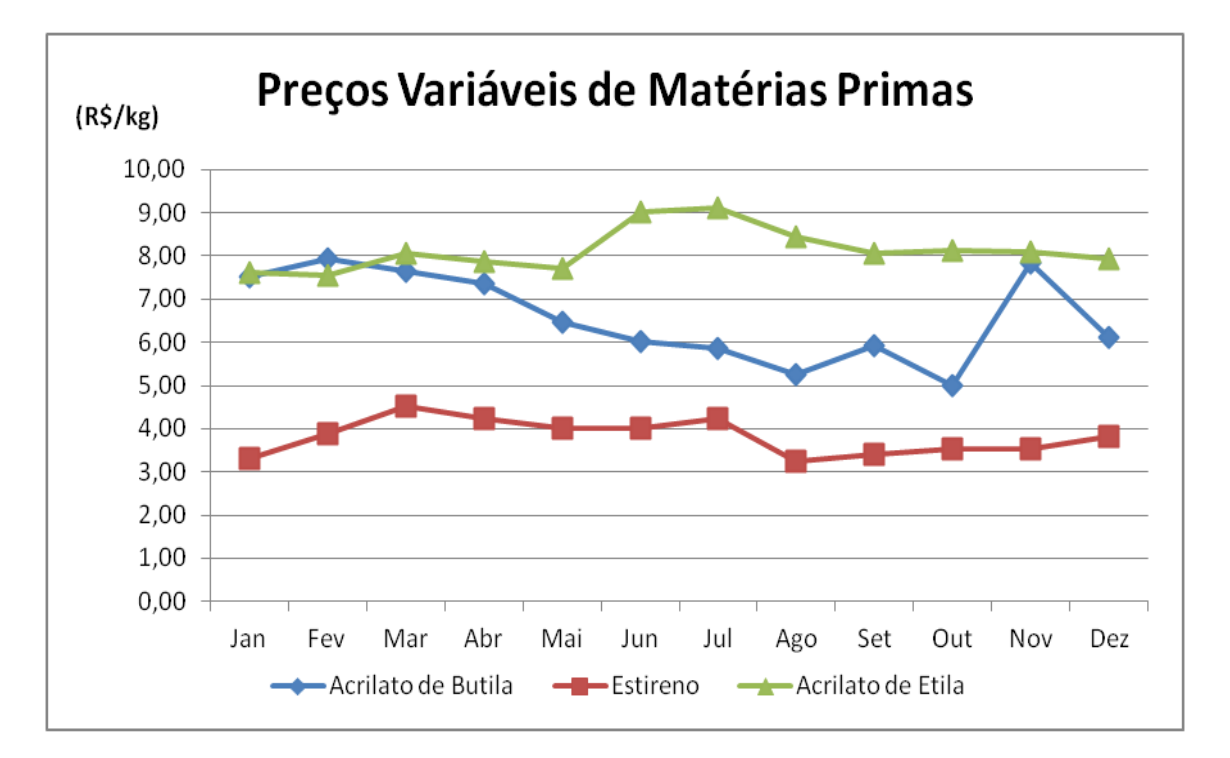

**Figura III.5 – Gráfico com a variação de preço das principais matérias primas** Fonte: Elaboração própria a partir de dados históricos da IQT

#### **III.3.2.2 – Custos Variáveis de Produção**

Estes, incluem as despesas que variam com a produção, ou seja, que aumentam quando o nível de produção aumenta e diminuem quando o mesmo diminui.

Os custos de produção devem se referir ao mesmo conjunto de produtos que compõem a receita das vendas do período.

O método mais utilizado para determinar os valores dos custos variáveis de produção, compatíveis com as receitas das vendas, é o do seu cálculo a partir da associação das quantidades vendidas de cada produto com suas respectivas especificações técnicas de insumos materiais e de parâmetros dos processos produtivos. Disso resulta a possibilidade da determinação das quantidades físicas globais utilizadas de cada um dos insumos materiais utilizados, bem como dos insumos energéticos, dos tempos de produção em cada um dos setores produtivos, dos serviços produtivos adquiridos de terceiros e dos demais recursos produtivos geradores de custos variáveis de produção. A partir das quantidades globais e dos correspondentes custos unitários no período de referência, calculam-se os respectivos valores totais dos custos dos recursos geradores de custos variáveis de produção.

No caso da unidade de resinas acrílicas, este custo se resume principalmente a utilidades, mas engloba também outros materiais, como caixas para envase de produto, vidraria para análise laboratorial, entra outras. As utilidades que entram no CVPU (custo variável de produção unitário):

- Óleo combustível para caldeira
- Energia elétrica
- Água de Resfriamento
- Água Gelada
- Água de lavagem
- Nitrogênio
- Efluentes líquidos e gasosos
- Resíduos sólidos
- Lavagem da planta e equipamentos pré-operação

De acordo com dados e medições históricas da unidade, foi adotado o valor de R\$ 0,44 por kg de produto obtido, para os custos variáveis de produção

#### **III.3.2.3 – Custos Fixos**

Os custos fixos independem do volume de produção da empresa. Eles incluem gastos mensais com salários, encargos, juros, entre outros.

Como modo de simplificação, os custos fixos da unidade estão em torno de R\$ 8400,00 mensais, considerando-se a operação em dois turnos diários. Havendo a necessidade de operação no terceiro turno, este custo fixo irá aumentar, devido à necessidade de um aumento na estrutura de pessoal (engenheiros, operadores, analistas de PCP, entre outros).

#### **III.3.2.4 – Custos de Estocagem**

É o custo financeiro de manter o produto em estoque. Assim, pode-se observar os custos a serem analisados em relação a estocagem: influência no capital de giro, juros anuais sobre o valor do item estocado, custo para manter o armazém (área física), custo de material, custo de mão-de-obra, etc.

No presente trabalho, considerou-se o custo de estocagem como 2% da receita que seria gerada com os produtos estocados, baseado em informação fornecida pela empresa. Este custo financeiro de estocagem, CFE, está associado, principalmente, juros e inflação.

#### **III.3.2.5 – Impostos**

A carga de impostos para a indústria é muito elevada como citado anteriormente. PIS, CONFINS, ICMS, IPI, IPTU são apenas alguns dos impostos cobrados pelo governo. O valor desses impostos varia de acordo com alguns fatores, tais como o tipo de produto, localização do cliente, tamanho da empresa, etc.

O sistema de cobrança de impostos federais cria uma diferença de impostos a serem cobrados. Os insumos são comprados com o preço cheio, ou seja, já com os impostos incluídos. Ao faturar uma venda, a empresa deve pagar os impostos para o

governo sobre aquele faturamento. Para não pagar os impostos duas vezes, pela compra dos insumos e pelo faturamento das vendas, a empresa só paga a diferença entre eles, ou seja, paga os impostos sobre o faturamento menos os impostos sobre a compra dos insumos. Os impostos que a IQT paga sobre as resinas acrílicas são de, aproximadamente, 17% da receita, ou seja, a taxa de imposto, TI, é de 0,17.

#### **III.3.3 – Previsão da Demanda**

A previsão da demanda é a base para o planejamento da produção, vendas e finanças de qualquer empresa. Partindo desta previsão, as empresas podem desenvolver os planos de capacidade, do fluxo de caixa, de vendas, de produção e estoques, de mão de obra, de compras etc. **[6]**

Deste modo, a previsão é usada de duas maneiras distintas:

- Para planejar o sistema produtivo previsões agregadas de longo prazo são utilizadas para elaborar o Plano de Produção, definindo que família de produtos e serviços oferecer ao mercado consumidor, de que instalações e equipamentos dispor, em que nível de atividade trabalhar, etc**[11]**
- Para planejar o uso deste sistema produtivo para o detalhamento de curto prazo é empregada a Programação da Produção no sentido de utilizar os recursos disponíveis, envolvendo restrições estabelecidas pelo Planejamento e pedidos de clientes para estabelecer o seqüenciamento da produção. **[11]**

Apesar da evolução dos recursos computacionais e da sofisticação matemática das técnicas de projeção, a previsão da demanda dos produtos não é uma ciência exata. A única coisa que se pode garantir é que o valor previsto será sempre uma aproximação do valor real.

Existe uma série de técnicas para a previsão da demanda. Entretanto, elas apresentam diferenças substanciais. Antes de se apresentar as principais diferenças, cabe ressaltar as características gerais que normalmente estão presentes na maioria das técnicas de previsão:

- Supõe-se que as causas que influenciaram a demanda passada continuarão a agir no futuro;
- As previsões não são perfeitas, pois não se é capaz de prever todas as variações aleatórias ocorrerão;
- A acuracidade das previsões diminui com o aumento do período de tempo auscultado;
- A previsão para grupos de produtos é mais precisa do que para os produtos individualmente, visto que no grupo os erros individuais de previsão se minimizam.

As técnicas de previsão podem ser subdivididas em dois grandes grupos: as técnicas qualitativas e as quantitativas. A primeira privilegia principalmente dados subjetivos, enquanto a segunda envolve a análise numérica dos dados passados.

No caso do presente trabalho a técnica utilizada foi a última, pois os dados passados foram analisados objetivamente, empregando-se modelos matemáticos para projetar a demanda futura. Esta técnica quantitativa por sua vez pode ser subdividida em outros dois grandes grupos:

- Técnicas baseadas em séries temporais procuram modelar matematicamente a demanda futura relacionando os dados históricos do próprio produto com o tempo
- Técnicas baseadas em correlações procuram associar os dados históricos do produto com uma, ou mais, variáveis que tenham alguma relação com a demanda do produto

As previsões baseadas em séries temporais, que é o caso do presente estudo, partem do princípio de que a demanda futura será uma projeção dos seus valores passados, não sofrendo influência de outras variáveis. É o método mais simples e usual de previsão, e quando bem elaborado oferece bons resultados. Para se construir o

modelo de previsão, podem-se plotar os dados passados e identificar os fatores que afetam as características da curva obtida. Uma curva temporal de previsão pode conter tendência, sazonalidade, variações irregulares e variações randômicas.

A demanda dos três produtos da unidade de produção de resinas acrílicas, também varia de acordo com a época do ano. Com base em dados históricos da empresa, essa sazonalidade pode ser analisada na Figura III.6, que representa os dados históricos das demandas reais no ano de 2010. Estes dados foram utilizados para definir a previsão da demanda

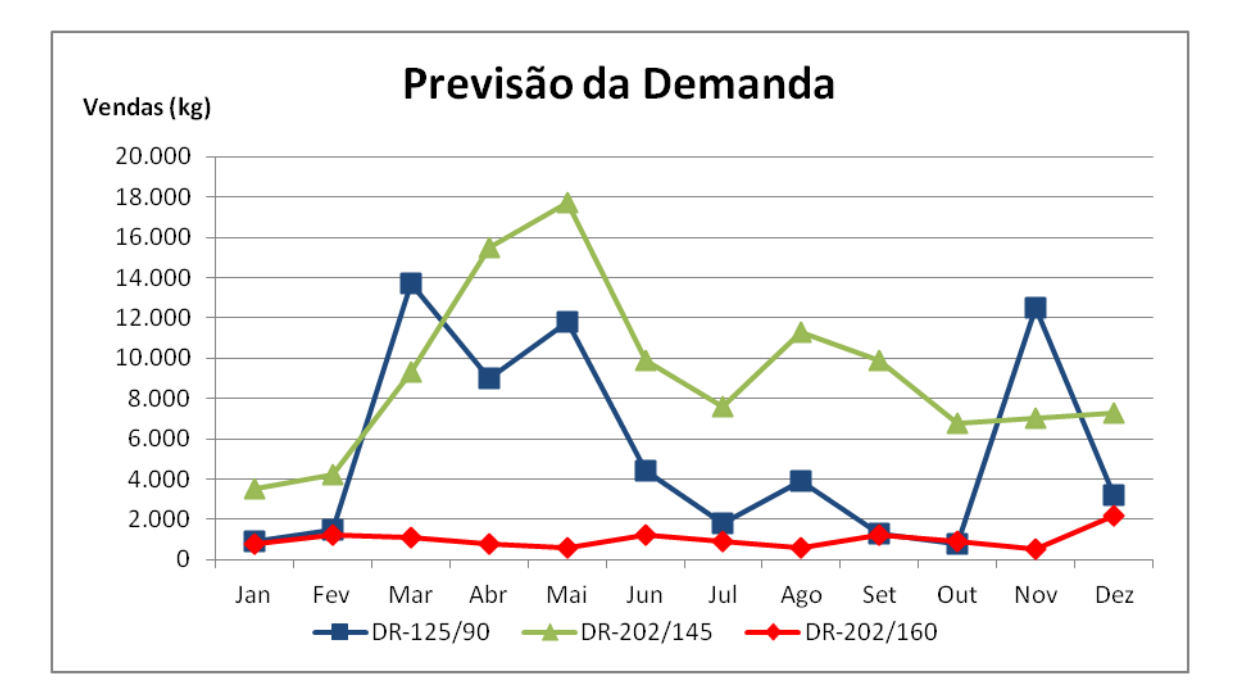

**Figura III.6 – Gráfico com a previsão da demanda** Fonte: Elaboração própria a partir de dados históricos da IQT

#### **III.3.4 – Receita**

A receita de vendas de um dado período refere-se ao valor originado de todas as entregas aos clientes, efetuadas ao longo do período, independentemente das vendas terem sido feitas para recebimento à vista, dentro do mês de referência, ou a qualquer prazo de recebimento, em função de eventuais financiamentos concedidos aos clientes. Dessa forma, normalmente é possível determinar o valor da receita das vendas mensais

nas empresas, e posteriormente calcular o valor da receita das vendas anual nos empreendimentos.

Adotar critérios adequados de apreçamento é procedimento fundamental para assegurar a rentabilidade satisfatória de um empreendimento, qualquer que seja o seu porte ou o seu ramo de atividade. Para a obtenção de um preço de venda adequado e competitivo, deve-se levar em consideração os custos totais do sistema produtivo e a margem de lucro esperada ou atribuída aos produtos.

Assim, a formação do preço de venda, extrapola as considerações estritamente de ordem "interna" à empresa. Freqüentemente as empresas enfrentam situações competitivas que implicam na "adoção" de um determinado preço de venda face aos concorrentes, o que é muito distinto de qualquer preço "interno" ou "calculado".

Os preços de venda dos produtos finais do sistema produtivo estudado são bastante variáveis. Esta variação se deve a uma série de fatores como cliente, sazonalidade, quantidade vendida, entre outros. Para fins de cálculo, foi realizado um levantamento histórico desses preços e consideradas as médias mensais de cada um dos produtos finais. Abaixo, podemos acompanhar essa variação na Figura III.7.

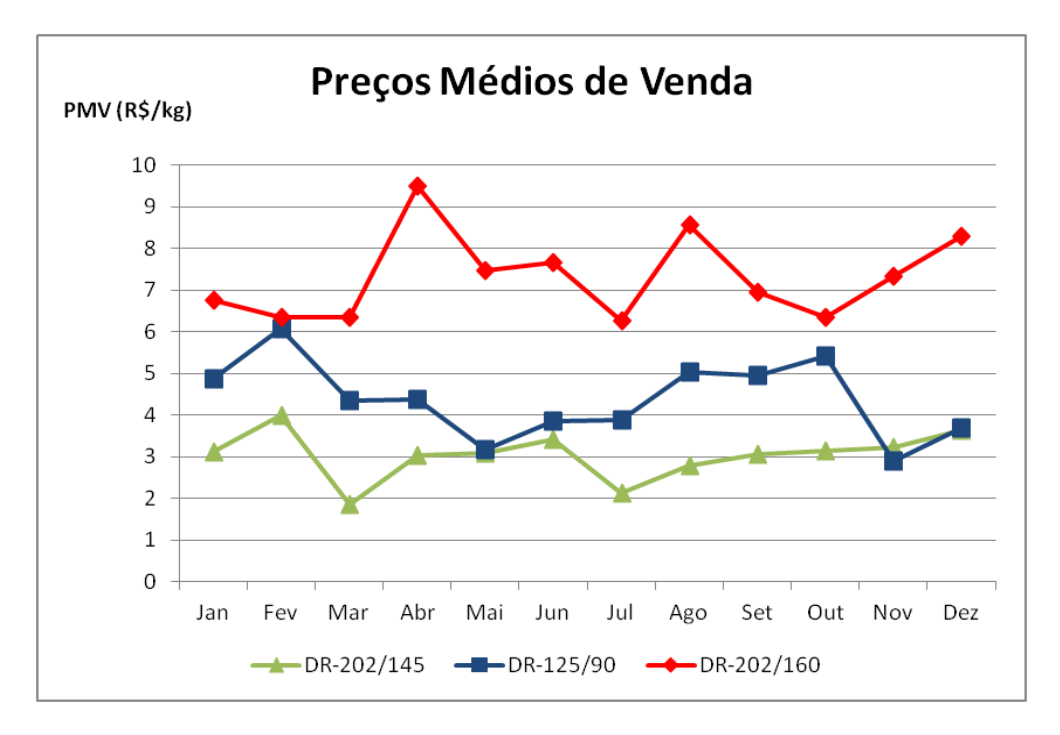

**Figura III.7 – Gráfico da variação dos preços médios de venda ao longo do ano** Fonte: Elaboração própria a partir de dados históricos da IQT
# **III.4 – Descrição do Caso Base**

Para o Planejamento e a Programação de Produção da planta multipropósito, objetivo deste trabalho, foi utilizado um conjunto de dados aqui denominado Caso Base.

O regime de produção considerado foi o utilizado pela empresa para todas as suas unidades. O caso base considera a operação em dois turnos de oito horas cada um, cinco dias por semana e quatro semanas por mês. Dessa forma, são 320 horas produtivas por mês.

O limite de estocagem foi de 100 toneladas por mês, o limite atual permitido pelas limitações físicas da área do almoxarifado. Esse limite poderia ser aumentado com certo investimento, aumentando a quantidade de produto final passível de ser estocado mensalmente. Porém, como ainda não há previsão de investimento nessa área por parte da empresa, o Caso Base não considerará essa possibilidade.

Os limites de vendas mensais e anuais forma determinados a partir dos levantamentos de dados coletados junto à empresa. No Caso Base, são consideradas as vendas mínimas mensais de cada produto final que, baseado pelo estudo do mercado consumidor, garantem a manutenção da empresa numa posição competitiva dentro do mercado de resinas acrílicas. Assim como as vendas mínimas mensais, foram consideradas as vendas mínimas e máximas anuais. Desta forma, fica garantido que o sistema se aproxima da realidade encontrada pela empresa, em termos de saturação do mercado, competitividade e fidelidade para com os clientes mais tradicionais.

No aspecto econômico, não foi considerada qualquer limitação de capital de giro, ou seja, a empresa não precisaria de entrada de recurso imediata, a fim de garantir a continuidade da operação. Dessa forma, pelo Caso Base, é possível haver um déficit no balanço da unidade nos primeiros meses, já que a otimização tem como objetivo a maximização do lucro anual da unidade, e não a maximização dos lucros mensais.

# *IV.* **Modelagem Matemática**

Atualmente, as empresas procuram cada vez mais entender, de maneira estruturada, o ambiente no qual estão desenvolvendo suas atividades. Este objetivo é alcançado através da formulação de modelos matemáticos obtidos por técnicas de modelagem.

O caso estudado fez uso da modelagem matemática para alcançar uma equivalência adequada com a realidade encontrada pela empresa. O modelo matemático do sistema produtivo inclui modelos da produção, como os balanços de massa da unidade produtiva, as restrições operacionais associadas às limitações físicas da planta e dos recursos referentes à operação, e uma modelagem econômica, incluindo suas restrições, tendo como função objetivo da otimização o lucro, a ser maximizado. A modelagem matemática é diferente para as fases de Planejamento da Produção e Programação da Produção, em função das particularidades de cada uma.

#### **III.1 – Modelagem Matemática do Planejamento da Produção**

As equações para o Planejamento da Produção envolvem os balanços de materiais, acompanhando o seu fluxo através dos módulos, o balanço econômico e as restrições referentes a ambos. A função objetivo do Planejamento é o lucro total anual a ser maximizado. Desta forma, a otimização definirá quantas bateladas de cada produto serão produzidas em cada período de tempo.

Como as bateladas de cada produto final têm quantidade definidas, representadas pelo parâmetro Q(j), a Eq. (1.1) transforma o número de bateladas, n(j,t), em massa de produto final, FS(j,t), para todos os produtos *j* em todos os períodos de tempo *t*. Isso simplifica o modelo, pois todo o balanço econômico e as restrições de demandas mensais e anuais estão em base mássica, ou seja, sempre definidas por kg de produto.

$$
\text{FS} \left( \mathbf{j}, \mathbf{t} \right) = Q \left( \mathbf{j} \right) * \mathbf{n} \left( \mathbf{j}, \mathbf{t} \right) \tag{1.1}
$$

A Eq. (1.2) é uma restrição que garante que o número de bateladas seja sempre positivo. Na simulação computacional, a variável n(j,t) é definida como uma variável inteira, já que, uma vez iniciada a batelada de qualquer produto *j* em qualquer período de tempo *t*, não é possível parar sua operação no meio.

$$
n(j,t) \geq 0 \qquad ; \forall j, \forall t \qquad (1.2)
$$

A Eq. (1.3) é uma restrição que impede que haja mais produção do que a capacidade da planta. Cada batelada de produto *j* tem um tempo de operação, definida pelo parâmetro NH(j). O somatório do número de bateladas de cada produto, n(j,t), pelo seu tempo de operação, NH(j), deve ser igual ou menor que o número máximo de horas de operação daquele período de tempo, definida pelo parâmetro HP. Esse parâmetro é função do número de turnos operados por dia, do número de dias operados por semana e do número de semanas operadas por mês.

$$
\Sigma j \left( n(j,t) * NH(j) \right) \le HP \qquad ; \forall t \qquad (1.3)
$$

As Eq. (1.4), (1.5) e (1.6) são referentes ao balanço de material no módulo de estocagem. A Eq. (1.5) garante que o estoque de qualquer produto *j* não poderá ser negativo em nenhum período de tempo. A Eq. (1.4) é um balanço de massa para o estoque. A quantidade de produto *j* em estoque no período de tempo *t*, E(j,t), será a quantidade de produto *j* em estoque no período anterior, E(j,t-1), mais a quantidade de produto *j* produzida naquele período de tempo, FS(j,t), menos a quantidade de produto *j* vendida no período de tempo em questão, D(j,t). A Eq. (1.6) limita a quantidade de produto que pode ser estocado por período de tempo. O somatório dos estoques de cada produto *j*, deve ser menor ou igual que o estoque máximo, definido pelo parâmetro Emax(t). Essa restrição ocorre devido às limitações físicas da área de estocagem da empresa.

$$
E (j,t) = E (j,t-1) + FS (j,t) - D (j,t) \qquad ; \forall j, \forall t \qquad (1.4)
$$

$$
E(j,t) \geq 0 \qquad ; \forall j, \forall t \qquad (1.5)
$$

$$
\Sigma j\ (E(j,t)) \leq E \max(t) \qquad ; \forall t \qquad (1.6)
$$

As equações seguintes dizem respeito às restrições de demandas. A Eq. (1.7) garante que a demanda mensal seja maior ou igual que a demanda mínima mensal, representada pelo parâmetro DMmin(j,t). Assim, é garantido que a empresa não perca sua fatia do mercado, garantindo um suprimento mínimo demandado pelos principais clientes. As Eq. (1.8) e (1.9) garantem que o somatório da demanda de cada produto *j*

em todos os períodos de tempo esteja dentro dos limites máximos e mínimos, respectivamente, de sua demanda anual.

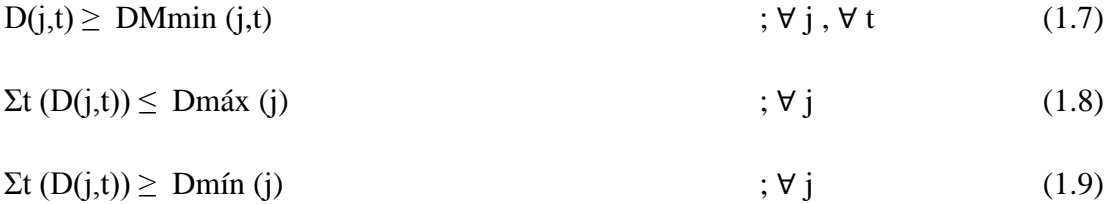

As equações do balanço econômico podem ser divididas em três: receita, custos, e lucros. A Eq. (1.10) representa a receita da unidade para um período de tempo *t*. Ela é calculada a partir do somatório da multiplicação da demanda de todos os produtos finais *j*, pelo preço unitário de venda de cada um deles, representados pelo parâmetro PVU(j,t). Esse parâmetro varia para todos os períodos de tempo e tem bastante relevância na otimização do modelo.

$$
RT(t) = \Sigma j (D(j,t) * PVU(j,t)) \qquad ; \forall t \qquad (1.10)
$$

As equações (1.11) a (1.16) representam os custos da unidade para todos os períodos de tempo *t.* A Eq. (1.11) representa o custo fixo da unidade, valor definido pelo parâmetro de valor do custo fixo, VCF. Os custos de matéria prima, CMP(t), e variável de produção, CVP(t), são dependentes da quantidade de produto produzida naquele período de de tempo, FS(j,t).

$$
CF(t) = VCF \qquad ; \forall t \qquad (1.11)
$$

A Eq. (1.12) é referente ao custo de matéria prima, calculando primeiramente o custo de cada matéria prima em cada produto, multiplicando a quantidade de produto produzida, FS(j,t), pela fração mássica de cada matéria prima *i*, y(i,j), pelo preço de cada matéria prima naquele período de tempo, CMPU(i,t). Depois, faz-se o somatório para todos os produtos *j* e todas as matérias primas *i*, garantindo que foi considerado o custo total dos insumos.

$$
CMP(t) = \Sigma i \left( \Sigma j \left( FS \left( j,t \right) * y(i,j) * CMPU \left( i,t \right) \right) \right) \qquad ; \forall i, \forall t \qquad (1.12)
$$

O CVP(t) é calculado na Eq. (1.13) através da multiplicação do parâmetro CVPU, custo variável de produção unitário, pela quantidade de produto produzida total,

ou seja, o somatório do FS(j,t) para todos os produtos *j*. O CVPU envolve gastos operacionais como utilidades, lavagem de equipamentos e da área nos períodos pré e pós batelada

$$
CVP(t) = CVPU * \Sigma j (FS(j,t)) \qquad ; \forall t \qquad (1.13)
$$

No Brasil, a carga tributária é extremamente pesada. Dentro desse cenário, é importante ressaltar os custos com impostos. A Eq. (1.14) representa esses custos, que são calculadas através da multiplicação de um parâmetro de taxa de impostos, TI, pela receita total, RT(t), em cada período de tempo. O parâmetro TI leva em consideração os impostos principais e mais caros.

$$
CI(t) = TI * RT(t) \qquad ; \forall t \qquad (1.14)
$$

Outro custo relevante é o custo de estocagem, CE(t). Podemos observar através da Eq.(1.15) que este custo está relacionado, na realidade, ao custo financeiro, ou seja, o custo de não receber a receita de um produto acabado naquele período de tempo. O parâmetro CFE, custo financeiro de estoque, representa essa desvalorização do dinheiro, devido aos juros e inflação. Multiplicando-o pela receita estagnada no estoque, ou seja, o produto de todos os produtos estocados pelos seus respectivos preços, calcula-se o  $CE(t)$ .

$$
CE(t) = CFE * \Sigma j (E(j,t) * PVU(j,t)) \qquad ; \forall t \qquad (1.15)
$$

A Eq. (1.16) é o custo total para o período de tempo *t*, CT(t), que é a soma de todos os outros custos.

CT (t) = CF(t) + CMP (t) + CVP (t) + CI (t) + CE (t) ; 
$$
\forall
$$
 t (1.16)

O objetivo desta fase do trabalho é a maximização da função objetivo, Eq.(1.18), que representa o lucro total anual da unidade, LTA, que é o resultado do somatório dos lucros de cada período de tempo *t*. Os lucros de cada período *t*, L(t), são a diferença da receita total naquele período e os custos totais naquele mesmo período, como observado na Eq.(1.17).

$$
L(t) = RT(t) - CT(t) \qquad ; \forall t \qquad (1.17)
$$

$$
LTA = \Sigma t (L(t)) \tag{1.18}
$$

#### **III.2 – Modelagem Matemática da Programação da Produção**

A partir das informações provenientes da fase de Planejamento, a Programação da Produção fornece o sequenciamento ótimo das bateladas. Como a duração das bateladas dos produtos DR-125/90 (produto 1), DR-202/145 (produto 2) e DR-202/160 (produto 3) são de 15, 25 e 20 horas, respectivamente, cada período de tempo da Programação corresponde a 5 horas. O estudo da Programação da Produção foi realizado a partir do Caso Base onde o horizonte de tempo é de 700 horas (um mês), ou seja, cada mês terá 140 períodos de tempo na Programação, incluindo os turnos não operados (folgas) e os finais de semana, e a duração de cada batelada é de 3, 5 e 4 períodos de tempo para os produtos 1, 2 e 3, respectivamente.

No Caso Base, são operados dois turnos de 8 horas, ou seja, 16 das 24 horas do dia. Para fins de metodologia, serão consideradas 15 horas, ou 3 períodos de tempo, para os turnos com operação e 10 horas, ou 2 períodos de tempo, para as folgas. A cada cinco dias, ou 25 períodos de tempo, há dois dias de fim de semana, correspondentes a 10 períodos de tempo.

As equações da Programação da Produção envolvem balanços operacionais, referentes ao início e a duração das bateladas, e balanços econômicos, assim como leva em consideração as restrições dos mesmos. O objetivo da otimização da fase de Programação é o mesmo da fase de Planejamento, a maximização do lucro.

As Eq. (2.1) a (2.10) são referentes ao balanço operacional e envolvem duas novas variáveis binárias, o *startup*, SU (j,t), e o *setup*, S (j,t) [5] . O *startup* indica o início da batelada naquele período de tempo, retornando o valor 1 quando o mesmo ocorre e o valor 0 quando não há ocorrência de início de batelada. O *setup* indica a ocorrência de alguma batelada naquele período de tempo, sendo que o mesmo retorna o valor 1 no período de início da mesma, ou seja, quando o valor do startup é 1, e nos períodos seguintes da duração da batelada do produto em questão.

As Eqs. (2.1.a/b/c) são restrições quanto ao número de bateladas de cada produto na Programação do mês em questão. O parâmetro Nmáx (j) é variado a cada mês e seu valor é definido na fase de Planejamento. Essa restrição garante que o número de bateladas ótimas do mês, calculada na fase de Planejamento, é respeitado na fase de Programação, podendo haver uma variação positiva, dada pelos valores de x1, x2 e x3,

ou uma variação negativa, dada pelos valores y1, y2 e y3. A Eq. (2.2) impede um valor negativo do número de bateladas.

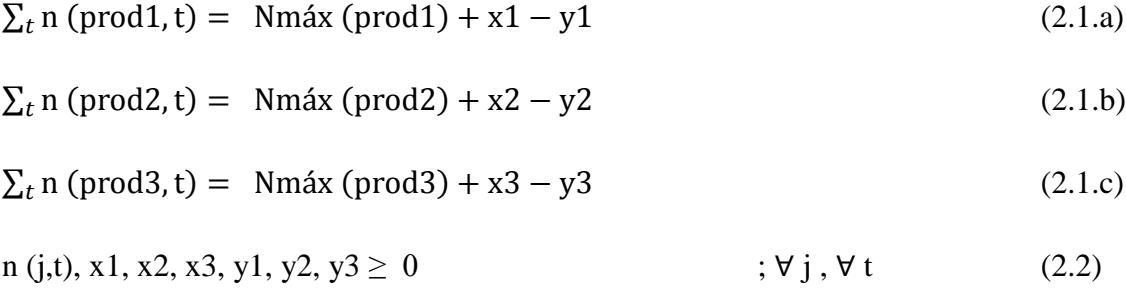

No sistema estudado, não há a possibilidade de produção de dois produtos ao mesmo tempo, logo, sempre que houver produção haverá apenas uma batelada. Dessa forma, a Eq. (2.3) garante a indicação do início de qualquer batelada programada.

$$
SU (j,t) = n (j,t) \tag{2.3}
$$

Cada batelada tem a duração de um certo número de períodos de tempo. Essa duração deve ser respeitada sempre, já que no sistema produtivo estudado, as bateladas não podem ser interrompidas. Assim sendo, a Eq. (2.4) impede a programação do início das bateladas dos respectivos produtos nos períodos de tempo de folga, ou seja, nos turnos não operados e nos finais de semana, garantindo que a programação respeite o tempo de duração da produção dos três produtos. Por exemplo, como são 5 períodos de tempo por dia na Programação e os dois últimos não correspondem a um turno operacional, não pode haver início de uma batelada nesses dois últimos períodos, pode apenas ocorrer a continuação de uma batelada iniciada em um turno produtivo, ou seja, nos 3 primeiros períodos de tempo de cada dia.

Equação (2.4):

$$
\sum_{t=4}^{5} SU(j,t) + \sum_{t=9}^{10} SU(j,t) + \sum_{t=14}^{15} SU(j,t) + \sum_{t=19}^{20} SU(j,t) + \sum_{t=24}^{35} SU(j,t) + \sum_{t=24}^{40} SU(j,t) + \sum_{t=39}^{45} SU(j,t) + \sum_{t=44}^{55} SU(j,t) + \sum_{t=49}^{50} SU(j,t) + \sum_{t=54}^{55} SU(j,t) + \sum_{t=59}^{70} SU(j,t) + \sum_{t=74}^{70} SU(j,t) + \sum_{t=84}^{80} SU(j,t) + \sum_{t=84}^{90} SU(j,t) + \sum_{t=89}^{105} SU(j,t) + \sum_{t=94}^{105} SU(j,t) + \sum_{t=94}^{105} SU(j,t) + \sum_{
$$

$$
\sum_{t=109}^{110} SU(j,t) + \sum_{t=114}^{115} SU(j,t) + \sum_{t=119}^{120} SU(j,t) + \sum_{t=124}^{125} SU(j,t) + \sum_{t=129}^{140} SU(j,t) = 0
$$

A Eq. (2.5) contabiliza o número de horas extras operadas, ou seja, a quantidade de períodos de tempo de folga que vão continuar operando alguma batelada iniciada no turno anterior. Posteriormente, será atribuído um valor elevado à função objetivo de modo que a preferência seja não operar nesses períodos de tempo. A Eq. (2.6) garante que não haja produção durante o fim de semana, somando os setups, S(j,t), em todos os períodos de tempo t correspondentes aos mesmos e igualando a 0.

Equação (2.5):

$$
F = \sum_{t=4}^{5} S(j,t) + \sum_{t=9}^{10} S(j,t) + \sum_{t=14}^{15} S(j,t) + \sum_{t=19}^{20} S(j,t) + \sum_{t=39}^{40} S(j,t) + \sum_{t=44}^{45} S(j,t) + \sum_{t=49}^{55} S(j,t) + \sum_{t=54}^{55} S(j,t) + \sum_{t=79}^{55} S(j,t) + \sum_{t=79}^{30} S(j,t) + \sum_{t=84}^{35} S(j,t) + \sum_{t=89}^{30} S(j,t) + \sum_{t=109}^{110} S(j,t) + \sum_{t=114}^{115} S(j,t) + \sum_{t=119}^{120} S(j,t) + \sum_{t=124}^{120} S(j,t)
$$

Equação (2.6):

$$
\sum_{t=24}^{35} S(j,t) + \sum_{t=59}^{70} S(j,t) + \sum_{t=94}^{105} S(j,t) + \sum_{t=129}^{140} S(j,t) = 0
$$

As Eq. (2.7), (2.8) e (2.9) garantem a indicação de produção da batelada do seu respectivo produto nos períodos seguintes ao início das mesmas. O valor retornado 1, impede o início de qualquer outra batelada e a restrição da Eq. (2.10) impede a ocorrência de duas bateladas no mesmo período de tempo.

Equação (2.7):

$$
S(prod1,t) = \sum_{t=2}^{t} SU(prod1,t)
$$

Equação (2.8):

$$
S(prod2,t) = \sum_{t=4}^{t} SU(prod2,t)
$$

Equação (2.9):

$$
S (prod3, t) = \sum_{t=3}^{t} SU(pred3, t)
$$
  

$$
\sum j S (j,t) \le 1
$$
  $\forall t$  (2.10)

As Eq. (2.11) a (2.19) modelam matematicamente o balanço econômico da Programação da Produção. Como os parâmetros econômicos são sempre unitários, ou seja, por kg de produto, é necessário transformar o número de bateladas, n (j,t), em quantidade de produto produzido, FS (j,t). A Eq. (2.11) garante esse cálculo, utilizando o parâmetro Q (j), que é a quantidade de produto produzida em cada batelada do produto j. A Eq. (2.12) calcula a receita total do Planejamento. A demanda, D(j), é definida na fase do Planejamento, onde era uma variável. Como seu valor mensal é fixo na Programação, ela passou a ser um parâmetro que varia a cada mês. A receita total, RT, é calculada a partir do produto da demanda de cada produto pelo seu preço unitário naquele mês. O preço de venda unitário de cada produto j, PVU (j), também é um parâmetro que varia apenas de mês a mês, ou seja, dentro do horizonte de tempo da Programação ele é fixo.

$$
\text{FS } (j,t) = Q (j) * n (j,t) \tag{2.11}
$$

$$
RT = \Sigma j \left( D(j) * PVU(j) \right) \tag{2.12}
$$

As equações (2.13) a (2.18) representam os custos da unidade durante a fase de Programação. A Eq. (2.13) representa o custo fixo da unidade, valor definido pelo parâmetro de valor do custo fixo, VCF. Assim como no Planejamento, os custos de

matéria prima, CMP(t), e variável de produção, CVP(t), são dependentes da quantidade de produto produzida naquele período de de tempo, FS(j,t). A Eq. (2.14) é referente ao custo de matéria prima, calculando novamente o custo de cada matéria prima em cada produto, multiplicando a quantidade de produto produzida, FS(j,t), pela fração mássica de cada matéria prima *i*, y(i,j), pelo preço de cada matéria prima naquele mês, CMPU(i). Depois, inclui-se o somatório para todos os produtos *j* e todas as matérias primas *i*, garantindo que foi considerado o custo total dos insumos. O CVP (t) é calculado na Eq. (2.15) através da multiplicação do parâmetro CVPU, custo variável de produção unitário, pela quantidade de produto produzida total, ou seja, o somatório do FS(j,t) para todos os produtos *j*.

$$
CF = VCF \tag{2.13}
$$

CMP (t) =  $\Sigma i \Sigma j (FS (i,t) * y(i,j) * CMPU (i))$  ;  $\forall t$  (2.14)

$$
CVP(t) = CVPU * \Sigma j FS(j,t) \qquad ; \forall t \qquad (2.15)
$$

Os outros dois custos envolvidos no sistema produtivo estudado são o custo de estocagem, CE, representada pela Eq. (2.16) e o custo com impostos, CI, representada pela Eq. (2.17). Assim como a demanda, a quantidade de produto estocado no mês em questão da Programação, E (j), é fixo e definido na fase de Planejamento. O custo de estocagem é o custo financeiro de manter o produto em estoque, ou seja, é a desvalorização do recebível do produto estocado. Portanto, para calculá-lo basta multiplicar a quantidade de estoque de cada produto j pelo seu preço de venda unitário, PVU (j), outro parâmetro que varia apenas de mês para mês, e depois multiplicar novamente pelo parâmetro de desvalorização CFE, custo financeiro de estoque. O custo com impostos, CI, é calculado da mesma maneira que no Planejamento, multiplicandose a receita total, RT, pela taxa de impostos, TI, parâmetro que envolve todos os impostos pagos pela empresa.

$$
CE = CFE * \Sigma j (E(j) * PVU (j))
$$
\n(2.16)

$$
CI = TI * RT
$$
 (2.17)

Da mesma forma que o Planejamento, o lucro é calculado a partir da diferença entre a receita total, RT, e o custo total, CT. O custo total é calculado pela soma de

todos os custos envolvidos no sistema, como mostra a Eq. (2.18). A Eq. (2.19) calcula o lucro no horizonte de tempo em questão, ou seja, o mês que está sendo programado.

$$
CT = CF + CE + CI + \Sigma t (CMP(t) + CVP(t))
$$
\n(2.18)

$$
L = RT - CT \tag{2.19}
$$

A função objetivo da Programação é a Eq.(2.20), onde não é só considerado o LTA, mas também leva-se em conta a minimização das variações positivas e negativas do número de bateladas definido pelo Planejamento e a minimização de operação em horas extras, ou seja, nos períodos de folga. A otimização visa a maximização da variável *FO*, que é o resultado da diferença do lucro, *L*, pela soma das variáveis minimizadas, *x1, x2, x3, y1, y2, y3* e *F*. É atribuído uma fator de escala elevado, da ordem de grandeza do lucro, ao somatório citado anteriormente, com o objetivo de sempre minimizá-lo.

$$
FO = L - 1000000 * (x1 + x2 + x3 + y1 + y2 + y3 + F)
$$
\n(2.20)

## *V.* **Desenvolvimento do Projeto e Resultados Obtidos**

Uma vez modelado o sistema e quantificados todos os parâmetros, o projeto entrou na fase da otimização. O programa utilizado foi GAMS, ambiente amplamente utilizado em estudos de Planejamento e Programação da Produção, e os cálculos foram realizados pelo solver padrão, CPLEX. O recurso matemático utilizado foi a Programação Linear Inteira Mista. O esforço computacional na fase de Planejamento foi consideravelmente menor do que na fase de Programação, visto que os horizontes de tempo são bem diferentes: 12 períodos de tempo para fase de Planejamento e 64 períodos de tempo para a fase de Programação. Além desse fator, o Planejamento era apresenta uma variável inteira, n (j,t), número de bateladas do produto *j* no período de tempo *t*, enquanto a Programação envolvia, além da variável citada, duas variáveis binárias, S (j,t) e SU (j,t), variáveis lógicas *setup* e *startup*, respectivamente.

## **V.1 – Resultados do Planejamento da Produção**

De início, foi estabelecido o Planejamento para o Caso Base, descrito na Seção III.4. Em seguida, foram avaliados alguns cenários alternativos contemplando alterações na capacidade de estocagem, número de turnos e critérios para otimização.

#### **V.1.1 – Caso Base**

Para atender as demandas mínimas mensais e demandas mínimas e máximas anuais, a otimização do Caso Base resultou no planejamento de vendas que pode ser observado nas Figuras V.1, V.2 e V.3.

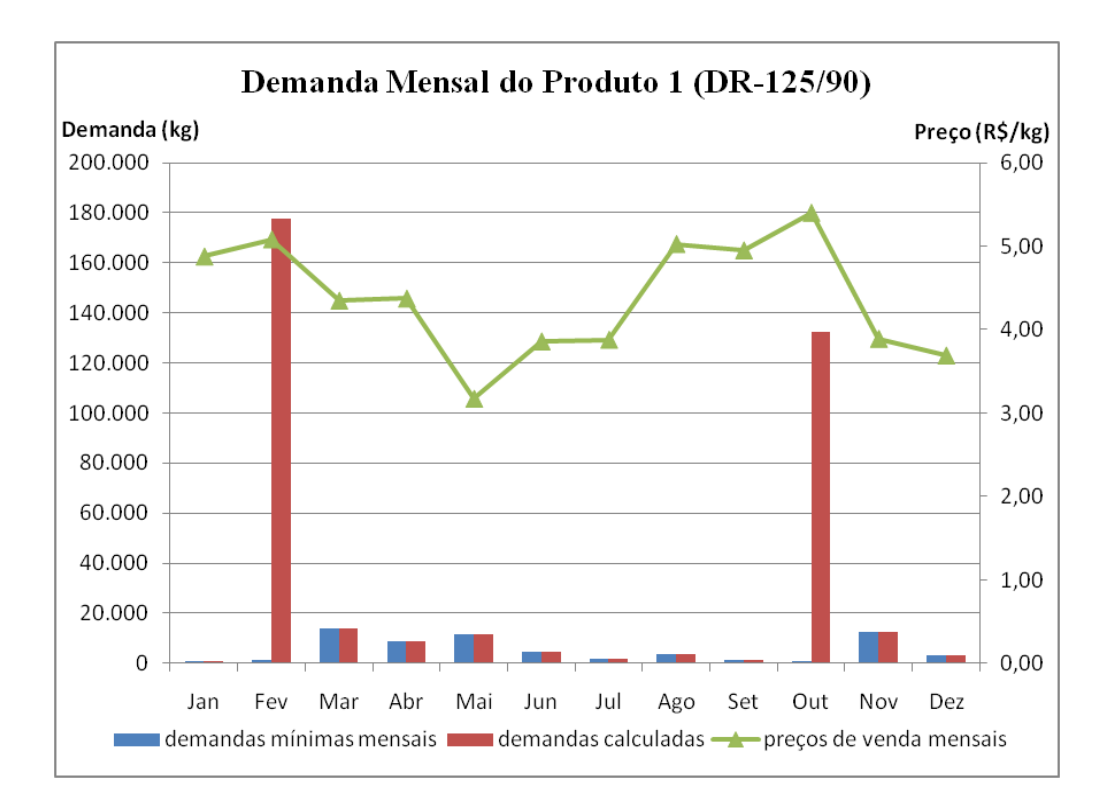

**Figura V.1 – Gráfico das demandas mínimas e quantidades calculadas mensais, com o preço médio de venda do Produto 1 do Caso Base do Planejamento da Produção** Fonte: Elaboração própria a partir dos resultados obtidos na otimização do programa GAMS

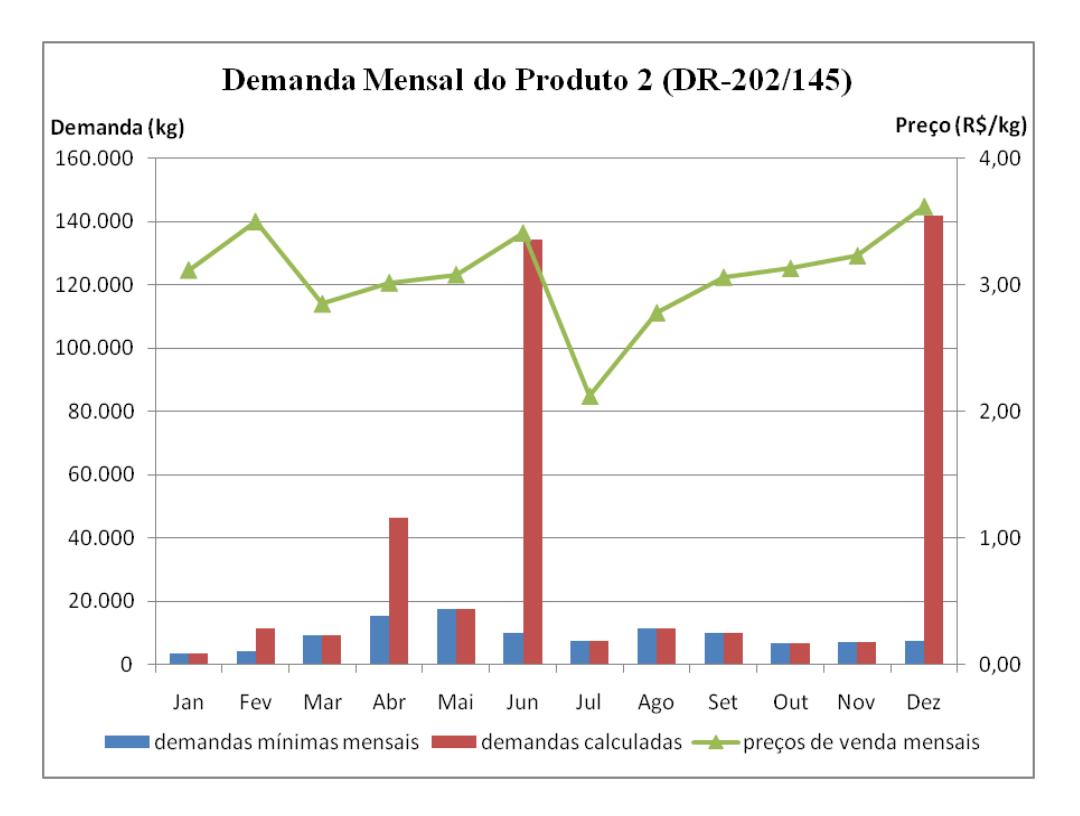

#### **Figura V.2 – Gráfico das demandas mínimas e quantidades calculadas mensais, com o preço médio de venda do Produto 2 do Caso Base do Planejamento da Produção** Fonte: Elaboração própria a partir dos resultados obtidos na otimização do programa GAMS

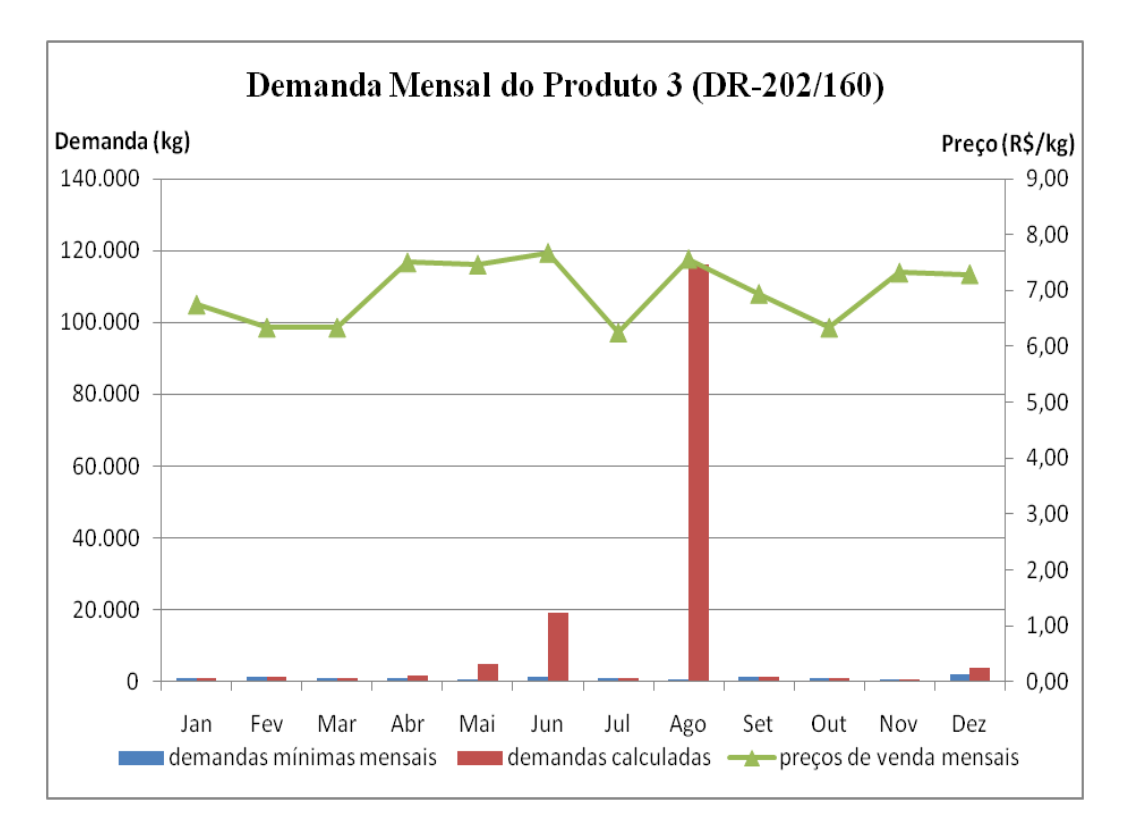

**Figura V.3 – Gráfico das demandas mínimas e quantidades calculadas mensais, com o preço médio de venda do Produto 3 do Caso Base do Planejamento da Produção** Fonte: Elaboração própria a partir dos resultados obtidos na otimização do programa GAMS

Um aspecto interessante é o fato das vendas serem mantidas próximas do mínimo demandado, com os picos de vendas ocorrendo nos meses em que os preços médios de venda estão mais elevados, aproveitando ao máximo o efeito do preço. Para atender a esses picos de vendas, que demandam um volume de produto final maior do que a capacidade produtiva da planta, a estratégia adotada foi a formação de estoque nos meses anteriores, para sua subsequente utilização.

Os picos de vendas nunca ocorrem no mesmo mês, evitando, assim, a interferência de um produto com o outro, garantindo sempre uma receita maior. No mês de fevereiro há elevado preço nos produtos 1 e 2. Porém, como o preço de venda do produto 1 é maior, a prioridade da venda se dá sobre o mesmo, deslocando o pico de venda do produto 2 para outro período de tempo, quando também ocorre um preço mais alto. O preço do produto 3 mostrou-se maior em todos os meses. Logo a escolha de seu pico de vendas levou em consideração também a baixa de preço dos produtos 1 e 2, como no caso do mês de Agosto.

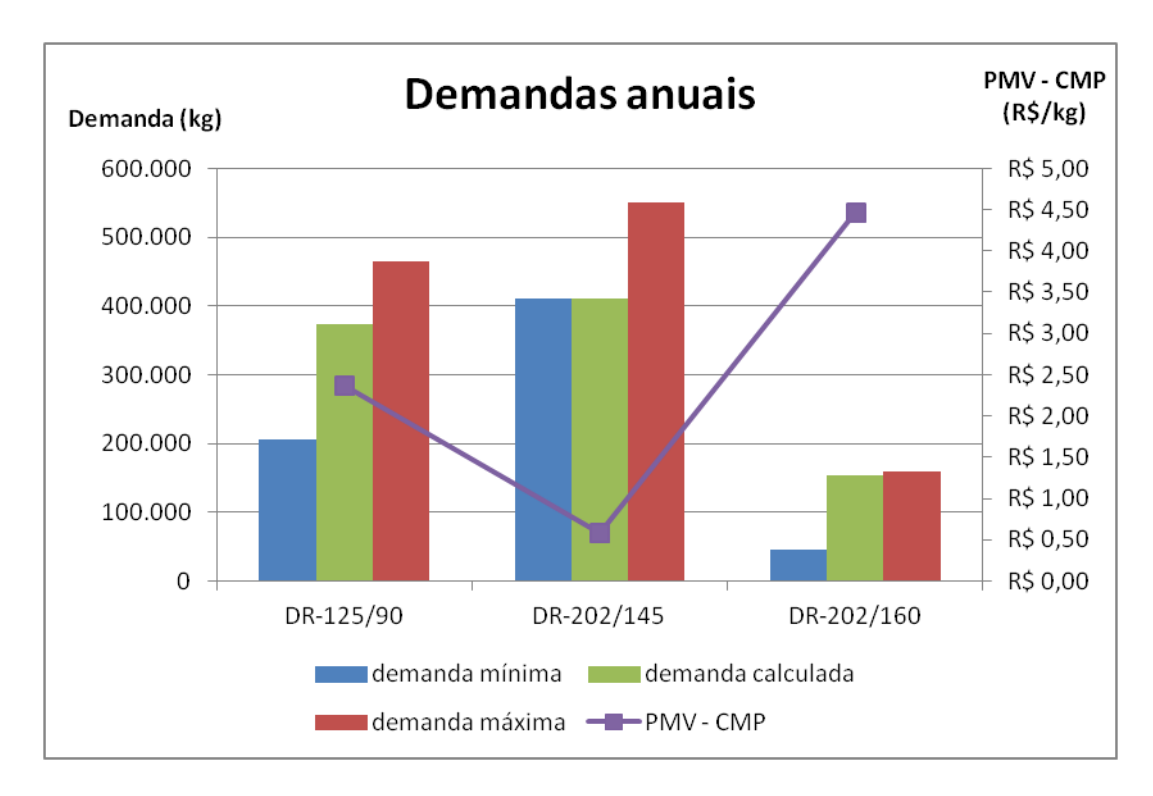

**Figura V.4 – Gráfico das demandas mínimas, máximas e quantidades calculadas anuais e com as diferenças entre PMV e CMP dos 3 produtos no Caso Base do Planejamento da Produção**

Fonte: Elaboração própria a partir dos resultados obtidos na otimização do programa GAMS

Na Figura V.4, observa-se que o produto 2, cuja diferença entre o preço médio de vendas (PMV) e o custo com matéria-prima (CMP) é menor, a demanda calculada se aproxima da demanda mínima, enquanto o produto 3, cuja esta diferença é maior, a demanda calculada se aproxima da demanda máxima.

As diferenças entre o preço de venda médio e o custo médio de matéria prima, conforme indicado na Tabela V.1.

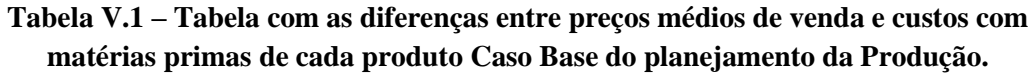

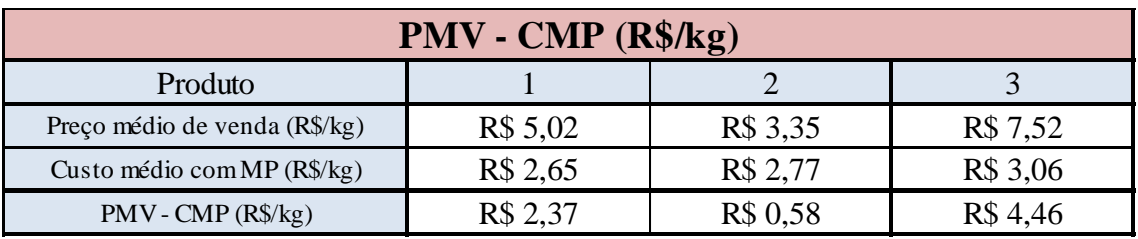

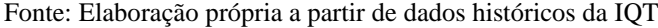

A fim de conseguir atender as demandas calculadas, o número de bateladas de cada produto foi definido de acordo com a Tabela V.2.

| Número de bateladas por período de |               |    |                                 |    |  |
|------------------------------------|---------------|----|---------------------------------|----|--|
| tempo, n (j,t) - Caso Base         |               |    |                                 |    |  |
|                                    |               | 1  | 2                               | 3  |  |
|                                    | mês / produto |    | DR-125/90 DR-202/145 DR-202/160 |    |  |
| 1                                  | Jan           | 15 | 3                               | 1  |  |
| $\overline{2}$                     | Fev           | 21 | 0                               | 0  |  |
| 3                                  | Mar           | 3  | 11                              | 0  |  |
| 4                                  | Abr           | 4  | 10                              | 0  |  |
| 5                                  | Mai           | 0  | 12                              | 1  |  |
| 6                                  | Jun           | 0  | 9                               | 4  |  |
| $\overline{7}$                     | Jul           | 0  | 5                               | 9  |  |
| 8                                  | Ago           | 0  | 0                               | 16 |  |
| 9                                  | Set           | 18 | 2                               | 0  |  |
| 10                                 | Out           | 8  | 8                               | 0  |  |
| 11                                 | Nov           | 3  | 11                              | 0  |  |
| 12                                 | Dez           | 0  | 12                              | 1  |  |
| <b>TOTAL</b>                       |               | 72 | 83                              | 32 |  |

**Tabela V.2 – Tabela com os números de bateladas de cada produto por mês no Caso Base do Planejamento da Produção.**

Fonte: Elaboração própria a partir dos resultados obtidos na otimização do programa GAMS

Apesar de o balanço econômico anual ser positivo, alguns meses apresentaram resultados negativos, conforme observado na Figura V.5. Os meses que apresentaram lucros foram justamente em que ocorreram picos de vendas, Fevereiro e Outubro do Produto 1, Junho e Dezembro do Produto 2 e Agosto do Produto 3. O Lucro Total Anual obtido (função objetivo) foi de R\$ 423.732,00.

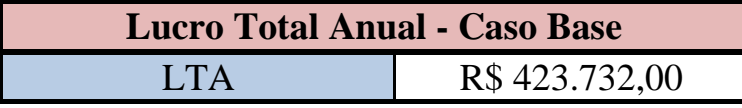

A razão de continuar produzindo nos meses onde houve prejuízo é a existência demanda mínima mensal. Caso essa demanda não fosse atingida, haveria o risco de se

perder mercado, acarretando a migração dos clientes para outros fornecedores e a conseqüente diminuição de vendas nos meses onde houvesse lucro.

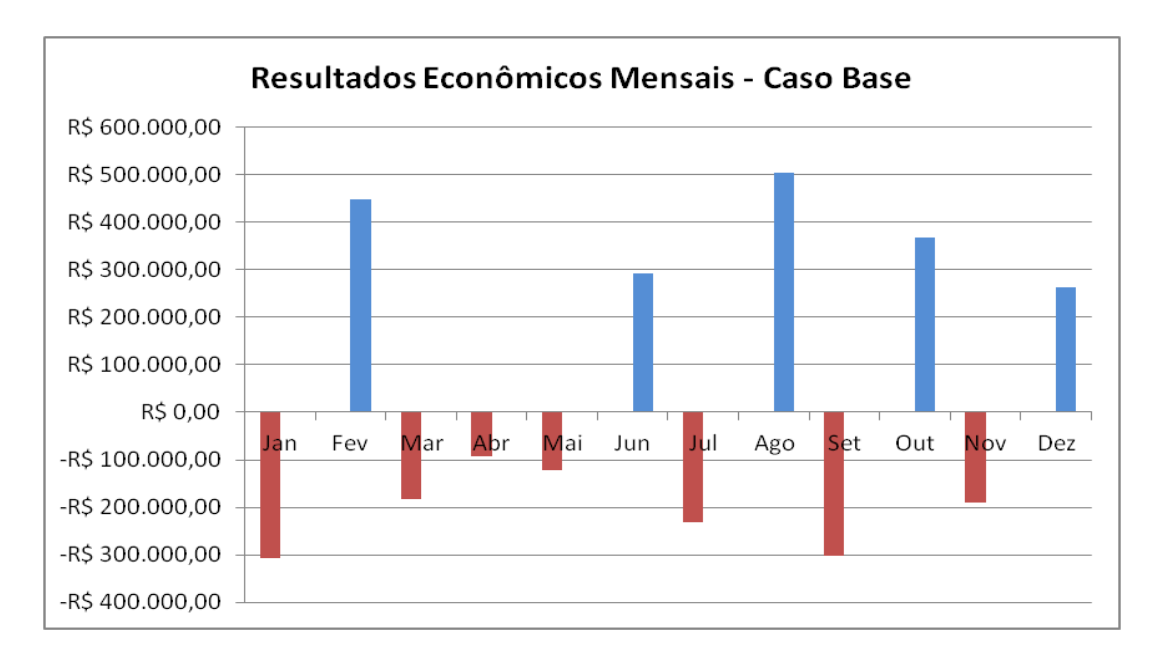

#### **Figura V.5 – Gráfico com os resultados econômicos mensais do Caso Base do Planejamento da Produção**

Fonte: Elaboração própria a partir dos resultados obtidos na otimização do programa GAMS

#### **V.1.2 – Cenário 1: Estoque dobrado mediante investimento**

Neste cenário, a capacidade de estocagem é dobrada. De acordo com o levantamento realizado, o investimento necessário para dobrar a capacidade de estocagem da empresa, passando de 100.000 para 200.000 quilos por mês é da ordem de R\$ 60.000,00. O limite de estocagem mensal é um dos gargalos no Caso Base, como podemos observar pela quantidade estocada por mês após o aumento de sua capacidade.

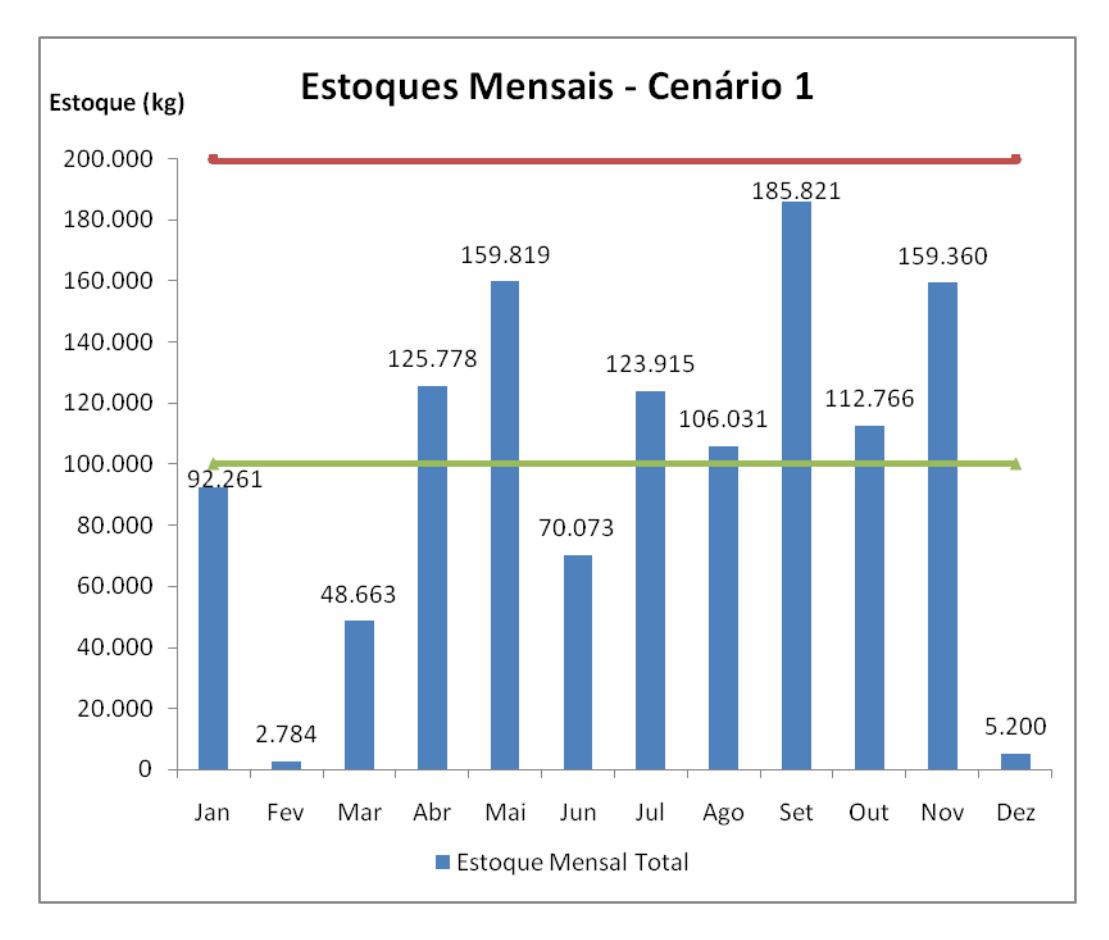

**Figura V.6 – Estoque mensal calculado no Cenário 1 do Planejamento** Fonte: Elaboração própria a partir dos resultados obtidos na otimização do programa GAMS

Em 7 dos 12 meses do horizonte de tempo do Planejamento, o estoque calculado foi superior aos 100.000 kg, o que comprova que esta quantidade é um limitante do sistema.

Apesar do aumento da capacidade de estocagem para 200.000 kg, em nenhum mês foi utilizada a capacidade total para estoque de produto acabado. Observa-se na Figura V.6, que, em alguns meses, a quantidade estocada não ultrapassa a capacidade anterior de 100.000 kg. A nova capacidade seria o suficiente para evitar que o estoque fosse um limitante da produção. O Cenário 1 apresenta um lucro total anual (função objetivo) de R\$ 455.755,00, representando um aumento de R\$ 32.022,00, ou de 7,56%.

| Comparação Lucro Total Anual - Cenário 1 |               |                              |                           |  |
|------------------------------------------|---------------|------------------------------|---------------------------|--|
|                                          | <b>LTA</b>    | Variação<br>(valor absoluto) | Variação<br>(porcentagem) |  |
| Caso Base                                | R\$423.732,00 |                              |                           |  |
| Cenário 1                                | R\$455.755,00 | R\$ 32.023,00                | 7,56%                     |  |

**Tabela V.3 – Lucro Total Anual do Cenário 1 do Planejamento da Produção**

Fonte: Elaboração própria a partir dos resultados obtidos na otimização do programa GAMS

Assim como no Caso Base, as demandas mensais no Cenário 1 apresentam picos de venda específicos em alguns meses, sempre acompanhando a variação do preço de venda dos produtos, como pode ser observado na Figura V.7.

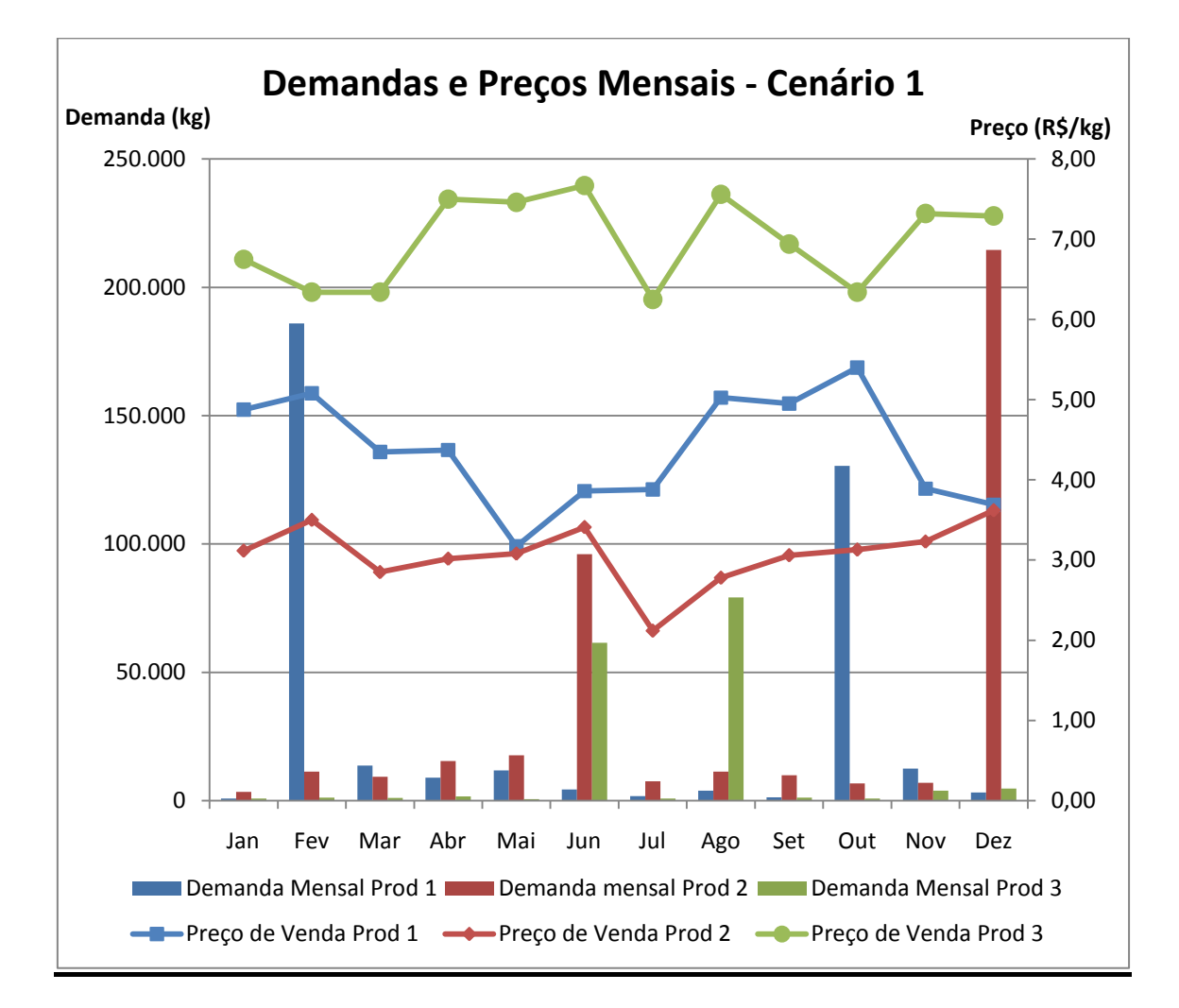

#### **Figura V.7 – Gráfico das quantidades calculadas mensais e dos preços médios de venda dos 3 produtos do Cenário 1 do Planejamento da Produção**

Fonte: Elaboração própria a partir de dados históricos da IQT e dos resultados obtidos na otimização do programa GAMS

#### **V.1.3 – Cenário 2: Aumento do Número de Turnos**

O Caso Base considera o regime atual de operação da empresa, em que são trabalhados dois turnos de 8 horas, durante 5 dias na semana, resultando um total de 320 horas mensais. A implementação de um terceiro turno resultaria num aumento do total de horas, passando de 320 para 480 horas mensais. Em contrapartida, alguns custos aumentariam. De acordo com os dados coletados, a operação do terceiro turno implicaria num aumento do custo fixo na ordem de R\$ 6.000,00.

Observa-se através das Figuras V.8 e V.9 que, apesar da demanda total do mercado não ser atingida nos três produtos, o número máximo de horas operadas disponíveis não é utilizado. A razão desta diferença está no critério utilizado, já que a otimização tem como objetivo maximizar o lucro total anual e não maximizar a produção.

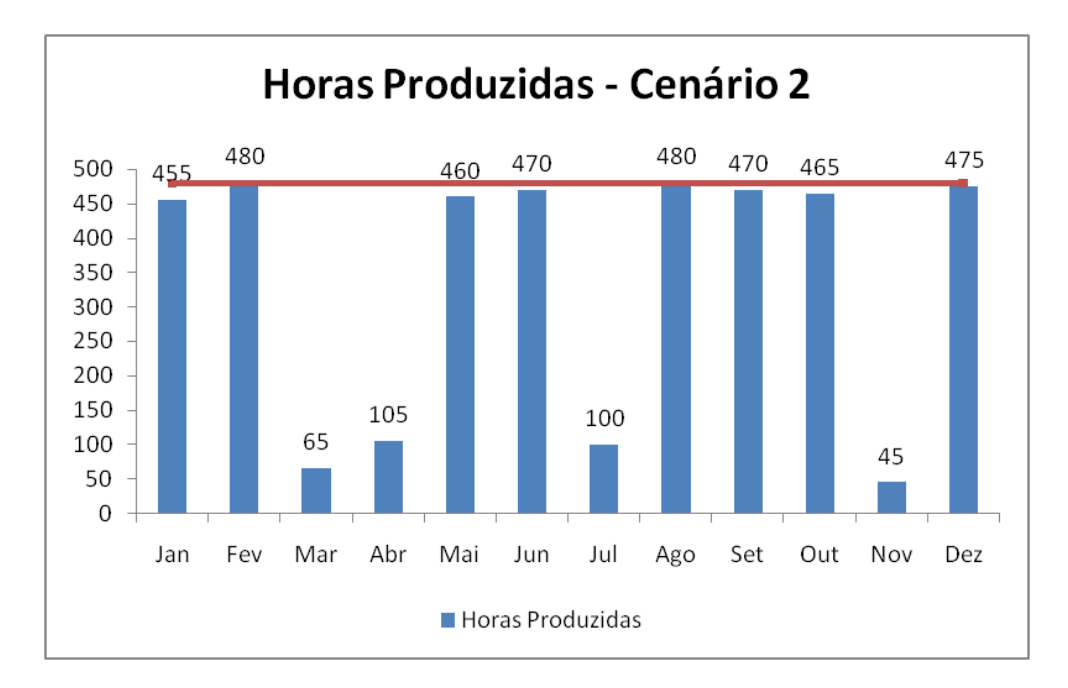

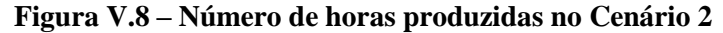

Fonte: Elaboração própria a partir dos resultados obtidos na otimização do programa GAMS

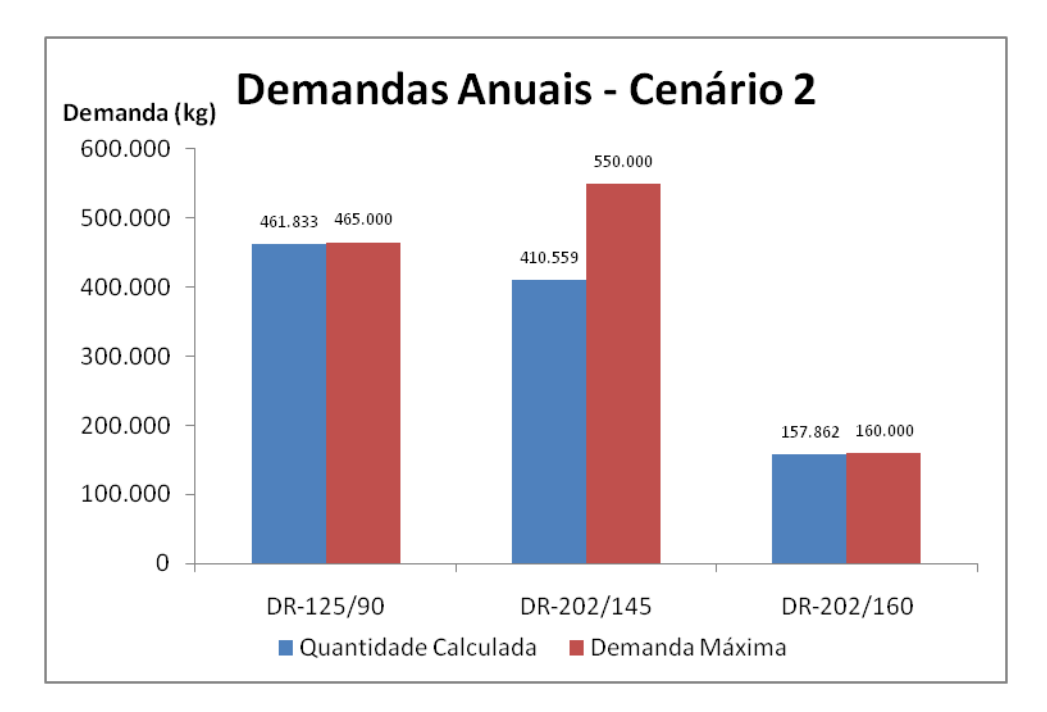

**Figura V.9 – Quantidades calculadas e demandas máximas anuais do Cenário 2** Fonte: Elaboração própria a partir dos resultados obtidos na otimização do programa GAMS

Esse resultado indica que não é vantajoso, atingir os valores máximos das demandas dos três produtos, embora, operando em três turnos, a unidade teria condições de produzir essas quantidades máximas.

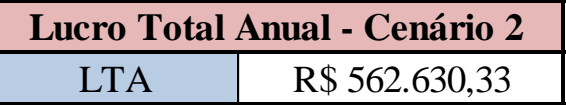

# **V.1.4 – Cenário 3: Aumento do Número de Turnos e Produção igual à Demanda Máxima**

Modificando o modelo matemático, é possível fazer com que a quantidade calculada se iguale à demanda máxima. Neste caso, a demanda anual de cada produto seria igual à sua demanda anual máxima, de tal forma que o mercado seja 100% atendido. O fato de a otimização não o fazer automaticamente, justifica-se pelos

resultados obtidos e comparados com os resultados do Cenário 2, como pode-se observar na Figura V.12.

Uma análise de sensibilidade permitiria quantificar o efeito da variação em uma determinada variável e, deste modo, revelar a importância relativa das variáveis envolvidas para o sistema. Porém, como o modelo apresenta descontinuidades inerentes às variáveis inteiras, a Programação Linear Inteira Mista não tem como produzir os coeficientes de sensibilidade como na Programação Linear.

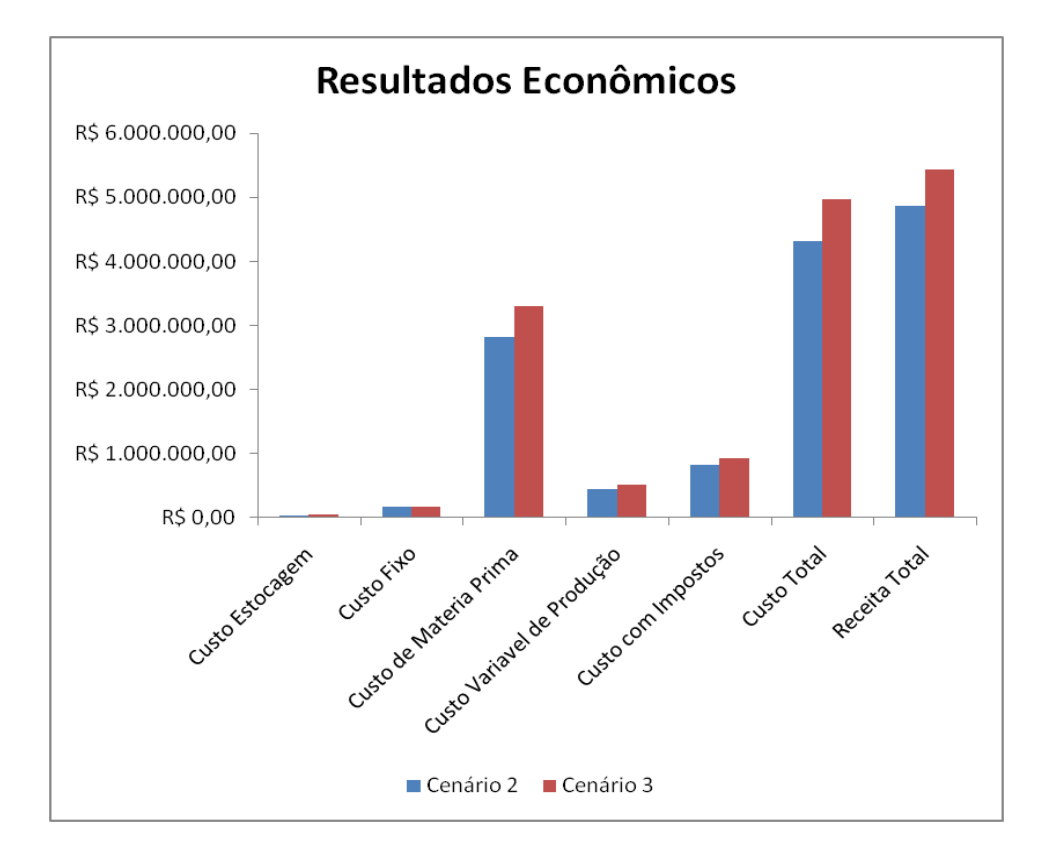

**Figura V.10 – Variações econômicas entre o Cenário 2 e Cenário 3** Fonte: Elaboração própria a partir dos resultados obtidos na otimização do programa GAMS

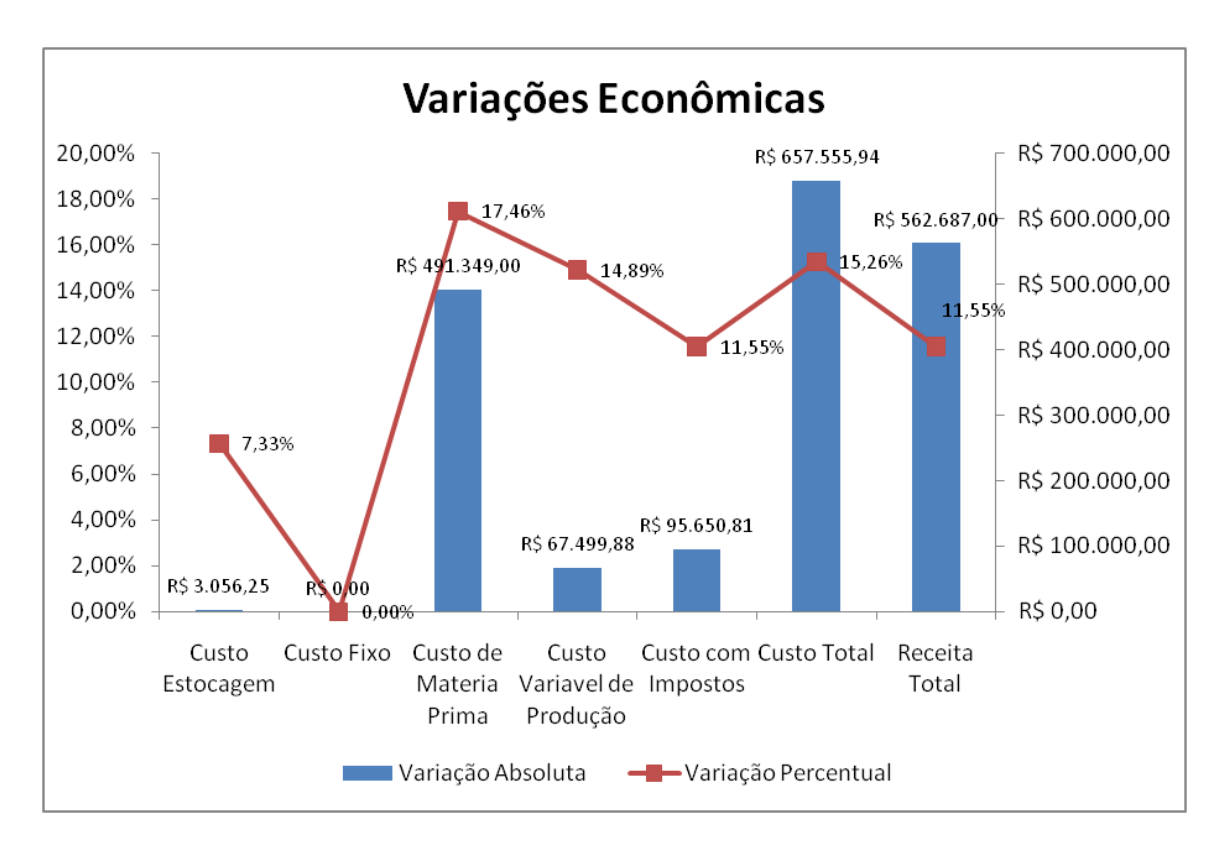

**Figura V.11 – Variações percentuais e absolutas entre o Cenário 2 e o Cenário 3** Fonte: Elaboração própria a partir dos resultados obtidos na otimização do programa GAMS

Observa-se, nas Figuras V.10 e V.11, que o aumento da receita não é proporcional ao aumento dos custos, principalmente do custo de matéria prima. Os valores das variações absolutas confirmam que atender a demanda máxima do mercado, baseado nos custos e nos preços de venda presentes, não é uma solução ótima do sistema, conforme esperado, uma vez que não foi a opção tomada pela otimização originalmente. O aumento nos custos totais para atender essa demanda seria de R\$ 657.555,94 e o aumento da receita seria de R\$ 562.687,00, o que resulta numa redução do lucro anual de R\$ 94.868,94.

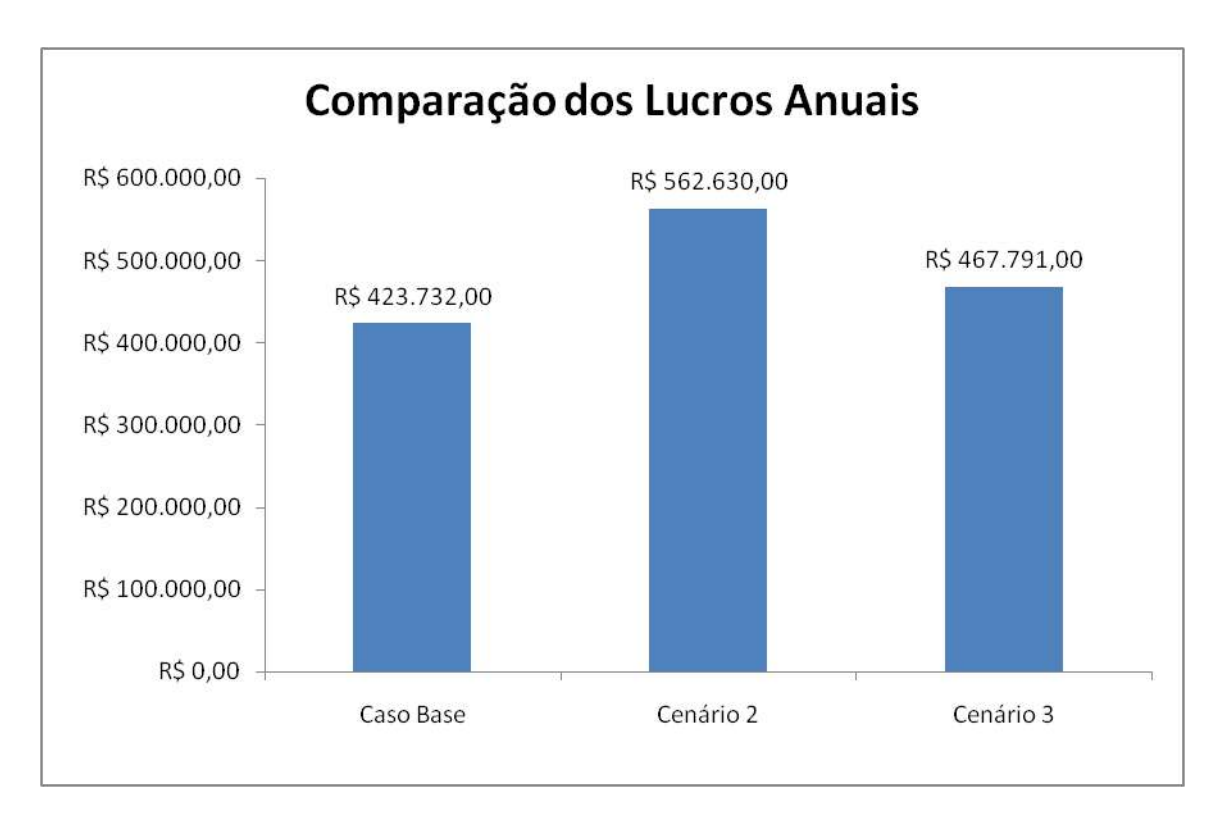

**Figura V.12 – Comparação entre os Lucros Totais Anuais do Caso Base, Cenário 2 e Cenário 3 do Planejamento da Produção**

Fonte: Elaboração própria a partir dos resultados obtidos na otimização do programa GAMS

Como visto na Figura V.12, o Cenário 2 apresentou um lucro total anual de R\$ 562.630,00, representando um aumento de R\$ 138.898,00 ou de 33%. Esses resultados indicam que, operando conforme o Caso Base, ou seja, em dois turnos apenas, a empresa operando abaixo de seu potencial máximo. É importante ressaltar que a expansão da empresa dentro do mercado não depende apenas de aspectos operacionais, mas também de aspectos comerciais.

### **V.1.5 – Cenário 4: Minimização do Custo Total Anual**

Para o Caso Base, bem como nos Cenários 1, 2 e 3, foi utilizado o critério de maximização do lucro. Para ampliar o entendimento do sistema estudado, no Cenário 4 o critério utilizado foi a minimização dos custos. A escolha desse critério seria empregada com o objetivo de reduzir o capital de giro necessário para a operação.

| <b>Comparação Custo Total - Cenário 4</b> |                                                          |                    |            |  |  |
|-------------------------------------------|----------------------------------------------------------|--------------------|------------|--|--|
|                                           | <b>Custo Total</b><br>Valor Absoluto<br>Valor Percentual |                    |            |  |  |
| Caso Base                                 | R\$ 3.959.406,00                                         |                    |            |  |  |
| Cenário 4                                 | R\$ 2.514.843,00                                         | $-R$ 1.444.563,00$ | $-36.48\%$ |  |  |

**Tabela V.4 – Comparação entre o Custo Total do Caso Base e do Cenário 4**

Fonte: Elaboração própria a partir dos resultados obtidos na otimização do programa GAMS

Observa-se a partir da Tabela V.4 que, no Caso Base, o custo total anual foi de R\$ 3.959.406,00 e no Cenário 4, o custo total anual foi de R\$ 2.514.843,00, representando uma redução de R\$ 1.444.563,00 ou de 36%. A variação dos custos mensais em cada um dos casos pode ser analisada através do gráfico abaixo. Apesar de o custo anual diminuir, no mês de maio o custo mensal do Cenário 4 foi maior do que no Caso Base, porque a otimização buscou a minimização do custo anual e não a minimização dos custos mensais.

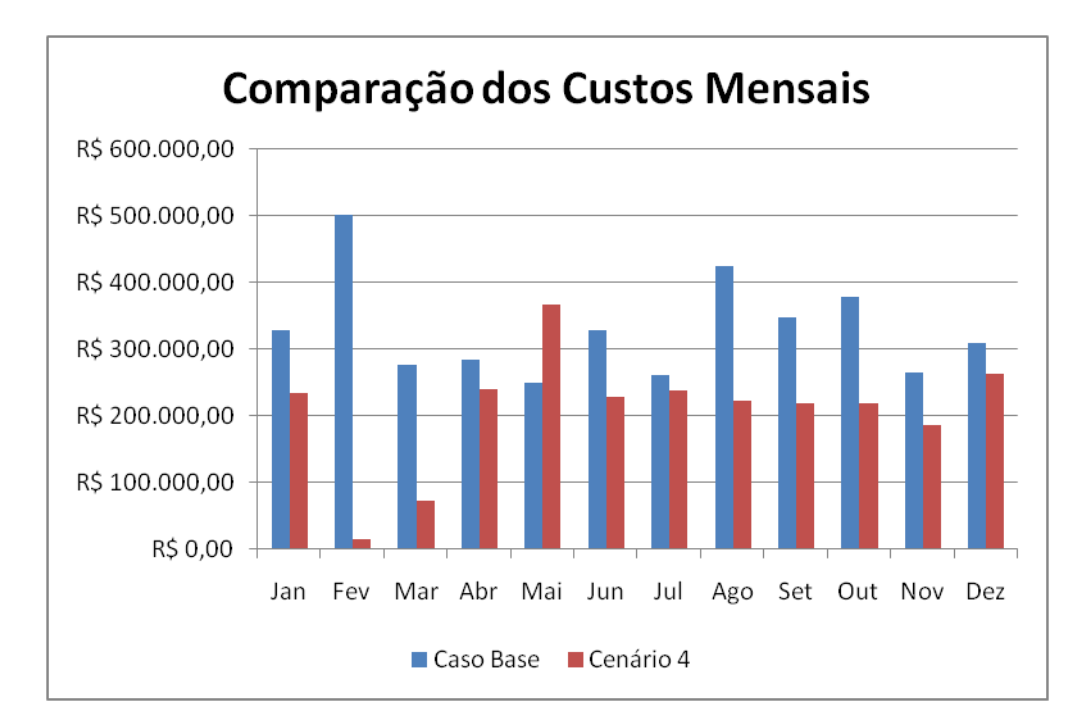

**Figura V.13 – Comparação entre os custos mensais do Caso Base e do Cenário 4** Fonte: Elaboração própria a partir dos resultados obtidos na otimização do programa GAMS

O principal custo envolvido no processo é o da matéria prima. A fim de minimizá-lo, a demanda calculada foi praticamente igual à demanda mínima. A pequena diferença pode ser explicada pelo tamanho fixo das bateladas, o que impede que o valor seja exatamente igual.

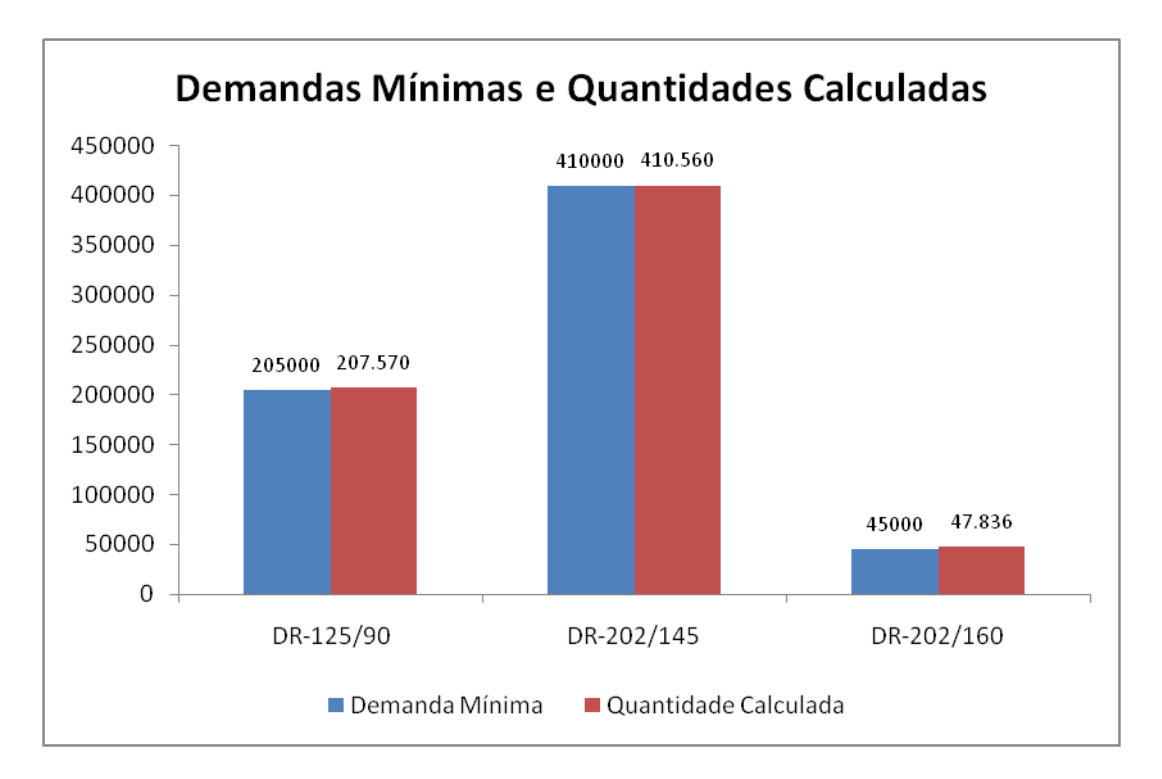

**Figura V.14 – Demandas mínimas e Quantidades calculadas do Cenário 4 do Planejamento da Produção**

Fonte: Elaboração própria a partir dos resultados obtidos na otimização do programa GAMS

A redução do custo total não implica em aumento do lucro. Ao otimizar o sistema buscando uma minimização dos custos, o lucro total anual apresenta um valor negativo de R\$ 756.027,00, ou seja, a empresa teria prejuízo diante desse cenário. Em alguns momentos, uma empresa pode preferir ter prejuízo durante um determinado período para garantir um mercado maior, porém esta estratégia não se aplica ao caso estudado.

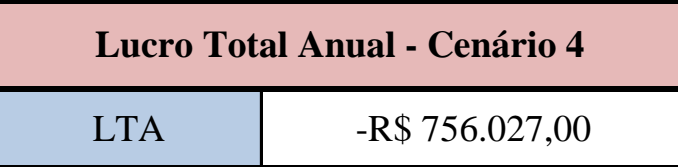

Outro aspecto interessante observado é em relação ao estoque. Ao se maximizar o lucro, o estoque do último mês tende a ser mínimo, para não acarretar um custo de estocagem. Porém, ao minimizar os custos, no último mês a utilização do estoque foi a máxima. Isso ocorre porque os custos de impostos são maiores que os custos de estocagem, 17% contra 2% da receita gerada e como o horizonte de tempo é de apenas um ano, é preferível estocar a vender, como indica a Figura V.15. Se este horizonte de tempo fosse mais extenso, este resultado poderia não acontecer.

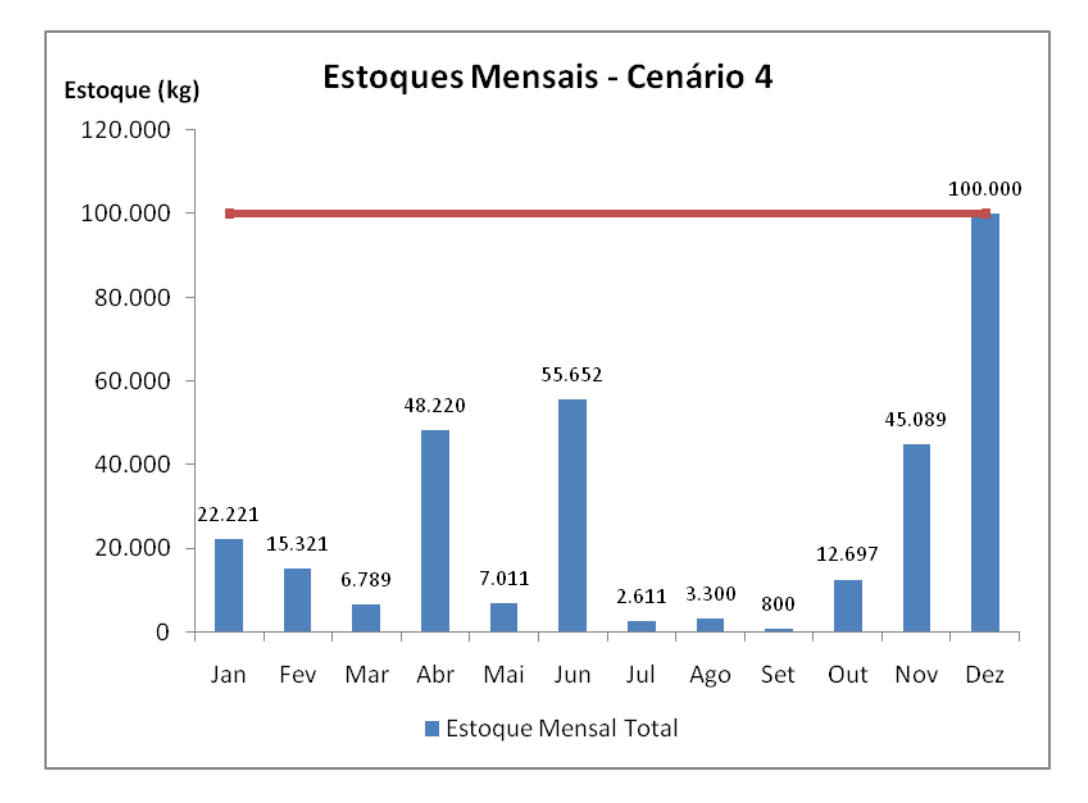

**Figura V.15 – Estoque mensal calculado no Cenário 4** Fonte: Elaboração própria a partir dos resultados obtidos na otimização do programa GAMS

## **V.1.6 – Cenário 5: Maximização da Receita Total Anual**

Uma variável a ser considerada na montagem de uma estratégia de uma empresa é a Receita Total. Em algumas circunstâncias, a avaliação de um sistema produtivo pode ser feita em termos da receita. Por isso, a otimização pode buscar a maximização da Receita Total, chamada também de faturamento bruto. A escolha desse critério seria empregada com o objetivo de aumentar o faturamento independentemente do resultado do lucro.

No Cenário 5, o critério utilizado foi a maximização da Receita Total Anual. No Caso Base, a Receita Total Anual foi de R\$ 4.403.159,00 e no Cenário 5, a receita total anual foi de R\$ 4.443.119,00, representando um aumento de R\$ 39.960,00 ou de 0,91%. Estes resultados são apresentados na Tabela V.5.

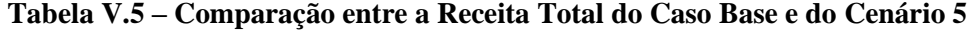

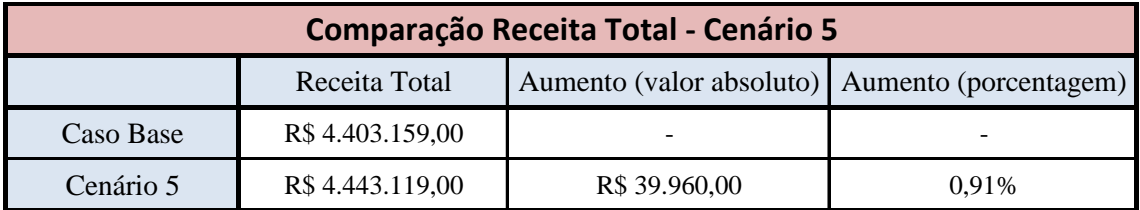

Fonte: Elaboração própria a partir dos resultados obtidos na otimização do programa GAMS

Assim como a redução do valor do custo total não implica em lucro maior, o aumento da receita total anual também não surte o mesmo efeito. Mesmo com esse aumento, o lucro total anual teve o valor reduzido em R\$ 73.670,00, ou seja, uma redução de 16,60% em relação ao Caso Base, conforme apresentado na Tabela V.6.

**Tabela V.6 – Comparação entre o Lucro Total do Caso Base e do Cenário 5**

| <b>Comparação Lucro Total - Cenário 5</b>                       |                |               |        |  |
|-----------------------------------------------------------------|----------------|---------------|--------|--|
| Redução (valor absoluto)   Redução (porcentagem)<br>Lucro Total |                |               |        |  |
| Caso Base                                                       | R\$443.752,00  |               | -      |  |
| Cenário 5                                                       | R\$ 370.082,00 | R\$ 73.670,00 | 16,60% |  |

Fonte: Elaboração própria a partir dos resultados obtidos na otimização do programa GAMS

A variação das receitas mensais no Cenário 5, em relação ao Caso Base, não foi considerável na maioria dos meses, como se pode observar na Figura V.16.

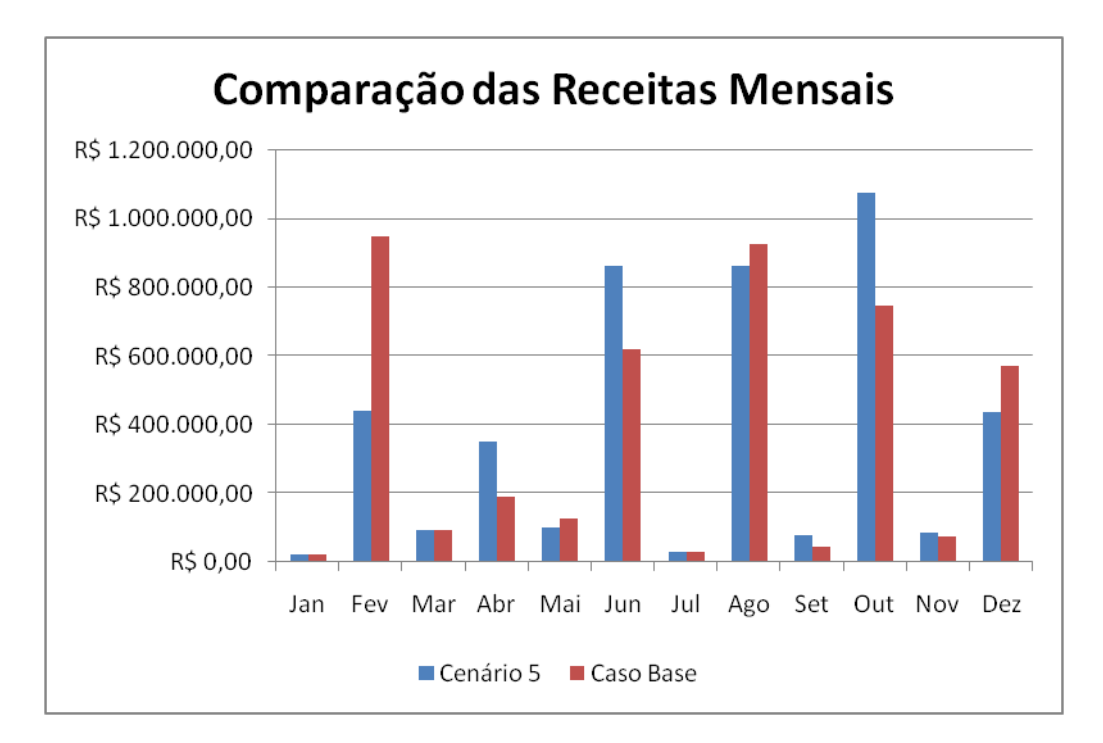

**Figura V.16 – Comparação entre as receitas mensais do Caso Base e do Cenário 5** Fonte: Elaboração própria a partir dos resultados obtidos na otimização do programa GAMS

#### **V.2 – Resultados da Programação da Produção**

A fase de Programação da Produção é responsável pelo sequenciamento das bateladas definidas pelo Planejamento da Produção. O objetivo da otimização continuou sendo a maximização do lucro, em que o resultado esperado deve ser igual ao lucro mensal encontrado no Planejamento.

Algumas variáveis no nível de Planejamento passaram a ser parâmetros fixos no nível de Programação. A demanda, o estoque, o número de bateladas e a produção de cada produto são definidos pelos resultados da fase de Planejamento. Algumas variáveis econômicas também assumem valores fixos como custo de estocagem, que depende da quantidade de produto estocada, custo variável e de matéria prima, que dependem da produção, custo com impostos e receita, que são funções da demanda, e os preços unitários de matéria prima e de produto acabado, constantes em cada mês, que é o horizonte de tempo da Programação.

Como a otimização visa maximizar o lucro, isto ocorrerá quando se atingir o número máximo de bateladas de cada produto definido pela fase de Planejamento. Já que não há custo associado à mudança de produto (o processo de limpeza é igual independente do produto produzido, e seu custo está incluído no custo variável de produção), a ordem da produção não afeta os resultados.

A Programação foi realizado a partir dos resultados do Caso Base. O Planejamento definiu o número de bateladas de cada produto em cada mês, assim como calculou os lucros mensais. A Programação, porém, é muito mais detalhada que o Planejamento. Enquanto o Planejamento só considera o total de horas disponíveis para produzir, 320 no Caso Base, a Programação considera as horas de folga diárias e os fins de semana. Cada período de tempo representa 5 horas e, para fins de metodologia, considera-se o dia com 25 horas, ou seja, 5 períodos de tempo e os dois turnos de operação do Caso Base com 15 horas, equivalente a 3 períodos de tempo. Os dois períodos de tempo restantes de cada dia são as horas de folga, em que não se pode iniciar uma nova batelada e é permitida apenas a continuação de alguma batelada já iniciada durante os turnos operacionais. A cada cinco dias, ou 25 períodos de tempo, a Programação considera os dois dias de fim de semana, ou seja, 10 períodos de tempo, em que não pode haver qualquer produção. No total, são 140 períodos de tempo, nos quais a Programação tenta encaixar o número de bateladas definidas no nível de Planejamento.

Situações ocorrem em que a Programação da Produção não consegue cumprir as metas estabelecidas pelo Planejamento. Nestes casos, há que se adotar um procedimento iterativo, retornando-se ao Planejamento para a inclusão de restrições evidenciadas nos resultado da Programação. Isto foi observado no caso presente em que foram necessárias duas etapas iterativas.

#### **V.2.1 –Iteração 1**

Para aplicar a metodologia utilizada na Programação da Produção, foram considerados os meses de Janeiro e Fevereiro. Analogamente, os outros meses seguem o mesmo procedimento descrito abaixo. No nível do Planejamento, ficou estipulado que a empresa produziria 15 bateladas do Produto 1, 3 bateladas do Produto 2 e 1 batelada do Produto 3 no mês de Janeiro e 21 bateladas do Produto 1, 0 bateladas do Produto 2 e 0 batelada do Produto 3 no mês de Fevereiro, como se observa na Tabela V.7.

| Número de bateladas por período de |                            |    |                                 |    |  |  |
|------------------------------------|----------------------------|----|---------------------------------|----|--|--|
|                                    | tempo, n (j,t) - Caso Base |    |                                 |    |  |  |
| mês / produto                      |                            | 1  | 2                               | 3  |  |  |
|                                    |                            |    | DR-125/90 DR-202/145 DR-202/160 |    |  |  |
| 1                                  | Jan                        | 15 | 3                               | 1  |  |  |
| $\overline{2}$                     | Fev                        | 21 | 0                               | 0  |  |  |
| 3                                  | Mar                        | 3  | 11                              | 0  |  |  |
| 4                                  | Abr                        | 4  | 10                              | 0  |  |  |
| 5                                  | Mai                        | 0  | 12                              | 1  |  |  |
| 6                                  | Jun                        | 0  | 9                               | 4  |  |  |
| $\overline{7}$                     | Jul                        | 0  | 5                               | 9  |  |  |
| 8                                  | Ago                        | 0  | 0                               | 16 |  |  |
| 9                                  | Set                        | 18 | 2                               | 0  |  |  |
| 10                                 | Out                        | 8  | 8                               | 0  |  |  |
| 11                                 | Nov                        | 3  | 11                              | O  |  |  |
| 12                                 | Dez                        | 0  | 12                              | 1  |  |  |

**Tabela V.7 – Número de bateladas do Caso Base definidos pela fase de Planejamento da Produção na iteração 1**

Fonte: Elaboração própria a partir dos resultados obtidos na otimização do programa GAMS

Observa-se que as quantidades de bateladas planejadas para o mês de Janeiro foram satisfeitas. Porém, devido às restrições inerentes à Programação, não foi possível atingir o número de bateladas definidas pelo Planejamento no mês de Fevereiro. O número de bateladas calculadas pela Programação foi de 20 bateladas do Produto 1. As Figuras V.17 e V.18 fornecem o seqüenciamento das bateladas. A Tabela V.8 fornece a comparação dos números de bateladas do Planejamento e da iteração 1 da Programação.

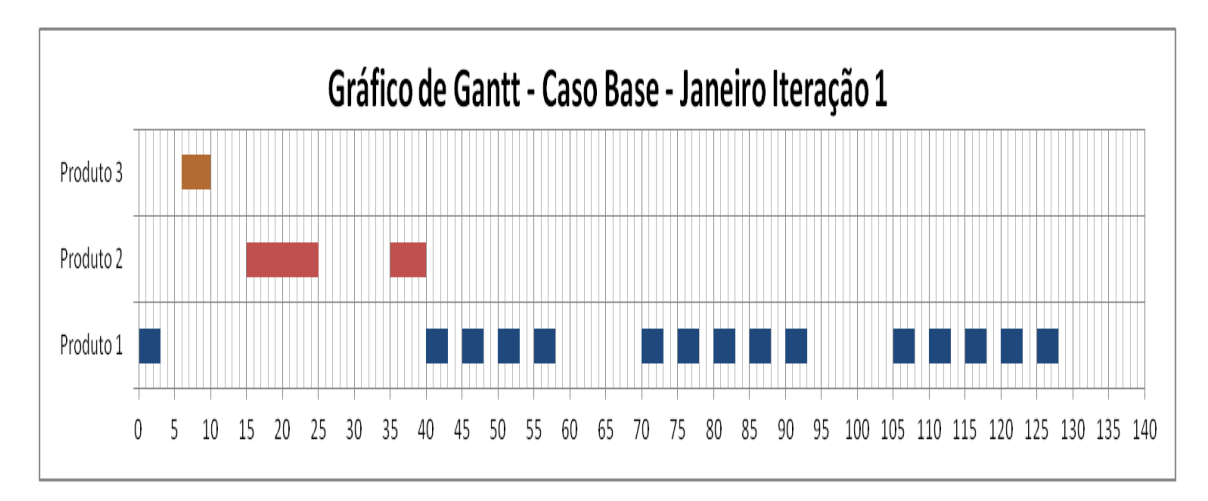

## **Figura V.17 – Gráfico de Gantt da iteração 1 do mês de Janeiro da Programação da Produção – Caso Base**

Fonte: Elaboração própria a partir dos resultados obtidos na otimização do programa GAMS

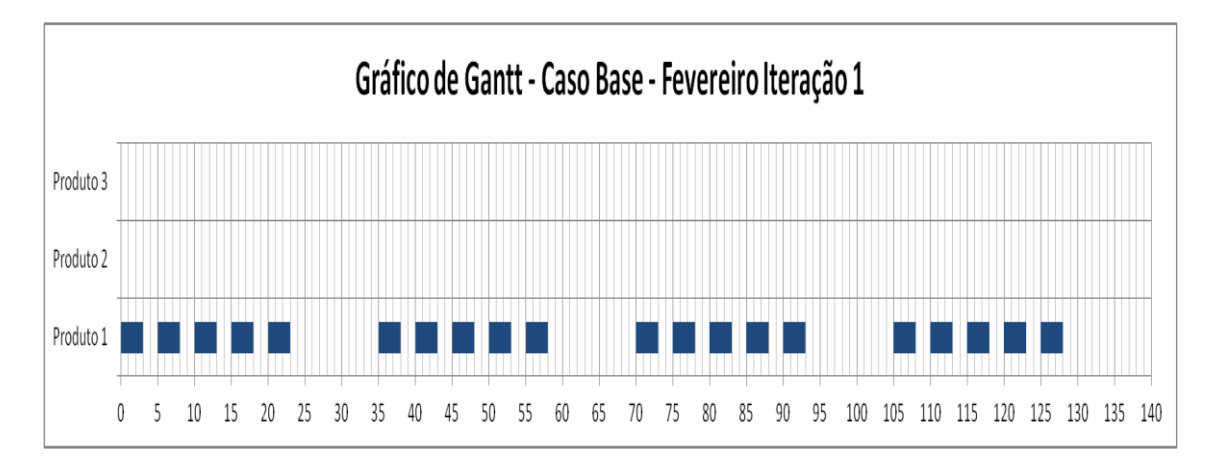

## **Figura V.18 – Gráfico de Gantt da iteração 1 do mês de Fevereiro da Programação da Produção – Caso Base**

Fonte: Elaboração própria a partir dos resultados obtidos na otimização do programa GAMS

**Tabela V.8 – Comparação do número de bateladas da iteração 1 do mês de Fevereiro da Programação e do Planejamento da Produção – Caso Base**

| Número de bateladas de Fevereiro - Caso Base |     |  |                                 |  |
|----------------------------------------------|-----|--|---------------------------------|--|
|                                              |     |  |                                 |  |
| mês / produto                                |     |  | DR-125/90 DR-202/145 DR-202/160 |  |
| Planejamento                                 | 21  |  |                                 |  |
| Programação                                  | ווע |  |                                 |  |

Fonte: Elaboração própria a partir dos resultados obtidos na otimização do programa GAMS

#### **V.2.2 –Iteração 2**

Diante da impossibilidade de programar o número de bateladas definido no Planejamento, este é reprocessado adicionando-se mais uma restrição. Reinicia-se todo o processo iterativo Planejamento/Programação. Na segunda iteração, o número de bateladas do Produto 1 no mês de Fevereiro deve ser limitada a 20. Desta forma, buscou-se uma nova solução ótima no Planejamento com o número de bateladas constantes, como pode ser observado na Tabela V.9.

| Número de bateladas - Caso Base - |               |              |                                 |    |
|-----------------------------------|---------------|--------------|---------------------------------|----|
|                                   |               | Iteração 2   |                                 |    |
|                                   |               | $\mathbf{1}$ | 2                               | 3  |
|                                   | mês / produto |              | DR-125/90 DR-202/145 DR-202/160 |    |
| 1                                 | Jan           | 18           | 1                               | 1  |
| $\overline{2}$                    | Fev           | 19           | 1                               | 0  |
| 3                                 | Mar           | 3            | 11                              | 0  |
| $\overline{\mathbf{4}}$           | Abr           | 6            | 9                               | 0  |
| 5                                 | Mai           | 0            | 12                              | 1  |
| 6                                 | Jun           | 0            | 10                              | 3  |
| $\overline{7}$                    | Jul           | 0            | 5                               | 9  |
| 8                                 | Ago           | 0            | 0                               | 16 |
| 9                                 | Set           | 19           | 1                               | 0  |
| 10                                | Out           | 4            | 10                              | 0  |
| 11                                | Nov           | 3            | 11                              | 0  |
| 12                                | Dez           | 0            | 12                              | 1  |

**Tabela V.9 – Número de bateladas do Caso Base definidos pela fase de Planejamento da Produção na iteração 2**

Fonte: Elaboração própria a partir dos resultados obtidos na otimização do programa GAMS

Observa-se que desta vez, a Programação conseguiu seqüenciar o número máximo de bateladas definidas pelo Planejamento para o mês de Fevereiro, conforme observado na Figura V.19.

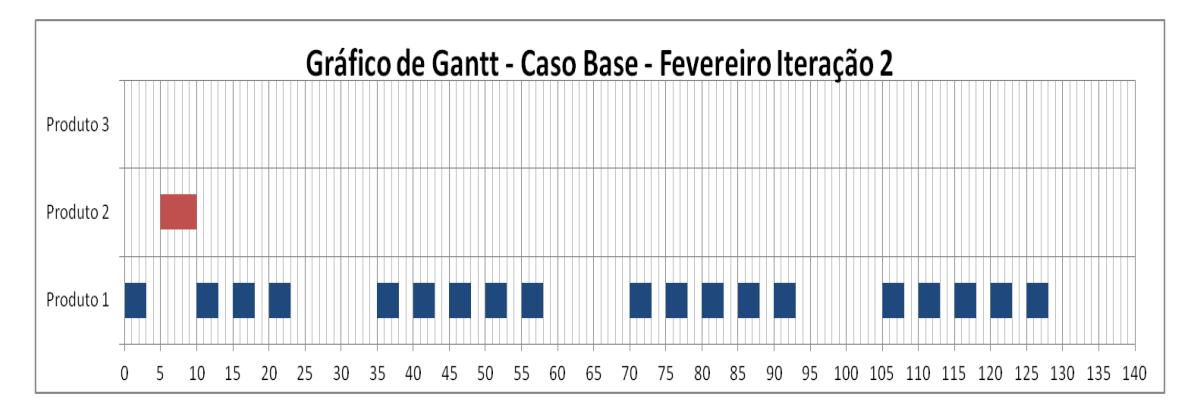

**Figura V.19 – Gráfico de Gantt da iteração 2 do mês de Fevereiro da Programação da Produção – Caso Base**

Fonte: Elaboração própria a partir dos resultados obtidos na otimização do programa GAMS

Analogamente, este processo deverá ser repetido para os outros meses e sempre que ocorrer uma impossibilidade no nível da Programação, deve-se retornar ao Planejamento para adicionar a restrição relativa ao problema encontrado e gerar um novo resultado. Esse processo iterativo deve continuar até a Programação conseguir seqüenciar as bateladas definidas pelo Planejamento em todo o horizonte de tempo.

# *VI.* **Conclusão e Sugestões para Trabalhos Futuros**

O objetivo deste trabalho, de estabelecer um Planejamento e uma Programação para a produção de uma unidade multipropósito, operando em regime de batelada, foi cumprido com sucesso.

O problema foi caracterizado como de Programação Linear Inteira Mista, tendo sido resolvido com auxílio do solver CPLEX do ambiente GAMS.

Os dados utilizados correspondem às condições operacionais atuais da unidade, tendo sido caracterizados como Caso Base. Esses dados foram posteriormente alterados, gerando cinco cenários alternativos, igualmente analisados.

Os resultados do Planejamento do Caso Base foram repassados sob a forma de metas para a Programação da Produção. Numa primeira iteração, esta não conseguiu cumpri-las, sugerindo restrições quanto ao número de bateladas mensais que foram, então, incorporadas ao Planejamento, que foi repetido. Numa segunda iteração, a Programação conseguiu cumprir as novas metas.

Os Cenários alternativos analisados no Planejamento geraram os de resultados apresentados na Tabela VI.1.

| Comparação entre os lucros anuais dos estudos do Planejamento da<br>Produção |                                   |                                              |                                                |  |
|------------------------------------------------------------------------------|-----------------------------------|----------------------------------------------|------------------------------------------------|--|
|                                                                              | <b>LTA</b><br>(lucro total anual) | Variação absoluta em<br>relação ao Caso Base | Variação percentual em<br>relação ao Caso Base |  |
| Caso Base                                                                    | R\$423.732,00                     |                                              |                                                |  |
| Cenário 1                                                                    | R\$455.755,00                     | R\$ 32.023,00                                | 7,56%                                          |  |
| Cenário 2                                                                    | R\$ 562.630,00                    | R\$ 138.898,00                               | 32,78%                                         |  |
| Cenário 3                                                                    | R\$467.791,00                     | R\$44.059,00                                 | 10,40%                                         |  |
| Cenário 4                                                                    | -R\$ 756.027,00                   | -R\$ 1.179.759,00                            | $-278,42\%$                                    |  |
| Cenário 5                                                                    | R\$ 370.082,00                    | $-R$ 53.650,00$                              | $-12,66%$                                      |  |

**Tabela VI.1 – Tabela comparativa entre os resultados dos lucros anuais dos diferentes cenários do Planejamento da Produção e suas variações absolutas e percentuais**

Fonte: Elaboração própria a partir dos resultados obtidos na otimização do programa GAMS

Esses resultados demonstram ser possível melhorar o desempenho da empresa. Por exemplo, de acordo com o Cenário 1, a empresa pode aumentar seus lucros em 7% através de um investimento na área de estocagem. E, de acordo com o Cenário 2, em 33% se passar a operar em 3 turnos diários.

Nos resultados encontrados no Planejamento da Produção, os picos de venda ocorrem sempre que há uma alta do preço do respectivo produto. A modelagem utilizada permitiu uma variação mensal significativa da quantidade de produto vendida. O mercado pode não ser capaz de absorver essa alta de venda, o que tornaria os resultados do Planejamento impraticáveis. A fim de minimizar este fato em trabalhos futuros, uma demanda máxima mensal poderia ser prevista e incluída no modelo.

Um cenário alternativo, não abordado no presente trabalho, que poderia ser estudado no Planejamento da Produção é aquele em que o lucro mensal deve ser positivo. Acrescentando-se uma nova equação de restrição na modelagem matemática,  $L(t) \geq 0$ , os prejuízos encontrados em alguns meses no Caso Base não se repetiriam e o resultado do LTA poderia ser analisado e comparado com o do Caso Base.

Os resultados de um trabalho como este, podem ser aperfeiçoados mediante um melhor estudo do mercado e suas projeções, cujos parâmetros estão sujeitos a constantes mudanças.

O modelo matemático utilizado considerou as unidades operacionais (reatores, tanques, etc.) reunidos em um único bloco. Melhores resultados poderão ser obtidos modelando separadamente essas unidades.

As principais incertezas do trabalho estão no levantamento de dados, principalmente no que concerne aos preços de matérias primas e aos preços de venda dos produtos. A falta de dados e registros acerca desses dois importantes parâmetros do modelo podem acarretar resultados menos refinados do que o desejado. A previsão da demanda também gera um alto grau de incerteza devido ao mesmo problema, a inexistência de um histórico de dados apropriado.

Algumas simplificações foram realizadas na modelagem econômica, principalmente no que diz respeito aos custos. Para um aprimoramento do presente trabalho, seria interessante evitá-las, tornando o modelo econômico mais acurado.
Pelo fato da unidade ser antiga, o investimento foi considerado totalmente depreciado. A mão de obra foi toda alocada no Custo Fixo em vez de ser divida em função da duração das bateladas. Como há produtos que tem sua operação realizada em períodos de folga, um adicional referente às horas extras e aos turnos noturnos poderia ser considerado.

O Custo Variável de Produção foi considerado constante para os três produtos, com o valor de 0,44 R\$/kg, o que não representa fielmente a realidade da produção. Em função da duração das bateladas serem diferentes, o gasto com utilidades varia para cada produto. Portanto, o Custo Variável de Produção também deveria ser diferente para cada modo de operação.

O Custo de Estocagem foi considerado apenas como o custo financeiro dos produtos acabados. Outros insumos como matérias-primas, catalisadores, e o custo financeiro do capital de giro foram considerados inexistentes, já que estariam diluídos em outras operações da empresa. Porém, no caso de um refinamento do modelo econômico desta unidade, estes custos deveriam ser incorporados aos demais.

#### *VII.* **Referências Bibliográficas**

- [1] TUBINO, Dalvio. Planejamento e Controle da Produção. 2ª ed. São Paulo: Atlas S.A., 2009, p.1-4, 15-18, 35-44, 51-62, 63-68
- [2] ADAMIAN, Rupen. Novos Materiais Tecnologia e Aspectos Econômicos. 1ªed. Rio de Janeiro: COPPE – UFRJ, 2009, p.133 e 134
- [3] KELLY, Jeffrey, ZYNGIER, Danielle. An Improved MILP Modeling of Sequence-Dependent Switchover for Discrete-Time Scheduling Problems. Ind. Eng. Chem. Res., 2007, 46 (14), pp 4964–4973
- [4] PEREA-LÓPEZ, Edgar, YDSTIE, Erik, GROSSMANN, Ignacio. A Model Predictve Control Strategy for Supply Chain Optimization. Computers & Chemical Engineering, 2003, 27 (8–9), pp1201–1218
- [5] KELLY, Jeffrey, ZYNGIER, Danielle. Multiproduct Inventory Logistics Modeling in the Process Industries. in W. Chaovalitwongse, K.C. Furman and P.M. Pardalos (eds.), "Optimization and Logistics Challenges in the Enterprise" (p.61-95), USA: Springer, 2009.
- [6] SLACK, Nigel, CHAMBERS, Stuart, JOHNSTON, Robert. Administração da Produção. 2ª ed. São Paulo: ATLAS S.A., 2008, p.313-333
- [7] LATRE, Luis, RODRIGUES, Luiz, RODRIGUES, Maria. Planejamento e Programação da Produção em Plantas Multipropósito Operando em Batelada na Indústria Química. Artigo, 2000.
- [8] HAFFNER, Sérgio. Introdução à Otimização Programação Inteira e Inteira Mista. 2007
- [9] CORRÊA, Henrique, GIANESI, Irineu, CAON, Mauro. Planejamento, Programação e Controle de Produção. 4ª ed. São Paulo. ATLAS. 2001.
- [10] BIEGLER, Lorenz T., GROSSMAN, Ignacio, WESTERBERG, Arthur. Systematic Methods of Chemical Process Design. 1ª ed. New Jersey, USA. Prentice Hall PTR. 1999.
- [11] BEASLEY, J.E. Advances in Linear and Integer Programming. Oxford Science Publications, 1996, p. 258-281
- [12] HU, T.C. Integer Programming and Network Flows. Addison-Wesley Publishing Company, 1970, p.255-265.

# **Apêndices**

**Apêndice A – Dados do Sistema Produtivo**

**Apêndice B – Dados Econômicos e Comerciais**

**Apêndice C – Parâmetros do Planejamento e Programação da Produção**

# **Apêndice A**

### **Dados do Sistema Produtivo**

#### **Apêndice A.1 –Balanços de Massa**

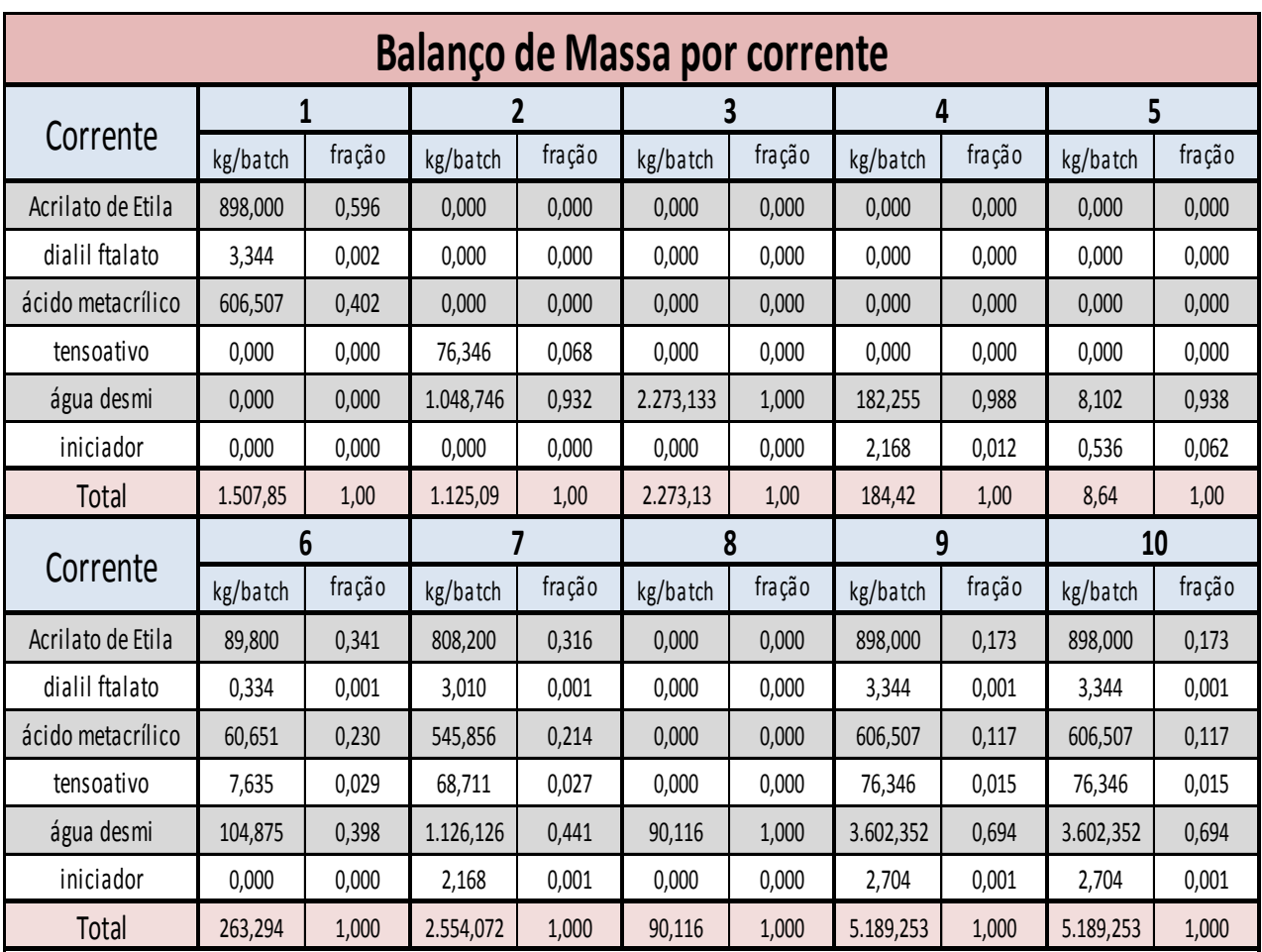

Tabela A.1 – Balanço de Massa do processo produtivo do Produto DR-125/90 (Prod. 1)

| <b>Balanço de Massa por corrente</b> |           |                |          |                |           |        |           |        |           |        |
|--------------------------------------|-----------|----------------|----------|----------------|-----------|--------|-----------|--------|-----------|--------|
|                                      |           | $\overline{1}$ |          | $\mathbf{2}$   |           | 3      |           | 4      | 5         |        |
| Corrente                             | kg/batch  | fração         | kg/batch | fração         | kg/batch  | fração | kg/batch  | fração | kg/batch  | fração |
| estireno                             | 1.128,000 | 0,467          | 0,000    | 0,000          | 0,000     | 0,000  | 0,000     | 0,000  | 1.128,000 | 0,325  |
| acrilato de butila                   | 1.222,000 | 0,506          | 0,000    | 0,000          | 0,000     | 0,000  | 0,000     | 0,000  | 1.222,000 | 0,352  |
| acrilamida                           | 0,000     | 0,000          | 0,000    | 0,000          | 82,772    | 0,062  | 0,000     | 0,000  | 0,000     | 0,000  |
| tensoativo                           | 0,000     | 0,000          | 43,600   | 0,050          | 0,000     | 0,000  | 0,000     | 0,000  | 43,600    | 0,013  |
| biocida                              | 0,000     | 0,000          | 0,000    | 0,000          | 0,000     | 0,000  | 0,000     | 0,000  | 0,000     | 0,000  |
| ácido acrílico                       | 64,000    | 0,027          | 0,000    | 0,000          | 0,000     | 0,000  | 0,000     | 0,000  | 64,000    | 0,018  |
| tensoativo                           | 0,000     | 0,000          | 68,966   | 0,079          | 0,000     | 0,000  | 0,000     | 0,000  | 68,966    | 0,020  |
| ácido fórmico                        | 0,000     | 0,000          | 0,000    | 0,000          | 0,520     | 0,000  | 0,000     | 0,000  | 0,000     | 0,000  |
| água desmineralizada                 | 0,000     | 0,000          | 759,080  | 0,871          | 1.237,540 | 0,933  | 180,000   | 0,972  | 939,080   | 0,271  |
| iniciador                            | 0,000     | 0,000          | 0,000    | 0,000          | 5,160     | 0,004  | 5,160     | 0,028  | 5,160     | 0,001  |
| hidróxido de amônio                  | 0,000     | 0,000          | 0,000    | 0,000          | 0,000     | 0,000  | 0,000     | 0,000  | 0,000     | 0,000  |
| anti-espumante                       | 0,000     | 0,000          | 0,000    | 0,000          | 0,000     | 0,000  | 0,000     | 0,000  | 0,000     | 0,000  |
| Ultrassolve P-240A                   | 0,000     | 0,000          | 0,000    | 0,000          | 0,000     | 0,000  | 0,000     | 0,000  | 0,000     | 0,000  |
| Total                                | 2.414,00  | 1,00           | 871,65   | 1,00           | 1.325,99  | 1,00   | 185,16    | 1,00   | 3.470,81  | 1,00   |
|                                      |           | 6              |          | $\overline{7}$ |           | 8      | 9         |        | 10        |        |
| Corrente                             | kg/batch  | fração         | kg/batch | fração         | kg/batch  | fração | kg/batch  | fração | kg/batch  | fração |
| estireno                             | 0,000     | 0,000          | 0,000    | 0,000          | 0,000     | 0,000  | 1.128,000 | 0,228  | 1.128,000 | 0,228  |
| acrilato de butila                   | 0,000     | 0,000          | 0,000    | 0,000          | 0,000     | 0,000  | 1.222,000 | 0,247  | 1.222,000 | 0,247  |
| acrilamida                           | 0,000     | 0,000          | 0,000    | 0,000          | 0,000     | 0,000  | 82,772    | 0,017  | 82,772    | 0,017  |
| tensoativo                           | 0,000     | 0,000          | 0,000    | 0,000          | 0,000     | 0,000  | 43,600    | 0,009  | 43,600    | 0,009  |
| biocida                              | 0,000     | 0,000          | 0,000    | 0,000          | 7,800     | 0,218  | 7,800     | 0,002  | 7,800     | 0,002  |
| ácido acrílico                       | 0,000     | 0,000          | 0,000    | 0,000          | 0,000     | 0,000  | 64,000    | 0,013  | 64,000    | 0,013  |
| tensoativo                           | 0,000     | 0,000          | 0,000    | 0,000          | 0,000     | 0,000  | 68,966    | 0,014  | 68,966    | 0,014  |
| ácido fórmico                        | 0,000     | 0,000          | 0,000    | 0,000          | 0,000     | 0,000  | 0,520     | 0,000  | 0,520     | 0,000  |
| água desmineralizada                 | 71,000    | 0,623          | 71,000   | 0,623          | 0,000     | 0,000  | 2.247,620 | 0,454  | 2.247,620 | 0,454  |
| iniciador                            | 0,000     | 0,000          | 0,000    | 0,000          | 0,000     | 0,000  | 10,320    | 0,002  | 10,320    | 0,002  |
| hidróxido de amônio                  | 43,000    | 0,377          | 43,000   | 0,377          | 0,000     | 0,000  | 43,000    | 0,009  | 43,000    | 0,009  |
| anti-espumante                       | 0,000     | 0,000          | 0,000    | 0,000          | 2,500     | 0,070  | 2,500     | 0,001  | 2,500     | 0,001  |
| Ultrassolve P-240A                   | 0,000     | 0,000          | 0,000    | 0,000          | 25,400    | 0,711  | 25,400    | 0,005  | 25,400    | 0,005  |
| Total                                | 114,000   | 1,000          | 114,000  | 1,000          | 35,700    | 1,000  | 4.946,498 | 1,000  | 4.946,498 | 1,000  |

Tabela A.2 – Balanço de Massa do processo produtivo do Produto DR-202/145 (Prod. 2)

| <b>Balanço de Massa por corrente</b> |                 |        |                |        |          |        |          |           |                |        |
|--------------------------------------|-----------------|--------|----------------|--------|----------|--------|----------|-----------|----------------|--------|
|                                      | $\mathbf{1}$    |        |                | 2      |          | 3      |          | 4         |                | 5      |
| Corrente                             | kg/batch        | fração | kg/batch       | fração | kg/batch | fração | kg/batch | fração    | kg/batch       | fração |
| Estireno                             | 667,460         | 0,245  | 0,000          | 0,000  | 0,000    | 0,000  | 0,000    | 0,000     | 667,460        | 0,170  |
| acrilato de butila                   | 2.038,378       | 0,750  | 0,000          | 0,000  | 0,000    | 0,000  | 0,000    | 0,000     | 2.038,378      | 0,519  |
| acrilamida                           | 0,000           | 0,000  | 119,200        | 0,118  | 0,000    | 0,000  | 0,000    | 0,000     | 119,200        | 0,030  |
| biocida                              | 0,000           | 0,000  | 0,000          | 0,000  | 0,000    | 0,000  | 0,000    | 0,000     | 0,000          | 0,000  |
| ácido acrílico                       | 13,597          | 0,005  | 0,000          | 0,000  | 0,000    | 0,000  | 0,000    | 0,000     | 13,597         | 0,003  |
| tensoativo                           | 0,000           | 0,000  | 50,674         | 0,050  | 4,862    | 0,006  | 0,000    | 0,000     | 50,674         | 0,013  |
| ácido fórmico                        | 0,000           | 0,000  | 0,000          | 0,000  | 2,395    | 0,003  | 0,000    | 0,000     | 0,000          | 0,000  |
| água desmineralizada                 | 0,000           | 0,000  | 839,218        | 0,832  | 771,643  | 0,991  | 183,086  | 0,920     | 1.022,304      | 0,260  |
| iniciador                            | 0,000           | 0,000  | 0,000          | 0,000  | 0,000    | 0,000  | 15,819   | 0,080     | 15,819         | 0,004  |
| anti-oxidante                        | 0,000           | 0,000  | 0,000          | 0,000  | 0,000    | 0,000  | 0,000    | 0,000     | 0,000          | 0,000  |
| tercbutil hidroperóxido              | 0,000           | 0,000  | 0,000          | 0,000  | 0,000    | 0,000  | 0,000    | 0,000     | 0,000          | 0,000  |
| hidróxido de amônio                  | 0,000           | 0,000  | 0,000          | 0,000  | 0,000    | 0,000  | 0,000    | 0,000     | 0,000          | 0,000  |
| anti-espumante                       | 0,000           | 0,000  | 0,000          | 0,000  | 0,000    | 0,000  | 0,000    | 0,000     | 0,000          | 0,000  |
| <b>Total</b>                         | 2.719,44        | 1,00   | 1.009,09       | 1,00   | 778,90   | 1,00   | 198,91   | 1,00      | 3.927,43       | 1,00   |
|                                      | $6\phantom{1}6$ |        | $\overline{7}$ |        | 8        |        |          |           | 9              |        |
| Corrente                             | kg/batch        | fração | kg/batch       | fração | kg/batch | fração | kg/batch |           | fração mássica |        |
| Estireno                             | 0,000           | 0,000  | 0,000          | 0,000  | 0,000    | 0,000  | 667,460  |           | 0,140          |        |
| acrilato de butila                   | 0,000           | 0,000  | 0,000          | 0,000  | 0,000    | 0,000  |          | 2.038,378 | 0,426          |        |
| acrilamida                           | 0,000           | 0,000  | 0,000          | 0,000  | 0,000    | 0,000  | 119,200  |           | 0,025          |        |
| biocida                              | 0,000           | 0,000  | 0,000          | 0,000  | 7,190    | 0,137  |          | 7,190     | 0,002          |        |
| ácido acrílico                       | 0,000           | 0,000  | 0,000          | 0,000  | 0,000    | 0,000  |          | 13,597    | 0,003          |        |
| tensoativo                           | 0,000           | 0,000  | 0,000          | 0,000  | 4,075    | 0,078  |          | 59,611    | 0,012          |        |
| ácido fórmico                        | 0,000           | 0,000  | 0,000          | 0,000  | 0,000    | 0,000  |          | 2,395     | 0,001          |        |
| água desmineralizada                 | 12,461          | 0,500  | 12,461         | 0,500  | 26,834   | 0,512  |          | 1.833,242 | 0,383          |        |
| iniciador                            | 0,000           | 0,000  | 0,000          | 0,000  | 0,000    | 0,000  | 15,819   |           | 0,003          |        |
| anti-oxidante                        | 0,000           | 0,000  | 0,000          | 0,000  | 4,795    | 0,092  |          | 4,795     | 0,001          |        |
| tercbutil hidroperóxido              | 0,000           | 0,000  | 0,000          | 0,000  | 7,190    | 0,137  |          | 7,190     | 0,002          |        |
| hidróxido de amônio                  | 12,461          | 0,500  | 12,461         | 0,500  | 0,000    | 0,000  |          | 12,461    | 0,003          |        |
| anti-espumante                       | 0,000           | 0,000  | 0,000          | 0,000  | 2,279    | 0,044  | 2,279    |           | 0,000          |        |
| Total                                | 24,922          | 1,000  | 24,922         | 1,000  | 52,363   | 1,000  |          | 4.783,617 | 1,000          |        |

Tabela A.3– Balanço de Massa do processo produtivo do Produto DR-202/160 (Prod. 3)

#### **Apêndice A.2 – Tempos de Processamento**

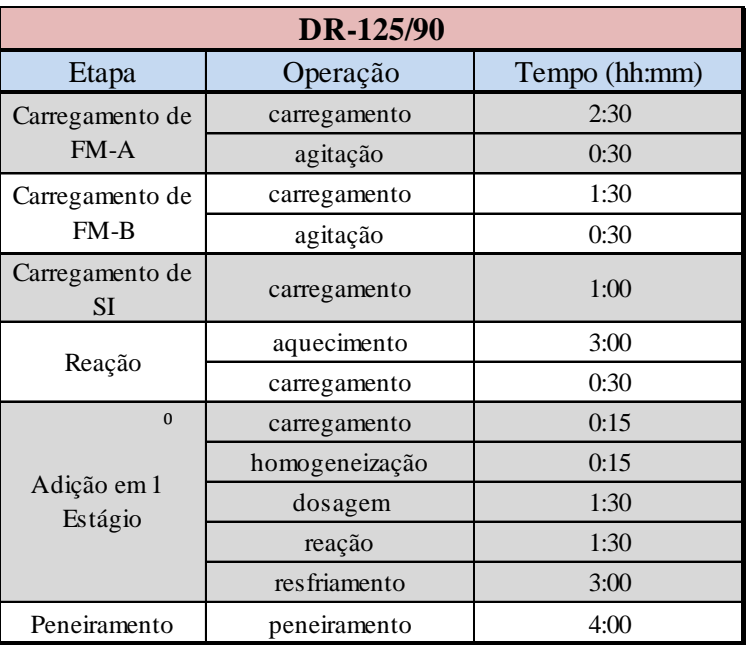

Tabela A.4 – Tabela de Tempo de Processamento do Produto DR-125/90 (Prod. 1)

Tabela A.5 – Tabela de Tempo de Processamento do Produto DR-202/145 (Prod. 2)

| DR-202/145                     |                |               |  |  |  |
|--------------------------------|----------------|---------------|--|--|--|
| Etapa                          | Operação       | Tempo (hh:mm) |  |  |  |
| Carregamento de<br>$FM-A$      | carregmento    | 2:30          |  |  |  |
| Carregamento de<br>$FM-B$      | carregmento    |               |  |  |  |
|                                | purga          | 0:30          |  |  |  |
| Carregamento de<br>Fase Aquosa | carregmento    | 1:00          |  |  |  |
|                                | aquecimento    | 3:00          |  |  |  |
| Carregamento de<br>SI          | carregmento    | 1:00          |  |  |  |
|                                | reação/dosagem | 2:30          |  |  |  |
| Reação                         | aquecimento    | 1:30          |  |  |  |
|                                | carregamento   | 1:00          |  |  |  |
| Neutralização                  | dosagem        | 0:30          |  |  |  |
| Adição Final                   | adição         | 0:30          |  |  |  |
|                                | transferência  | 2:00          |  |  |  |
| Peneiramento                   | peneiramento   | 14:00         |  |  |  |

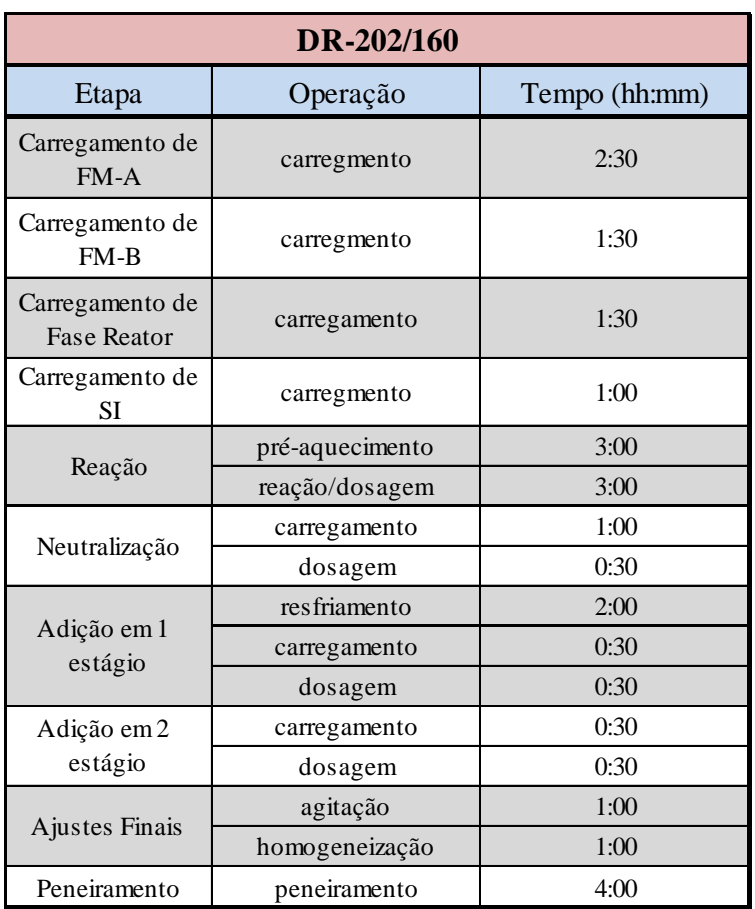

Tabela A.6 – Tabela de Tempo de Processamento do Produto DR-202/160 (Prod. 3)

# **Apêndice B**

# **Dados Econômicos e Comerciais**

#### **Apêndice B.1 – Matérias-primas com preços constantes**

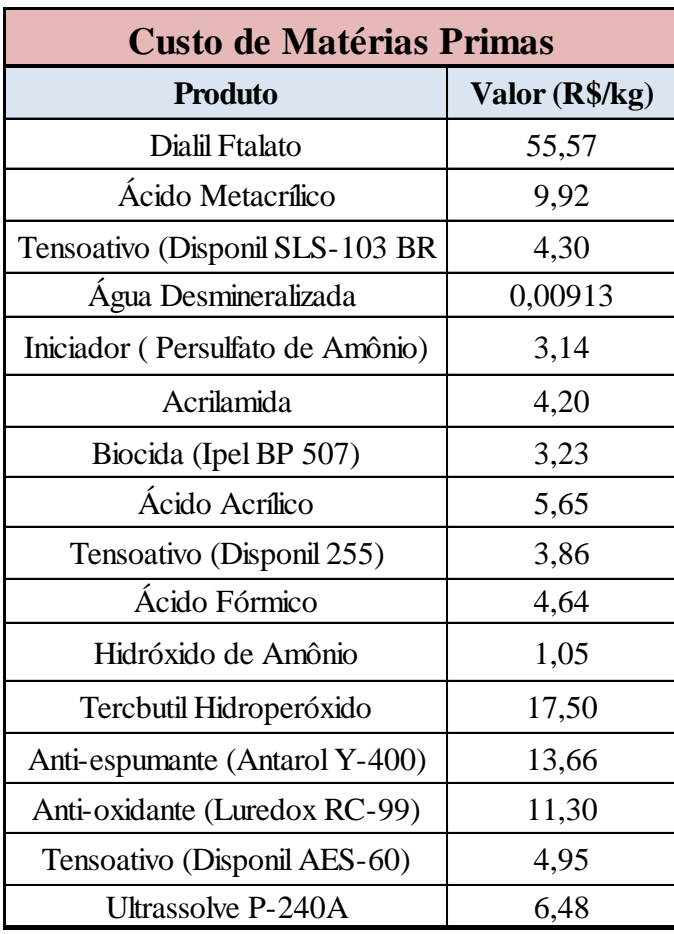

Tabela B.1 – Tabela com os preços constantes de matérias-primas

#### **Apêndice B.2 – Matérias-primas com preços variáveis**

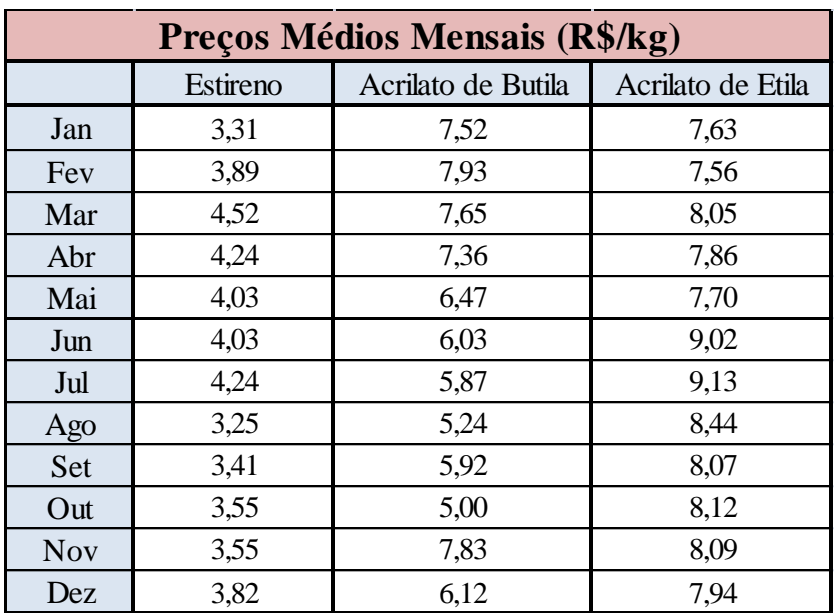

Tabela B.2 – Tabela com os preços variáveis de matérias-primas

# **Apêndice B.3 – Previsão das vendas**

| Previsão de Vendas |           |            |            |  |  |
|--------------------|-----------|------------|------------|--|--|
|                    | DR-125/90 | DR-202/145 | DR-202/160 |  |  |
| Jan                | 900       | 3.500      | 800        |  |  |
| Fey                | 1.500     | 4.200      | 1200       |  |  |
| Mar                | 13.700    | 9.300      | 1100       |  |  |
| Abr                | 9.000     | 15.500     | 800        |  |  |
| Mai                | 11.800    | 17.700     | 600        |  |  |
| Jun                | 4.400     | 9.900      | 1.200      |  |  |
| Jul                | 1.800     | 7.600      | 900        |  |  |
| Ago                | 3.900     | 11.300     | 600        |  |  |
| Set                | 1.300     | 9.900      | 1.200      |  |  |
| Out                | 800       | 6.800      | 900        |  |  |
| <b>Nov</b>         | 12.500    | 7.000      | 500        |  |  |
| Dez                | 3.200     | 7.300      | 2.200      |  |  |
|                    | 64.800    | 93080      | 7920       |  |  |

Tabela B.3 – Tabela com a previsão de vendas dos produtos, em kg.

# **Apêndice B.4 – Preços Médios das Venda Mensais**

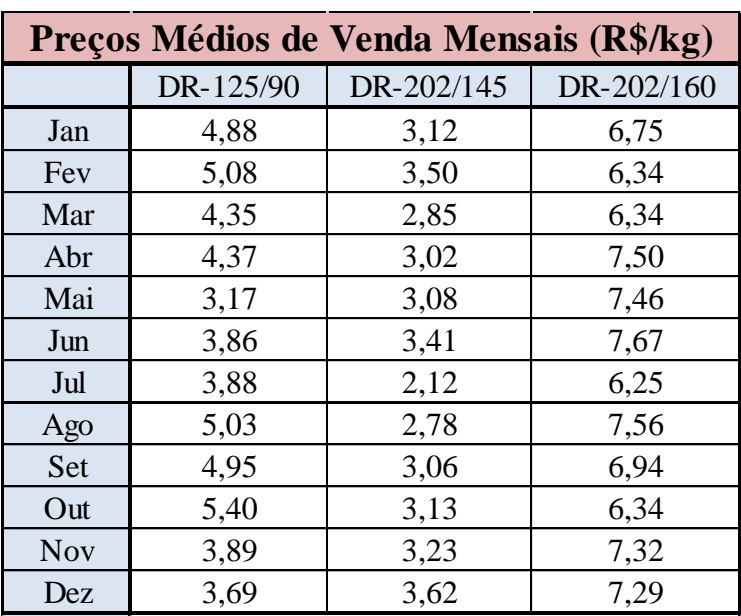

Tabela B.4 – Tabela com os preços médios de venda mensais, em R\$/kg.

# **Apêndice C**

# **Parâmetros do Planejamento e Programação da Produção**

#### **Apêndice C.1 – Fração mássica das matérias-primas**

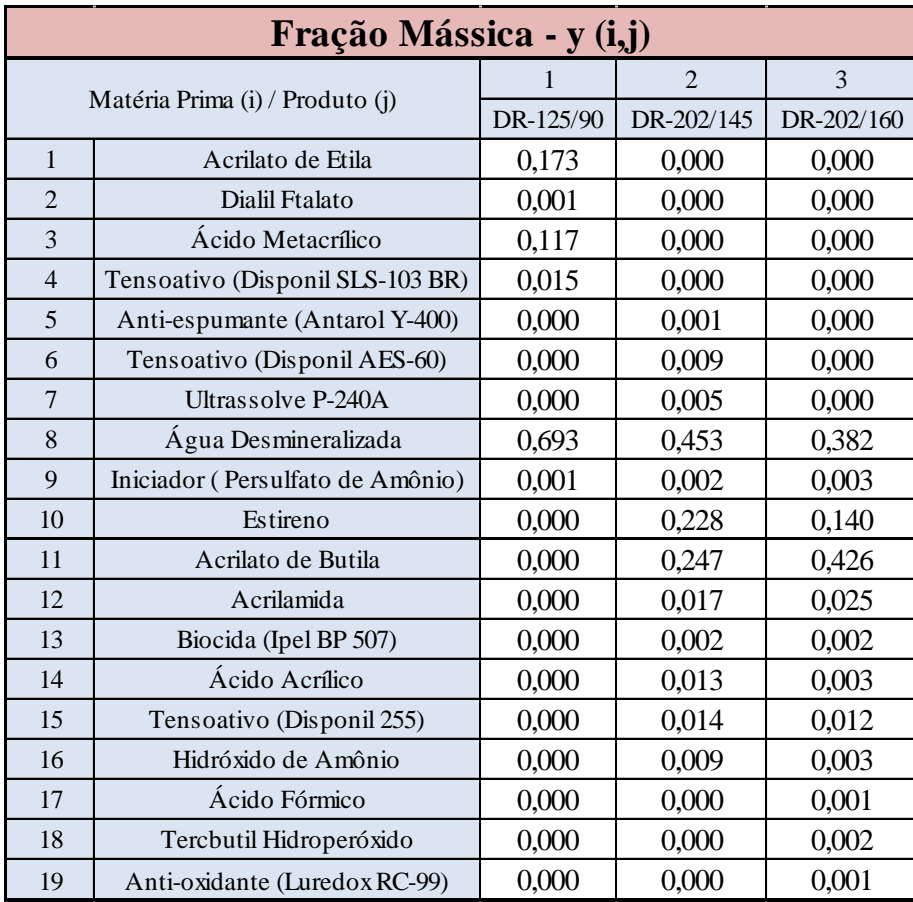

Tabela C.1 – Tabela com as frações mássicas de cada matéria prima em cada um dos produtos finais

# **Apêndice C.2 – Custo de matéria-prima unitário**

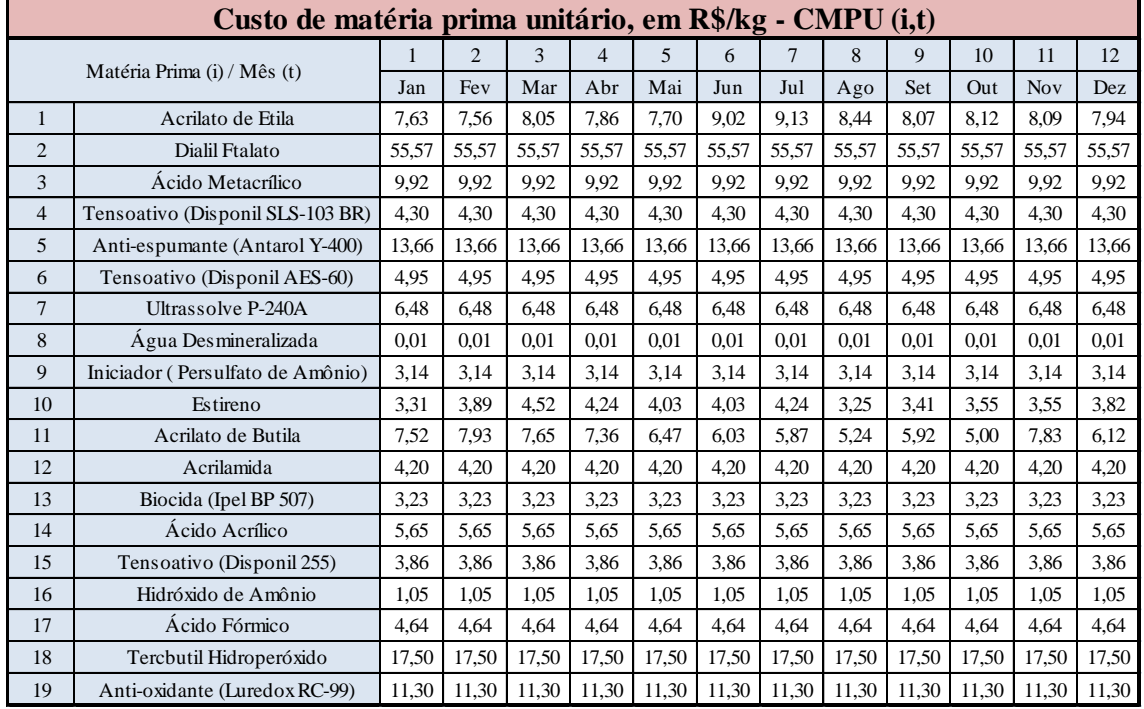

Tabela C.2 – Tabela com os preços mensais das matérias primas, em R\$/kg.

#### **Apêndice C.3 – Restrições de demanda**

Tabela C.3 – Tabela com as demandas mínimas mensais para fase de Planejamento da Produção, em kg.

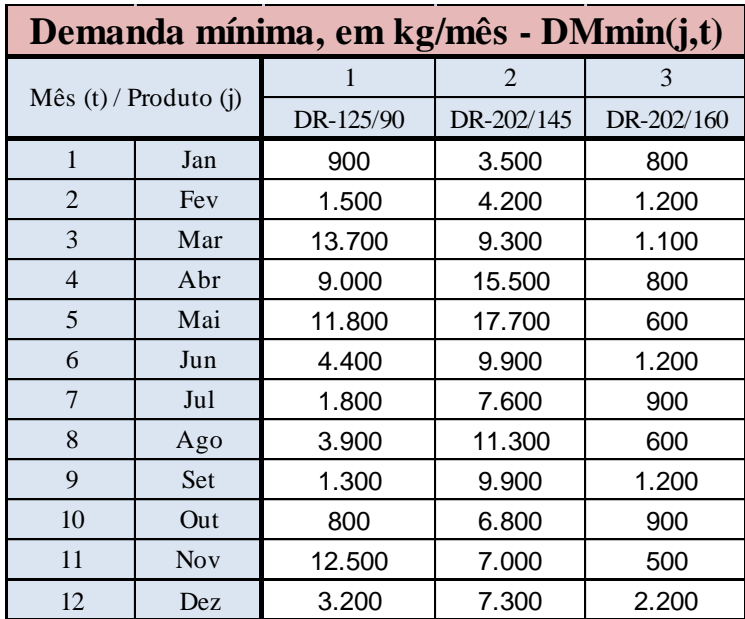

| Demandas mínimas e máximas anuais - Dmin(j) e<br>Dmax(i) |            |                   |                   |  |  |
|----------------------------------------------------------|------------|-------------------|-------------------|--|--|
|                                                          | Produto    | Qtd mín (ton/ano) | Qtd máx (ton/ano) |  |  |
|                                                          | DR-125/90  | 205               | 465               |  |  |
|                                                          | DR-202/145 | 410               | 550               |  |  |
|                                                          | DR-202/160 | 45                |                   |  |  |

Tabela C.4 – Tabela com as demandas mínimas e máximas anuais para fase de Planejamento da Produção, em kg.

#### **Apêndice C.4 – Parâmetros Fixos**

Tabela C.5 – Tabela com os parâmetros fixos para fase de Planejamento da Produção: HP (horas mensais produzidas) em horas, CFE (custo financeiro de estocagem), CVPU (custo variável de produção unitário) em R\$/kg, TI (taxa de impostos), VCF (valor do custo fixo) em R\$ e Emax (estoque mensal máximo) em kg. O Emax é válido apenas para o Planejamento da Produção.

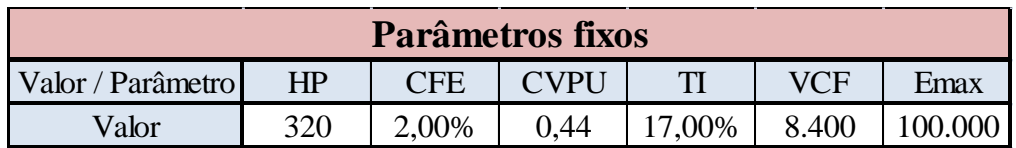

#### **Apêndice C.5 – Restrições referentes às bateladas**

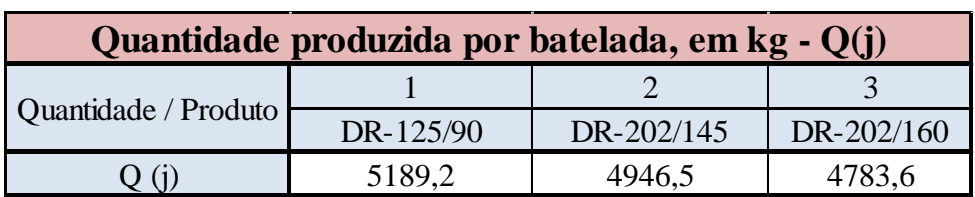

Tabela C.6 – Tabela com as quantidades produzidas por batelada, em kg.

Tabela C.7 – Tabela com a duração de cada batelada para o Planejamento da Produção, em horas

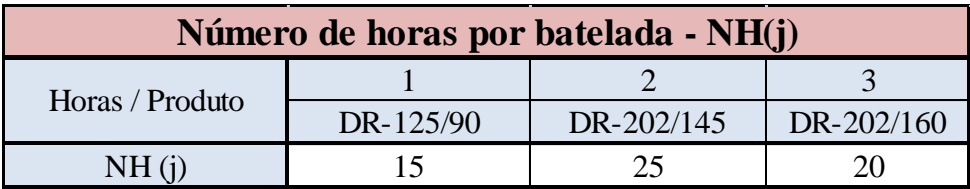

Tabela C.8 – Tabela com a duração de cada batelada para a Programação da Produção, em períodos de tempo.

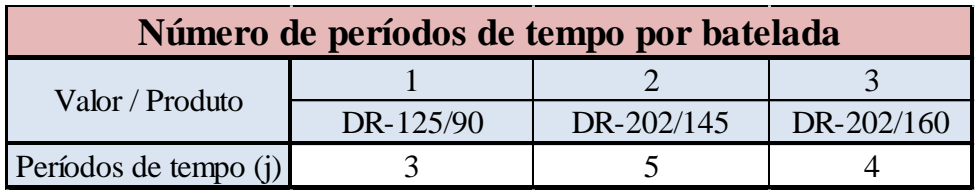